# GC 101: GRANTS & CONTRACTS FOR PROFESSIONAL / ADMINISTRATIVE PERSONNEL TRAINING GUIDE

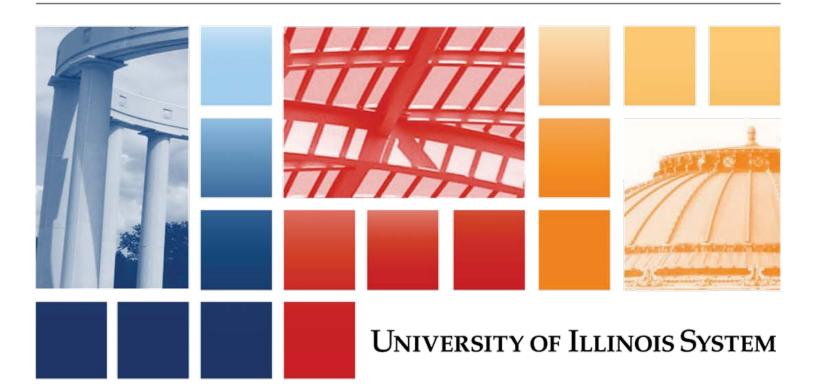

## Acknowledgements

Portions of this manual are based on Ellucian Banner System, Release 8.10.

## Copyright

Copyright © 2018 University of Illinois – Office of Business and Financial Services. All rights reserved. No part of this publication may be reproduced or used in any form or by any means—graphic, electronic or mechanical, including photocopying, recording, taping or in information storage and retrieval systems—without written permission of University of Illinois – OBFS.

This documentation has been created specifically for the use of the Ellucian Banner System as it has been implemented at the University of Illinois and for no other purpose.

## Trademarks

Banner<sup>®</sup> is a trademark of Ellucian Company L.P. or its affiliates and is registered in the U.S. and other countries.

## Prerequisites

The following are prerequisites for this course:

FN 100: Finance System Overview

FN 102: Advanced C-FOAPAL and Related Topics

## **Course Information**

Course ID:GC 101: Grants & Contracts for Professional/Administrative PersonnelRevision Date:July 16, 2018Version:R8.10, V3.6

# TABLE OF CONTENTS

| Course Overview                                             | 2  |
|-------------------------------------------------------------|----|
| Course Objectives                                           | 2  |
| Lesson 1: Sponsored Project Administration                  | 3  |
| Lesson Objectives                                           | 3  |
| 1.1: Grants and Funds                                       | 3  |
| Process Description                                         | 3  |
| 1.2: Viewing Grants on the Grant Maintenance Form (FZAGRNT) | 5  |
| Process Description                                         | 5  |
| 1.2.A: Viewing Grant Status                                 | 6  |
| Process Description                                         | 6  |
| Process Example                                             | 6  |
| 1.2.B: Viewing Agency Information                           | 7  |
| Process Description                                         | 7  |
| Process Example                                             | 7  |
| Process Example                                             | 8  |
| 1.2.C: Viewing Personnel Information                        | 10 |
| Process Description                                         | 10 |
| Process Example                                             | 10 |
| 1.2.D: Viewing Billing Information                          | 11 |
| Process Description                                         | 11 |
| Process Example                                             | 11 |
| 1.2.E: Viewing User-Defined Information                     | 12 |
| Process Description                                         | 12 |
| Process Example                                             | 12 |
| 1.2.F: Tracking Federal Pass Through Funding                | 13 |
| Process Description                                         | 13 |
| Process Example                                             | 13 |
| 1.3: Using the Fund Code Maintenance Form (FZMFUND)         | 15 |
| Process Description                                         | 15 |
| 1.3. A: Using Effective Dates                               | 15 |
| Process Description                                         | 15 |
| Process Example                                             | 16 |

| 1.3.B: Viewing Fund Personnel                   | 17 |
|-------------------------------------------------|----|
| Process Description                             | 17 |
| Process Example                                 | 17 |
| 1.3.C: Viewing Fund Attributes                  |    |
| Process Description                             |    |
| Process Example                                 |    |
| 1.4: Indirect Costs                             |    |
| Process Description                             | 20 |
| Process Example                                 | 21 |
| 1.4.A: Indirect Cost Basis Code                 |    |
| Process Description                             |    |
| Process Example                                 |    |
| 1.4.B: Indirect Cost Rate Code                  | 24 |
| Process Description                             | 24 |
| Process Example                                 | 24 |
| 1.4.C: Indirect Cost Charge Code                | 25 |
| Process Description                             | 25 |
| Process Example                                 | 25 |
| 1.4.D: Indirect Cost Distribution Code          | 27 |
| Process Description                             | 27 |
| Process Example                                 | 27 |
| 1.5: Using Index Codes                          |    |
| Process Description                             |    |
| Process Example                                 |    |
| Support and Resources                           |    |
| Lesson Summary                                  |    |
| Lesson Review                                   |    |
| Lesson 2: Viewing Financial Data                | 33 |
| Lesson Objectives                               |    |
| 2.1: Viewing Budget and Expense Data            |    |
| 2.1.A: Accessing Inception To Date Information  |    |
| Process Description                             |    |
| Process Example                                 |    |
| 2.1.B: Subawards and Indirect Cost Encumbrances |    |
| Process Description                             |    |

| Process Example                                                 | 37 |
|-----------------------------------------------------------------|----|
| 2.1.C: Budget Inquiry Forms                                     |    |
| Process Description                                             |    |
| Process Example                                                 |    |
| Process Example                                                 | 40 |
| 2.2: Viewing Billing and Collection Data                        | 41 |
| 2.2.A: Using the Billing Detail Inquiry Form (FZIBDET)          | 41 |
| Process Description                                             | 41 |
| Process Example                                                 | 41 |
| 2.2.B: Using the Grant Billing Query Form (FZIBILL)             |    |
| Process Description                                             |    |
| Process Example                                                 |    |
| 2.2.C: Using the Grant Payments Entry Form (FZAAREV)            | 44 |
| Process Description                                             | 44 |
| Process Example                                                 | 44 |
| Lesson Summary                                                  | 46 |
| Lesson Review                                                   | 46 |
| Lesson 3: Approving Transactions                                | 47 |
| Lesson Objectives                                               | 47 |
| 3.1: Required Documentation                                     | 47 |
| Process Description                                             | 47 |
| 3.2: Approving Documents Using the User Approval Form (FOAUAPP) | 50 |
| Process Description                                             | 50 |
| 3.3: Viewing Document Approval History                          | 52 |
| Process Description                                             | 52 |
| Process Example                                                 | 52 |
| Process Example                                                 | 53 |
| Support and Resources                                           | 54 |
| Lesson Summary                                                  | 54 |
| Lesson Review                                                   | 55 |
| Lesson 4: Cost Sharing and Expenditure Confirmation             | 56 |
| Lesson Objectives                                               | 56 |
| 4.1: Cost Sharing                                               | 56 |
| Process Description                                             | 56 |
| 4.1.A: Hard Match                                               | 57 |
|                                                                 |    |

| Process Description                  |                              |                             |
|--------------------------------------|------------------------------|-----------------------------|
| 4.1.B: Soft Match                    |                              |                             |
| Process Description                  |                              |                             |
| 4.2: Expenditure Confirmations       |                              |                             |
| Process Description                  |                              |                             |
| Lesson Summary                       |                              |                             |
| Lesson Review                        |                              |                             |
| Lesson 5: Miscellaneous Query        | Forms                        | 59                          |
| Lesson Objectives                    |                              |                             |
| 5.1: Using the Grant Organization I  | nquiry Form <i>(FRIORGH)</i> |                             |
| Process Description                  |                              |                             |
| Process Example                      |                              |                             |
| 5.2: Using the Grant Agency Inquiry  | / Form <i>(FRIASTG)</i>      | 61                          |
| Process Description                  |                              | 61                          |
| Process Example                      |                              | 61                          |
| 5.3: Using the Grant Personnel Inqu  | uiry Form <i>(FRIPSTG)</i>   | 63                          |
| Process Description                  |                              | 63                          |
| Process Example                      |                              | 63                          |
| 5.4: Using the Grant Title Search Fo | orm (FRIKGNT)                | 65                          |
| Process Description                  |                              | 65                          |
| Process Example                      |                              | 65                          |
| Lesson Summary                       |                              |                             |
| Lesson Review                        |                              |                             |
| Lesson 6: Reports                    |                              | 67                          |
| Lesson Objectives                    |                              | 67                          |
| 6.1: Termination Reports             |                              |                             |
| Process Description                  |                              | 67                          |
| 6.2: Overdraft Reports               |                              |                             |
| Process Description                  |                              |                             |
| 6.3: Using the Mobius View Environ   | iment                        |                             |
|                                      |                              |                             |
| 6.4: Locating Month-End Reports      |                              |                             |
| Process Description                  |                              |                             |
| Lesson Summary                       |                              |                             |
| Lesson Review                        |                              |                             |
| vi                                   | OBFS                         | Grants & Sponsored Projects |

| Course Summary                                       | 79 |
|------------------------------------------------------|----|
| Glossary                                             |    |
| Answer Key                                           | 83 |
| Appendix A: OBFS Resources                           | 87 |
| OBFS Training Center                                 | 87 |
| OBFS News Center                                     | 87 |
| Grants & Sponsored Projects Training Materials       | 87 |
| Appendix B: Support and Resources Summary            | 88 |
| Appendix C: Field Definitions                        | 89 |
| Appendix D: Grants Status and Billing Summary Report | 97 |

## **Course Overview**

The goal of this course is to provide participants with a broad understanding of how to use Banner to access and research information related to sponsored projects. Sponsored projects are University research projects funded by non-University entities. The topics covered in this lesson are aimed at personnel in the Grants and Contracts Office, units, and departments.

### **Course Objectives**

When you have completed the materials presented in this course, you will be able to:

- Describe grants and Funds in relation to sponsored projects.
- Recognize the forms and data used to set up grants in the Banner system.
- Recognize the forms and data used to create Funds in the Banner system.
- Identify the indirect cost basis, rate, charge, and distribution information for sponsored project funds.
- Describe the usage of index codes within grants and contracts.
- Access and query sponsored project inception-to-date (ITD) financial data, including source transactions and subaward and indirect cost encumbrances.
- Use various forms and queries to access sponsored project information.
- Access and query grant transaction approval queues.
- Review cost sharing and expenditure confirmations.
- Review Termination, Overdraft, and ITD reports.

2

## Lesson 1: Sponsored Project Administration

This lesson's topics include the grant and Fund date system, anticipation grants, grant Fund identification through index codes, indirect cost assessment, and federal grant tracking (federal pass through).

#### **Lesson Objectives**

When you have completed the materials presented in this lesson, you will be able to:

- Explain the areas of grants and contracts information as it relates to sponsored project administration.
- Use the **Grant Maintenance Form** (*FZAGRNT*) to view grant information, including anticipation status, federal pass through funding, agency information, personnel information, and user-defined information.
- Use the Fund Code Maintenance Form (FZMFUND) to look up Fund codes.
- Explain indirect cost assessment, as well as the process to encumber indirect costs.
- View indirect cost code information on the Fund Maintenance Form (FZMRFND).
- Search for grant index codes on the **Account Index Maintenance Form** (*FTMACCI*).

### 1.1: Grants and Funds

#### **Process Description**

The primary means of tracking individual projects is the grant code. Sponsored project awards often have a period of performance that runs for several years, and all associated activities must be tracked for the lifetime of the award. The grant code is the mechanism that allows a project's funding and expenditures to be tracked across the University's fiscal years. The creation of the grant code establishes a sponsored project award (or any project that requires inception-to-date tracking) in the grant ledger. The grant ledger, instead of running on the same fiscal timeline as the general and operating ledgers, allows grant events to be tracked across multiple years without University fiscal year accounting interference. For example, the financial activity of a grant established in 2014 can be traced in June of 2016, without interruption, from inception to date.

The Grants and Contracts office assigns a unique, individual code to each sponsored project. The grant code convention for sponsored projects is a five-position, alphanumeric code that always begins with the character designated in the table below. Examples of grant codes are **A9658**, **F9867**, and **M8567**. This convention has been developed for reporting and identification purposes and for efficiency in assigning grant codes.

|             | US Trust | Other Gov | Private | State of IL |
|-------------|----------|-----------|---------|-------------|
| URBANA      | А        | В         | С       | D           |
| CHICAGO     | E        | F         | G       | Н           |
| SPRINGFIELD | J        | К         | L       | М           |

Fig. 1.1.1 Grant Code Convention for First Character

A Fund is a fiscal and accounting entity with a self-balancing set of accounts in which transactions are recorded and segregated. A Fund maintains a fund balance and a cumulative record of the sources and uses of monies. A single Fund or multiple Funds can be associated with a specific grant code. All data-enterable Funds associated with a particular grant correspond to the fund range listed below.

| U.S. Government Grants and Contracts<br>(498000 – 498999 reserved for Federal Work Study)<br>(499000 – 499999 reserved for Grants Use Only) | 400000 - 498999                                                                                                    |
|----------------------------------------------------------------------------------------------------|----------------------------------------------------------------------------------------------------|
| Other Governmental Agencies Grants & Contracts                                                                                              | 500000 - 509999                                                                                                    |
| Private Grants and Contracts                                                                                                    | 510000 – 559999                                                                                                    |
| State of Illinois Grants and Contracts                                                                                                    | 560000 - 599999                                                                                                    |
|                                                                                                    | (498000 – 498999 reserved for Federal Work Study)<br>(499000 – 499999 reserved for Grants Use Only)<br>Other Governmental Agencies Grants & Contracts<br>Private Grants and Contracts |

Fig. 1.1.2 Sponsored Project Fund Ranges

When a grant code is attached to a Fund code, income, expense, and transfer transactions will post to the grant ledger, the operating ledger, and the general ledger.

The grant ledger records inception-to-date revenue, expense, and transfer transactions on a grant year basis. This ledger stores inception-to-date totals so that sponsored project awards can be tracked for the entire period of performance. The ledger is updated as transactions are posted and therefore contains real-time totals.

The operating ledger, also called OPAL, has a structure that is nearly identical to the grant ledger. However, it stores cumulative totals of revenue, expense, and transfer transactions on a fiscal year basis. The ledger is updated as transactions are posted and therefore contains real-time totals.

The general ledger (GL) contains all transactions affecting the University's balance sheets. Balance sheets include assets, liabilities, fund balance, fund additions, fund deductions and expenditure, revenue, transfer, budget, and encumbrance controls.

Activities associated with a particular grant can take place before the grant is actually awarded, during the project period, and after the project period has officially ended. The trail-in period is defined as the period of time between the Fund code first being effective (or available for transactions to be posted against it) and the grant project start date. All transactions posted in that period are summarized into the trail-in period (period 00) in the grant ledger. The first date of the trail-in period is also known as the Fund effective date, or the date when expenditures are allowed against the grant Fund(s).

The trail-out period is defined as the period of time between the official grant project end date and the completion of expenditures relating to the grant project.

## Trail-In Period

The period of time between the fund code first being effective and the grant project start date.

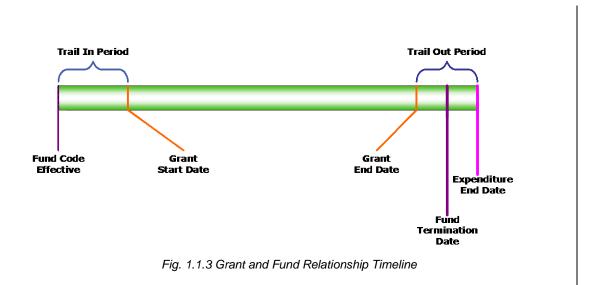

# 1.2: Viewing Grants on the Grant Maintenance Form (FZAGRNT)

#### **Process Description**

The **Grant Maintenance Form** *(FZAGRNT)* is used to enter and update grant information. It maintains various information about the award such as federal pass through, Principal Investigators (also known as PIs), and sponsoring agency information.

| 🙆 Oracle Fusion Middleware Forms                             | Services: Open > FZAGRNT [Q]                                                                |
|--------------------------------------------------------------|---------------------------------------------------------------------------------------------|
| Eile Edit Options Block Item E                               | Record Query Iools Help                                                                     |
| 🔁 🛋 🗗 🛋 🗎                                                    | 🎓 🍹   🕄 📾 😣   💁   📇   🖳 📑   🚰   🌾   🚸   🗁   📀   🗙                                           |
| 🙀 Grant Maintenance Form FZAG                                | RNT 8.9.0.11 [UL_SGHE064_FIN8090011] (BANDR3) (0NONE) 555555555555555555555555555555555555  |
| Grant:                                                       | Proposal: Grant Text Exists                                                                 |
| Main Grant Agency                                            | Location Cost Code Personnel Billing User Defined Data Effort Reporting Pass Through Agency |
| Chart of Accounts:                                           | Responsible Organization:                                                                   |
| Long Title:<br>Title:                                        | Requires Effort Certification                                                               |
| Agency:<br>Principal Investigator ID:<br>Project Start Date: | Project End Date:     Image: Proposal:     Image: Proposal:                                 |
| Termination Date:<br>Status:<br>Alternate Description:       | Expenditure End Date:     Expenditure End Date:     Pass Through Indicator     Status Date: |
| Alternate Description.                                       |                                                                                             |
| Current Amount:<br>Total Recipient Share:                    | Cumulative Amount: Maximum Amount:                                                          |
| Related Grant:<br>Grant Type:                                |                                                                                             |
| Category:<br>Sub Category:                                   |                                                                                             |
| CFDA Number:                                                 | Sponsor ID:                                                                                 |
|                                                              |                                                                                             |
|                                                              | Fig. 1.2.1 Grant Maintenance Form (FZAGRNT)                                                 |

#### 1.2.A: Viewing Grant Status

#### **Process Description**

It is often beneficial to make staff appointments and incur expenses prior to the formal notification of an award by the sponsor. When it can be determined with a high degree of certainty that an award will be made, campus units, at their own risk, may incur costs in anticipation of the award. These costs are recorded in an anticipation grant. Units request anticipation grants via approval by the Grants and Contracts Office (GCO) using the GC70: Request to Establish an Anticipation Grant/Fund - Request to Use Expired or Overdrafted Grant/Fund form. This form can be found on the OBFS Web site at Forms > Grants & Sponsored Projects Forms (<u>http://www.obfs.uillinois.edu/forms/grants-sponsored-projects/</u>).

Banner does not easily accommodate changes to the grant start date (also known as the project start date). Manual changes to the grant **Project Start Date** field are not permitted once transactions have been processed against a grant. This date determines how Banner records the grant year and grant period classification of activity in the grant ledger. As a result, any grant **Project Start Date** field revisions must be made via a SQL script and accompanied by a **Grant Rebuild Process** that resets the grant accounting period. This is a very labor-intensive process and can only be run by authorized GCO personnel.

Upon approval of an anticipation request, a grant is created using the **Grant Maintenance Form** (*FZAGRNT*). For awards in anticipation status, an *A* (Anticipation) is entered in the **Status** field, and a date is entered in the **Status Date** field. This date is equal to 90 days after the anticipation request is signed. The requested anticipation amount is entered in the **Current Amount** field. If a grant is going to use anticipation grant monies for longer than originally requested or in excess of the amount originally requested, the unit must request an extension on its anticipation grant duration or an increase in anticipation grant amount.

#### **Process Example**

In this example, we will display a grant with anticipation status using the **Grant Maintenance Form** (*FZAGRNT*).

| Form Name | Form Title                | Menu Path                                                                                                    |
|-----------|---------------------------|----------------------------------------------------------------------------------------------------|
| FZAGRNT   | Grant Maintenance<br>Form | Financial » Research Accounting » Research<br>Accounting Grants » Research Accounting Grant<br>Maintenance Form |

| Step | Action                                                                                                    | Results/Decisions           |
|------|----------------------------------------------------------------------------------------------------|-----------------------------|
| 1.   | In the <b>GoTo</b> field, type <b>FZAGRNT</b> and press the ENTER key to open the <b>Grant Maintenance Form</b> . | FZAGRNT displays.           |
| 2.   | Type the grant code in the Grant field.                                                                           |                             |
| 3.   | Click the Next Block button.                                                                                      | Grant information displays. |

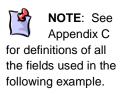

| Step | Action                                                   | Results/Decisions |
|------|----------------------------------------------------------|-------------------|
| 4.   | Review the grant information.                            |                   |
| 5.   | Click the <b>Exit</b> button to return to the main menu. |                   |

| Main Grant Agency                                 | Location          | Cost Code              | Personnel                | Billing     | User Defined Data        | Effort Reporting | Pass Through Agency |  |
|---------------------------------------------------|-------------------|------------------------|--------------------------|-------------|--------------------------|------------------|---------------------|--|
|                                                   |                   |                        |                          |             |                          |                  |                     |  |
| Chart of Accounts:                                |                   | nsible Organizati      | the second second second | Micro and f | Nanotechnology Lab       |                  |                     |  |
| ong Title:                                        | 1                 | echniques for Airborn  | e Pathogens              |             |                          |                  | 1.8 . 1.6 . 1.      |  |
| Title:                                            | FDA Sub 123456789 |                        |                          |             |                          | Requires Effo    | rt Certification    |  |
| Agency:                                           |                   | niversity of Wisconsin | - Madison                |             |                          |                  |                     |  |
| Principal Investigator ID:<br>Project Start Date: | -                 | mith, JL<br>Duciest Fu | d Date:                  |             |                          | Proposal:        |                     |  |
| Project Start Date:<br>Termination Date:          | 01-JUL-2014       | -                      | re End Date:             | -           | ■ I                      | Proposal.        |                     |  |
| Status:                                           |                   |                        | re Ellu Dale.            |             | _                        | Pass Through     | Indicator           |  |
| Alternate Description:                            | A Anticipation    |                        |                          |             | Status Date: 09-OCT-2015 |                  |                     |  |
| themate bestingtion.                              |                   |                        |                          |             |                          | Status Bate.     |                     |  |
|                                                   |                   |                        |                          | 500.5       |                          |                  | 82-                 |  |
| Current Amount:                                   |                   | Cum                    | ulative Amoun            | t           | Мах                      | imum Amount:     | 500,000.00          |  |
| Total Recipient Share:                            |                   |                        |                          |             |                          |                  |                     |  |
| Related Grant:                                    |                   |                        |                          |             |                          |                  |                     |  |
| Grant Type:                                       | 8 💌 Grant         |                        |                          |             |                          |                  |                     |  |
| Category:                                         | G 💌 Cost Reim     |                        |                          |             |                          |                  |                     |  |
| Sub Category:                                     | 1100 Basic        | Research               |                          |             |                          |                  |                     |  |
|                                                   | 10.001            |                        | Sponsor ID:              | 123456789   |                          |                  |                     |  |

#### **1.2.B: Viewing Agency Information**

#### **Process Description**

The sponsoring agency ID and name are displayed in the **Agency** field on the main screen of **FZAGRNT**. The sponsoring agency can also be viewed in the **Grant Agency Information** block. This block contains the agency ID, name, and the agency predecessor. You can access the **Grant Agency Information** block by selecting **Agency Information** from the **Options** menu or by clicking the **Grant Agency** tab in **FZAGRNT**.

Another way to view agency information is to use the **Agency Hierarchy Validation Form (FTIAGYH). FTIAGYH** allows a user to query by agency to view that agency's place in its hierarchy. This form shows an agency's predecessor (parent) agencies but does not display its successor agencies. This form permits a user to research if a grant is a Federal grant or a State of Illinois grant, because the agency hierarchy will indicate if those types of predecessor levels exist in the agency's hierarchy.

#### **Process Example**

In this example, we will display a grant's agency information using the **Grant Maintenance Form** (*FZAGRNT*).

| Step | Action                                                                                                    | Results/Decisions                        |
|------|----------------------------------------------------------------------------------------------------|------------------------------------------|
| 1.   | In the <b>GoTo</b> field, type <b>FZAGRNT</b> and press the ENTER key to open the <b>Grant Maintenance Form</b> . | FZAGRNT displays.                        |
| 2.   | Type the grant code in the Grant field.                                                                           |                                          |
| 3.   | Click the Next Block button.                                                                                      | Information about the grant displays.    |
| 4.   | Select Agency Information from the Options menu.                                                                  | Grant Agency Information block displays. |
| 5.   | Review the information.                                                                                           |                                          |
| 6.   | Click the <b>Exit</b> button to return to the main menu.                                                          |                                          |

| Grant: (A9900)                        | Proposal: |                        |              | 🗌 Grant Text | t Exists          |                  |                     |
|---------------------------------------|-----------|------------------------|--------------|--------------|-------------------|------------------|---------------------|
| Main Grant Agency                     | Location  | Cost Code              | Personnel    | Billing      | User Defined Data | Effort Reporting | Pass Through Agency |
| Agency:<br>Contact:                   | @00497541 | University of Wiscons  | in - Madison |              |                   |                  |                     |
| Predecessor:<br>Address Type:         | 000496188 | Colleges & Universitie | \$           |              |                   |                  |                     |
| Address Type.<br>Address Sequence:    |           |                        |              |              |                   |                  |                     |
| Street Line 1:                        |           |                        |              |              |                   |                  |                     |
| Street Line 2:<br>Street Line 3:      |           |                        |              |              |                   |                  |                     |
|                                       |           |                        |              |              |                   |                  |                     |
| City:<br>State or Province:<br>Email: |           | Zip or Posta           | l Code:      |              |                   |                  |                     |
|                                       | Phone Nu  |                        | Code Pho     | ne Number    | Extension         |                  |                     |
| Phone Type:<br>Phone Sequence Number: |           |                        |              |              |                   |                  |                     |
|                                       |           |                        |              |              |                   |                  |                     |

Fig. 1.2.3 Grant Maintenance Form (FZAGRNT) – Grant Agency Information Block

#### Process Example

Now we will look up an agency's predecessor information using the **Agency Hierarchy Validation Form** *(FTIAGYH)*.

| Form Name | Form Title             | Menu Path                                                                                        |
|-----------|------------------------|--------------------------------------------------------------------------------------------------|
| FTIAGYH   | Agency Hierarchy Query | Financial » General Ledger »<br>Chart Of Accounts Entity Maintenance »<br>Agency Hierarchy Query |

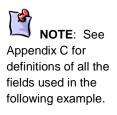

| eh-nà | -Step Procedures                                                                                                    |                                                        |
|-------|----------------------------------------------------------------------------------------------------|--------------------------------------------------------|
| Step  | Action                                                                                                    | Results/Decisions                                      |
| 1.    | In the <b>GoTo</b> field, type <b><i>FTIAGYH</i></b> and press the ENTER key to open the <b>Agency Hierarchy Query Form</b> . | FTIAGYH displays.                                      |
| 2.    | Click the <b>Search</b> button to search for an agency.                                                                       | FZIIDEN displays.                                      |
| 3.    | Type the search criteria, using wildcards (%) if necessary, in the <b>Last Name</b> field.                                    |                                                        |
| 4.    | Click the Execute Query button.                                                                                               | Agency information displays.                           |
| 5.    | Double-click the <b>ID Number</b> field for the desired agency.                                                               | FTIAGYH displays with the agency's ID number and name. |
| 6.    | Click the <b>Next Block</b> button.                                                                                           | Information about the predecessor agency displays.     |
| 7.    | Review the information.                                                                                                    |                                                        |
| 8.    | Click the <b>Exit</b> button to return to the main menu.                                                                      |                                                        |

| Oracle Developer Forms Runtime - Web: Open > FTIAGYH     Elie Edit Options Block (tem Record Query Tools Help                                      |                                                                                 | ORACLE                |
|----------------------------------------------------------------------------------------------------|---------------------------------------------------------------------------------|-----------------------|
| - 🕞 🌮 📄   🍋 <table-cell-rows> 🗟 📄   🎓 🖥   🍪 📾 😣   🏝   - 昌  <br/>領 Agency Hierarchy Query FTIAGYH 8.0 (BAN81OLD) (ONONE) 20002000</table-cell-rows> |                                                                                 | 2000000000 <u>×</u> × |
| Agency: @00498141 University of Chicago                                                                                                    |                                                                                 |                       |
| Predecessor Agency:         @00496188         Colleges & Universities           @00497118         @00497118           @00496141         @00496141  | Other Government (Domestic)<br>Colleges & Universities<br>University of Chicago |                       |
|                                                                                                    |                                                                                 |                       |
|                                                                                                    |                                                                                 |                       |
|                                                                                                    |                                                                                 |                       |
| Record: 1/1     <08C>                                                                                                    |                                                                                 | l)                    |

Fig. 1.2.4 Agency Hierarchy Validation Form (FTIAGYH)

#### 1.2.C: Viewing Personnel Information

#### **Process Description**

The **Personnel Information** block of **FZAGRNT** is used to enter the Principal Investigator (PI) and Co-PI(s). PIs are assigned a Personnel Indicator of 001 in the **Indicator** field. Co-PIs are assigned a Personnel Indicator of 002 in the **Indicator** field. One PI and multiple Co-PIs can be assigned to a single grant code. You can access the **Personnel Information** block by selecting **Personnel Information** from the **Options** menu or by clicking the **Personnel** tab in **FZAGRNT**.

#### **Process Example**

In this example, we will display a grant's personnel information using the **Grant Maintenance Form** (*FZAGRNT*).

| Step | Action                                                                                                    | Results/Decisions                     |
|------|----------------------------------------------------------------------------------------------------|---------------------------------------|
| 1.   | In the <b>GoTo</b> field, type <b>FZAGRNT</b> and press the ENTER key to open the <b>Grant Maintenance Form</b> . | FZAGRNT displays.                     |
| 2.   | Type the grant code in the Grant field.                                                                           |                                       |
| 3.   | Click the Next Block button.                                                                                      | Information about the grant displays. |
| 4.   | Select <b>Personnel Information</b> from the <b>Options</b> menu.                                                 | Personnel Information block displays. |
| 5.   | Review the information.                                                                                           |                                       |
| 6.   | Click the <b>Exit</b> button to return to the main menu.                                                          |                                       |

|               |              |           |                      |           | -       |                   |                  |                     |  |
|---------------|--------------|-----------|----------------------|-----------|---------|-------------------|------------------|---------------------|--|
| Main          | Grant Agency | Location  | Cost Code            | Personnel | Billing | User Defined Data | Effort Reporting | Pass Through Agency |  |
| );            |              | @03545373 | Smith, JL            |           | _       |                   |                  |                     |  |
| dicator:      |              |           | ary Investigator     |           |         |                   |                  |                     |  |
| hart of Accou | unts:        | 1         |                      |           |         |                   |                  |                     |  |
| rganization:  |              | 487000    | Micro and Nanotechno | logy Lab  |         |                   |                  |                     |  |
| alutation:    |              |           |                      |           |         |                   |                  |                     |  |
| tle:          |              |           |                      |           |         |                   |                  |                     |  |
| ddress Type   |              |           | Address Sequence I   |           | •       |                   |                  |                     |  |
| hone Type:    |              |           | Phone Sequence No    | mber:     | •       |                   |                  |                     |  |
| -mail:        |              |           |                      |           |         |                   |                  |                     |  |
| illing or Rep |              |           | -                    |           |         |                   |                  |                     |  |
| ull Time Equ  | watency:     |           | Employee: No         | <b>*</b>  |         |                   |                  |                     |  |
|               |              |           |                      |           |         |                   |                  |                     |  |
|               |              |           |                      |           |         |                   |                  |                     |  |
|               |              |           |                      |           |         |                   |                  |                     |  |
|               |              |           |                      |           |         |                   |                  |                     |  |
|               |              |           |                      |           |         |                   |                  |                     |  |
|               |              |           |                      |           |         |                   |                  |                     |  |
|               |              |           |                      |           |         |                   |                  |                     |  |

#### **1.2.D:** Viewing Billing Information

#### **Process Description**

The **Billing Information** block of **FZAGRNT** is used to enter data pertaining to the billing and cash receipts associated with an award. You can access this block by selecting **Billing Information** from the **Options** menu or by clicking the **Billing** tab in **FZAGRNT**.

#### **Process Example**

In this example, we will display a grant's billing information using the **Grant Maintenance** Form *(FZAGRNT)*.

| Step | Action                                                                                                    | Results/Decisions                     |
|------|----------------------------------------------------------------------------------------------------|---------------------------------------|
| 1.   | In the <b>GoTo</b> field, type <b>FZAGRNT</b> and press the ENTER key to open the <b>Grant Maintenance Form</b> . | FZAGRNT displays.                     |
| 2.   | Type the grant code in the Grant field.                                                                           |                                       |
| 3.   | Click the Next Block button.                                                                                      | Information about the grant displays. |
| 4.   | Select Billing Information from the<br>Options menu.                                                              | Billing Information block displays.   |
| 5.   | Review the information.                                                                                           |                                       |
| 6.   | Click the <b>Exit</b> button to return to the main menu.                                                          |                                       |

|                                                    |                           |                              |                   | _             |                                     |                     |                     |
|----------------------------------------------------|---------------------------|------------------------------|-------------------|---------------|-------------------------------------|---------------------|---------------------|
| Main Grant Agenc                                   | y Location                | Cost Code                    | Personnel         | Billing       | User Defined Data                   | Effort Reporting    | Pass Through Agency |
| Agency: @00497541 Un                               | iversity of Wisconsin - N | ladison                      |                   |               |                                     |                     |                     |
| PMS Code:<br>Billing Exclusion Code:               |                           | •                            |                   |               |                                     |                     |                     |
| Budget Limit Indicator:                            | Total                     | Budget                       | *                 |               |                                     |                     |                     |
| Payment Fund Code:                                 |                           |                              |                   |               |                                     |                     |                     |
| Jndistributed Cash Recei                           | pt Account: 63003         | Accounts I                   | Receivable Collec | ted           |                                     |                     |                     |
| Refund Clearing Account:                           |                           |                              | A/R Refunds       |               |                                     |                     |                     |
| Billing Address Type:                              | AB                        |                              |                   | Sequence Nu   |                                     |                     |                     |
| .ast Invoice Number:<br>Bill If Budget Line Exceed |                           |                              |                   |               | Format Extension:<br>m Not Reached: |                     |                     |
| Bill If Budget Total Exceed                        |                           |                              |                   | Budget Check  |                                     | Maximum Billing Lir | nit 👻               |
| Billing Start Date:                                | 01-JU                     | L-2014 🧱                     |                   | Billing End D |                                     | 30-JUN-2016         |                     |
| Billing Limits:                                    | Minimum:                  |                              | 0.00 Cumulati     | re:           | A                                   | Aaximum:            | 500,000.00          |
| Deferred Account Code:                             | 61710                     | <ul> <li>Deferred</li> </ul> | Revenue           |               |                                     |                     |                     |

Fig. 1.2.6 Grant Maintenance Form (FZAGRNT) - Billing Information Block

#### 1.2.E: Viewing User-Defined Information

#### **Process Description**

The **User Defined Data** block of *FZAGRNT* is used to enter additional characteristics associated with the award. These characteristics identify awards that have specific University administration reporting requirements. For example, awards requiring human subject participation or use of recombinant DNA can be denoted as such by entering the appropriate value in the **User Defined Data** block. You can access this block by selecting **User Defined Data** from the **Options** menu or by clicking the **User Defined Data** tab in *FZAGRNT*.

#### **Process Example**

In this example, we will display a grant's user-defined information using the **Grant Maintenance Form** (*FZAGRNT*).

| Step | Action                                                                                                    | Results/Decisions                     |
|------|----------------------------------------------------------------------------------------------------|---------------------------------------|
| 1.   | In the <b>GoTo</b> field, type <b>FZAGRNT</b> and press the ENTER key to open the <b>Grant Maintenance Form</b> . | FZAGRNT displays.                     |
| 2.   | Type the grant code in the Grant field.                                                                           |                                       |
| 3.   | Click the Next Block button.                                                                                      | Information about the grant displays. |

| Step | Action                                                   | Results/Decisions                 |
|------|----------------------------------------------------------|-----------------------------------|
| 4.   | Select User Defined Data from the<br>Options menu.       | User Defined Data block displays. |
| 5.   | Review the information.                                  |                                   |
| 6.   | Click the <b>Exit</b> button to return to the main menu. |                                   |

| rant:  | A9900  |              | Proposal: |           |          | Grant Te  | tt Exists         |                  |                     |      |
|--------|--------|--------------|-----------|-----------|----------|-----------|-------------------|------------------|---------------------|------|
| Main   | (      | Grant Agency | Location  | Cost Code | Personne | l Billing | User Defined Data | Effort Reporting | Pass Through Agency |      |
|        |        | Literal      |           | Val       |          |           |                   |                  |                     |      |
| OMPLIA | NCE CH | ARACTERISTIC |           | 09        | Human    | Subjects  |                   |                  |                     | -    |
|        |        |              |           |           |          |           |                   |                  |                     |      |
|        |        |              |           |           |          |           |                   |                  |                     |      |
|        |        |              |           |           |          |           |                   |                  |                     |      |
|        |        |              |           |           |          |           |                   |                  |                     | 1000 |
|        |        |              |           |           |          |           |                   |                  |                     |      |
|        |        |              |           |           |          |           |                   |                  |                     |      |
|        |        |              |           |           |          |           |                   |                  |                     |      |
|        |        |              |           |           |          |           |                   |                  |                     |      |
|        |        |              |           |           |          |           |                   |                  |                     |      |
|        |        |              |           |           |          |           |                   |                  |                     |      |
|        |        |              |           |           |          |           |                   |                  |                     | -    |

Fig. 1.2.7 Grant Maintenance Form (FZAGRNT) – User Defined Data Block

#### 1.2.F: Tracking Federal Pass Through Funding

#### **Process Description**

Monies awarded to the University by a state, local, or private agency that were originally provided to the agency by the federal government are tracked separately for reporting purposes. This type of monetary award by the federal government is known as federal pass through. Banner has the capability to monitor federal pass through money in the **Grant Maintenance Form** (*FZAGRNT*).

On *FZAGRNT*, a **Pass Through Indicator** check box will be selected if there is federal pass through funding on the award. You can access federal pass through information by clicking the **Pass Through Agency** tab or selecting **Pass Through Agcy Distribution Info** from the **Options** menu. In the **Pass Through Agency** block, you can view the percentages of federal funds allocated to the grant award.

#### **Process Example**

In the following example, we will look at a grant with federal pass through funding.

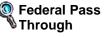

Monies awarded to the University by a state, local, or private agency that were originally provided to the agency by the federal government.

| Step | Action                                                                                                    | Results/Decisions                                                                              |
|------|----------------------------------------------------------------------------------------------------|------------------------------------------------------------------------------------------------|
| 1.   | In the <b>GoTo</b> field, type <b>FZAGRNT</b> and press the ENTER key to open the <b>Grant Maintenance Form</b> . | FZAGRNT displays.                                                                              |
| 2.   | Type the grant code in the Grant field.                                                                           |                                                                                                |
| 3.   | Click the <b>Next Block</b> button.                                                                               | Information about the grant displays. The <b>Pass Through Indicator</b> check box is selected. |
| 4.   | Select Pass Through Agcy Distribution<br>Info from the Options menu.                                              | Pass Through Agency Distribution Info block displays.                                          |
| 5.   | Review the information.                                                                                           |                                                                                                |
| 6.   | Click the Close button.                                                                                           | Returns to <b>FZAGRNT</b> .                                                                    |
| 7.   | Click the <b>Exit</b> button to return to the main menu.                                                          |                                                                                                |

|                                                             | Location              | Cost Code                     | Personnel     | Billing     | User Defined Data  | Effort Reporting | Pass Through Agency |
|-------------------------------------------------------------|-----------------------|-------------------------------|---------------|-------------|--------------------|------------------|---------------------|
| Chart of Accounts:                                          | Respor                | nsible Organizat              | ion: 487000   | Micro and   | Nanotechnology Lab |                  |                     |
| _ong Title:                                                 | Study of Detection Te | -                             | And Constants |             | tanotoonnologj 240 |                  |                     |
| Title:                                                      | FDA Sub 123456789     |                               |               |             | [                  | Requires Effo    | rt Certification    |
| Agency:                                                     | @00497641 Vr          | niversity of Wisconsi         | n - Madison   |             |                    |                  |                     |
| Principal Investigator ID:                                  | @03545373 💌 Sr        | nith, JL                      |               |             |                    |                  |                     |
| Project Start Date:                                         | 01-JUL-2014           | 01-JUL-2014 Project End Date: |               | 30-JUN-2016 |                    | Proposal:        |                     |
| Termination Date:                                           |                       | Expenditure End Date:         |               |             |                    |                  |                     |
| Status:                                                     | N New                 |                               |               |             |                    | 🗹 Pass Through   | Indicator           |
| Alternate Description:                                      |                       |                               |               |             |                    | Status Date: 0   | 9-OCT-2015 🔟        |
| Current Amount:                                             |                       | Cum                           | ulative Amoun | it 🗌        | Мах                | imum Amount:     | 500,00              |
| Total Recipient Share:                                      |                       |                               |               |             |                    |                  |                     |
| Related Crant:                                              | 8 T Grant             |                               |               |             |                    |                  |                     |
|                                                             |                       |                               |               |             |                    |                  |                     |
| Grant Type:                                                 |                       | n Acct Rec                    |               |             |                    |                  |                     |
| Related Grant:<br>Grant Type:<br>Category:<br>Sub Category: | G 🛡 Cost Reimt        | Research                      |               |             |                    |                  |                     |

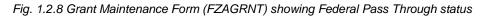

| Main      | Grant Agency | Location              | Cost Code | Personnel | Billing | User Defined Data | Effort Reporting | Pass Through Agency |      |
|-----------|--------------|-----------------------|-----------|-----------|---------|-------------------|------------------|---------------------|------|
| Agency Co | de           | Agency N              | lame      | Per       | centage | Sponsor IC        | )                |                     |      |
| @00496373 | Food and Dru | g Administration (FDA | N)        |           | 100.00  |                   |                  |                     | -    |
|           |              |                       |           |           |         |                   |                  |                     |      |
|           |              |                       |           |           |         |                   |                  |                     |      |
|           | j            |                       |           |           |         |                   |                  |                     | 100  |
|           | -            |                       |           |           |         |                   |                  |                     | 1000 |
|           |              |                       |           |           |         |                   |                  |                     | 000  |
|           |              |                       |           |           |         |                   |                  |                     |      |
|           |              |                       |           |           |         |                   |                  |                     |      |
|           |              |                       |           |           |         |                   |                  |                     |      |
|           |              |                       |           |           |         |                   |                  |                     | •    |

Fig. 1.2.9 Grant Maintenance Form (FZAGRNT) – Pass Through Agency Block

## 1.3: Using the Fund Code Maintenance Form (FZMFUND)

#### **Process Description**

After a grant code is created, one or more Fund codes are established to process the actual financial activity of a grant. The **Fund Code Maintenance Form** (*FZMFUND*) is used to establish Fund codes and associate them to grant codes. It is also used to establish the Fund's accounting and hierarchical structure.

#### 1.3. A: Using Effective Dates

#### **Process Description**

It is crucial for the OBFS personnel creating Funds to ensure that the **Effective Date** field on *FZMFUND* is populated with the correct date (the date when expenditures are allowed against the grant fund). This date cannot be backdated after the initial creation of the Fund.

Departments can incur expenditures as long as the **Termination Date** field on *FZMFUND* has been left blank or the date entered has not expired. The termination date is the last date that transactions can be posted to the Fund by departmental users. However, please note that feeder systems can bypass the termination date.

The **Expenditure End Date** field shows the last date for transactions to be posted on the Fund for users with expenditure end date authority, such as Grants and Contracts Office personnel.

CAUTION: Feeder systems can bypass the Termination Date field on the Fund Code Maintenance Form (FZMFUND).

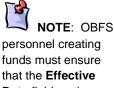

that the Effective Date field on the Fund Code Maintenance Form (FZMFUND) has the correct date. This date cannot be backdated after the initial creation of the Fund.

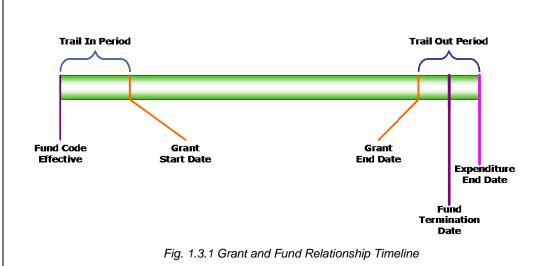

#### Process Example

In this example, we will use the **Fund Code Maintenance Form** (*FZMFUND*) to look up Fund codes and note the associated starting and ending dates.

| Form Name | Form Title                    | Menu Path                                                                                                    |
|-----------|-------------------------------|----------------------------------------------------------------------------------------------------|
| FZMFUND   | Fund Code Maintenance<br>Form | Financial » General Ledger » Chart of Accounts<br>Account Codes » Research Accounting Fund<br>Code Maintenance Form |

| Step | Action                                                                                                    | Results/Decisions      |
|------|----------------------------------------------------------------------------------------------------|------------------------|
| 1.   | In the <b>GoTo</b> field, type <i>FZMFUND</i> and press<br>the ENTER key to open the <b>Fund Code</b><br><b>Maintenance Form</b> . | FZMFUND displays.      |
| 2.   | Click the Enter Query button.                                                                                                    |                        |
| 3.   | Type the Chart code in the <b>Chart of</b><br>Accounts field.                                                                      |                        |
| 4.   | Press the TAB key to advance to the <b>Fund</b> field and type the Fund code.                                                      |                        |
| 5.   | Click the Execute Query button.                                                                                                    | Query results display. |
| 6.   | Review all active fields displayed on the form.                                                                                    |                        |
| 7.   | Click the <b>Exit</b> button to return to the main menu.                                                                           |                        |

| r<br>🌲 Oracle Developer Forms Runtime -                    | . Web: Onen > E7MELIND                                         |                                     |                                       |
|------------------------------------------------------------|----------------------------------------------------------------|-------------------------------------|---------------------------------------|
| Eile Edit Options Block Item Record                        |                                                                |                                     | ORACLE                                |
|                                                            |                                                                |                                     |                                       |
|                                                            |                                                                | ┣ ┣ [ ᡧ [ ⊕ [ @ [ ② [ ♀ [ X         |                                       |
| Hund Code Maintenance Form FZMFC                           | JND 8.1 [MC:51.0] (BAN810LD) (ONONE) 20000                     |                                     | >>>>>>>>>>>>>>>>>>>>>>>>>>>>>>>>>>>>> |
| Chart of Accounts:                                         | 1 ▼ Active Status                                              | Last Activity Date: 03-MAR-2008     |                                       |
| Grant:                                                     | A9900 PHS Sub U OF CHI ID#19163                                |                                     |                                       |
| Proposal:                                                  |                                                                |                                     |                                       |
| Fund:                                                      | 444444 <b>Title</b> :                                          | 679 PHS SUB UC 19163 SUP            |                                       |
| Effective Date:                                            | 03-MAR-2008 III Termination Date:                              | 03-MAR-2008 🗰 Next Change Date:     | n 🤞                                   |
| Expenditure End Date:                                      | 01-JUL-2008                                                    | ✓ Data Entry                        |                                       |
| Fund Type:                                                 | 4A Sponsored Prog-US Gov G & C                                 | Grant Requires Effort Certification | 8                                     |
| Predecessor Fund:                                          | A9900 🔽 679 U OF CHI ID#19163                                  |                                     |                                       |
| Financial Manager:                                         |                                                                |                                     |                                       |
| Unbilled AR Account:                                       | 53001 Unbilled Receivables                                     |                                     |                                       |
| Revenue Account:                                           | 303010 Sponsored Projects Oper Revenu                          | ie                                  |                                       |
| Bank:                                                      | DA UI Accounts Payable Disbursements                           |                                     |                                       |
| Cash Receipt Bank Code:                                    | GA UI General Operating Accounts                               |                                     |                                       |
| Capitalization Fund Indicator:                             | Cap Different or No Cap                                        |                                     |                                       |
| Capitalization Equity Account:                             |                                                                |                                     |                                       |
| Capitalization Fund:                                       |                                                                |                                     |                                       |
| Multiple Fund Balance Indicator:<br>Restriction Indicator: | Fund Type                                                      |                                     |                                       |
| Restriction Indicator:                                     | Temporarily Restricted                                         |                                     |                                       |
| Defaults: Organization                                     | Program                                                        | Activity Location                   |                                       |
| 679000                                                     | 191100                                                         |                                     | <b>_</b>                              |
|                                                            |                                                                |                                     |                                       |
|                                                            |                                                                |                                     |                                       |
|                                                            |                                                                |                                     | _                                     |
|                                                            |                                                                |                                     |                                       |
| Chart of Accounts; Press LIST for valid va<br>Record: 1/?  | alues. Press Edit for Navigate To.<br>  List of Valu     <0SC> |                                     | l)                                    |
| Cueroia: INA I I "                                         | LISLUI Yalu     50802                                          |                                     | )                                     |

Fig. 1.3.2 Fund Code Maintenance Form (FZMFUND)

#### 1.3.B: Viewing Fund Personnel

#### **Process Description**

You can use the **Fund Code Maintenance Form** (*FZMFUND*) to find the fund personnel associated with a Fund code, by selecting **Personnel Information** from the **Options** menu. The **Personnel Information on Fund Codes** block displays the names of each fund personnel, along with their role(s). The roles available in the **Role** field include Principal Investigator, Co-Investigator (if one exists), Financial Manager, and GL Report Distribution Contact.

#### **Process Example**

In this example, we will use the **Fund Code Maintenance Form** (*FZMFUND*) to look up the fund personnel for a Fund code.

| Step | Action                                                                                                    | Results/Decisions |
|------|----------------------------------------------------------------------------------------------------|-------------------|
| 1.   | In the <b>GoTo</b> field, type <i>FZMFUND</i> and press the ENTER key to open the <b>Fund Code Maintenance Form</b> . | FZMFUND displays. |
| 2.   | Click the Enter Query button.                                                                                         |                   |
| 3.   | Type the Chart code in the <b>Chart of</b><br><b>Accounts</b> field.                                                  |                   |

| Step | Action                                                                        | Results/Decisions                                                        |
|------|-------------------------------------------------------------------------------|--------------------------------------------------------------------------|
| 4.   | Press the TAB key to advance to the <b>Fund</b> field and type the Fund code. |                                                                          |
| 5.   | Click the Execute Query button.                                               | Query results display.                                                   |
| 6.   | Select <b>Personnel Information</b> from the <b>Options</b> menu.             | The <b>Personnel Information on Fund</b><br><b>Codes</b> block displays. |
| 7.   | Click the Next Block button.                                                  |                                                                          |
| 8.   | Review the fund personnel information.                                        |                                                                          |
| 9.   | Click the <b>Exit</b> button to return to the main menu.                      |                                                                          |

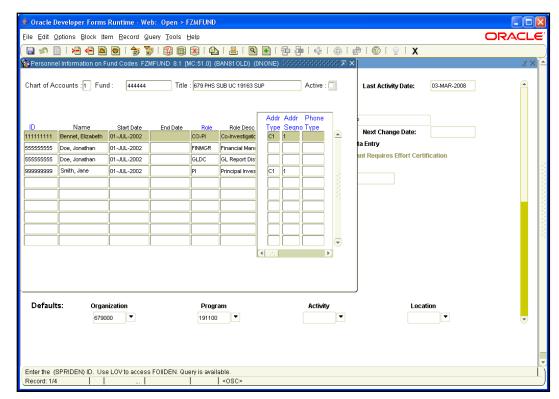

Fig. 1.3.3 Fund Code Maintenance Form (FZMFUND) – Personnel Information on Fund Codes Block

#### **1.3.C: Viewing Fund Attributes**

#### **Process Description**

You can use the **Fund Code Maintenance Form** (*FZMFUND*) to find the fund attributes associated with a Fund code, by selecting **Assign Attributes** () from the **Options** menu. The **FOAPAL Attribute Association Form** (*FTMFATA*) displays whether, for example, fringe benefits and Worker's Compensation will be assessed on the Fund. The current fringe benefit rates can be found on the OBFS Web site at:

 Urbana-Champaign: <u>https://www.obfs.uillinois.edu/grants/urbana-champaign-</u> campus/links-resources/indirect-cost-rates/

- Chicago: https://research.uic.edu/post-award/indirect-cost-rates-fa-fringe-• benefits-tuition
- Springfield: https://www.obfs.uillinois.edu/grants/springfield-campus/indirect-costrates/

#### **Process Example**

9.

main menu.

In this example, we will use the Fund Code Maintenance Form (FZMFUND) to look up the fund attributes for a Fund code.

#### Step-by-Step Procedures FTMFATA **Results/Decisions** Step Action In the GoTo... field, type FZMFUND and FZMFUND displays. 1. press the ENTER key to open the Fund Code Maintenance Form. Click the Enter Query button. 2. 3. Type the Chart code in the Chart of Accounts field. 4. Press the TAB key to advance to the Fund field and type the Fund code. 5. Click the Execute Query button. Query results display. Select Assign Attributes (FTMFATA) The FOAPAL Attribute Association Form 6. from the Options menu. (FTMFATA) displays. Click the Next Block button. Attribute types and descriptions display. 7. 8. Review the information.

Click the Exit button twice to return to the

|                                                                               | lock item Record Query Tools Help                                                                                                    |                                                                                      |                                                                            |                                                                                  | <u></u>                                                                                | ORAC     |
|-------------------------------------------------------------------------------|----------------------------------------------------------------------------------------------------|--------------------------------------------------------------------------------------|----------------------------------------------------------------------------|----------------------------------------------------------------------------------|----------------------------------------------------------------------------------------|----------|
|                                                                               |                                                                                                    |                                                                                      |                                                                            | •   ∉   <b>⊕</b>   <b>@</b>                                                      |                                                                                        |          |
| OAPAL Attribute As                                                            | ssociation FTMFATA 8.0 (BAN81OLD) (                                                                                                    | UNONE) and the                                                                       |                                                                            |                                                                                  |                                                                                        |          |
| Chart of Accounts:                                                            | 1 -                                                                                                    |                                                                                      |                                                                            |                                                                                  |                                                                                        |          |
| Select FOAPAL ele                                                             | ment to associate attributes:                                                                                                    | Fund                                                                                 | Orgn Occt                                                                  | O Prog O Actv                                                                    | ○ Locn ○ Aty                                                                           | yp ○Ftyp |
| und Code:                                                                     | 444444 🔽 581 PHS 1 R01 A                                                                                                    | G21887 EM                                                                            |                                                                            | Data En                                                                          | try: Y                                                                                 |          |
| und couc.                                                                     |                                                                                                    | 1021001 EM                                                                           |                                                                            | Dutu En                                                                          |                                                                                        |          |
| Predecessor Code                                                              | : A9901 392 PHS 1 R01 AG21                                                                                                    | 007.00                                                                               |                                                                            |                                                                                  |                                                                                        |          |
|                                                                               | A9901 392 PHS 1 R01 AG21                                                                                                    | 1007-02                                                                              |                                                                            |                                                                                  |                                                                                        |          |
| Teuceesson cour                                                               | . A9901 392 PHS 1 RU1 AG21                                                                                                    | 1007-02                                                                              |                                                                            |                                                                                  |                                                                                        |          |
|                                                                               | 29301 392 PHS 1 R01 AG21                                                                                                    | 1007-02                                                                              |                                                                            |                                                                                  |                                                                                        |          |
| Attribute Type                                                                | Description                                                                                                    | Status                                                                               | Attribute Value                                                            | Description                                                                      | Begin Date                                                                             | End Date |
|                                                                               |                                                                                                    |                                                                                      | Attribute Value<br>V                                                       | Description                                                                      | Begin Date<br>01-JUL-1950                                                              | End Date |
| Attribute Type                                                                | Description                                                                                                    | Status                                                                               | <b>_</b>                                                                   | -                                                                                |                                                                                        |          |
| Attribute Type                                                                | Description                                                                                                    | Status<br>✓.                                                                         | Y                                                                          | Assessed                                                                         | 01-JUL-1950                                                                            |          |
| Attribute Type<br>HDVINS<br>HLDINS                                            | Description<br>UIC Grad Assistant Health Banets<br>Health Life Dental Assessed                                                                                       | Status                                                                               | Y<br>Y                                                                     | Assessed<br>Assessed                                                             | 01-JUL-1950<br>01-JUL-1950                                                             |          |
| Attribute Type<br>HDVINS<br>HLDINS<br>LOCN                                    | Description<br>LIC Grad Assistant Health Baneft<br>Health Life Dental Assessed<br>Physical Location                                                                  | Status                                                                               | ▼<br>Y<br>10                                                               | Assessed<br>Assessed<br>Urbana Campus                                            | 01-JUL-1950<br>01-JUL-1950<br>01-JUL-1950                                              |          |
| Attribute Type<br>HDVINS<br>HLDINS<br>LOCN<br>MEDICARE                        | Description UIC Grad Assistant Health Benefit Health Life Dental Assessed Physical Location Medicare OASDI Assessed                                                  | Status<br>V.<br>V.<br>V.                                                             | Y           Y           10           Y                                     | Assessed<br>Assessed<br>Urbana Campus<br>Assessed                                | 01-JUL-1950<br>01-JUL-1950<br>01-JUL-1950<br>01-JUL-1950                               |          |
| Attribute Type<br>HDVINS<br>HLDINS<br>LOCN<br>MEDICARE<br>RETIRMNT            | Description UIC Grad Assistant Health Benefit Health Life Dental Assessed Physical Location Medicare OASDI Assessed Retirement Assessed                              | Status<br>V.<br>V.<br>V.                                                             | Y           Y           10           Y           Y           Y           Y | Assessed<br>Assessed<br>Urbana Campus<br>Assessed<br>Assessed                    | 01-JUL-1950<br>01-JUL-1950<br>01-JUL-1950<br>01-JUL-1950<br>01-JUL-1950                |          |
| Attribute Type<br>HDVINS<br>HLDINS<br>LOCN<br>MEDICARE<br>RETIRMIT<br>TERMBEN | Description UC Grad Assistant Health Benefit Health Life Dental Assessed Physical Location Medicare OASDI Assessed Retirement Assessed Termination Benefits Assessed | Status<br>2.<br>2.<br>2.<br>2.<br>2.<br>2.<br>2.<br>2.<br>2.<br>2.<br>2.             | Y           Y           10           Y           Y           U             | Assessed<br>Assessed<br>Urbana Campus<br>Assessed<br>Assessed<br>Urbana Assessed | 01-JUL-1950<br>01-JUL-1950<br>01-JUL-1950<br>01-JUL-1950<br>01-JUL-1950<br>04-DEC-2003 |          |
| Attribute Type<br>HDVINS<br>HLDINS<br>LOCN<br>MEDICARE<br>RETIRMIT<br>TERMBEN | Description UC Grad Assistant Health Benefit Health Life Dental Assessed Physical Location Medicare OASDI Assessed Retirement Assessed Termination Benefits Assessed | Status<br>2.<br>2.<br>2.<br>2.<br>2.<br>2.<br>2.<br>2.<br>2.<br>2.<br>2.<br>2.<br>2. | Y           Y           10           Y           Y           U             | Assessed<br>Assessed<br>Urbana Campus<br>Assessed<br>Assessed<br>Urbana Assessed | 01-JUL-1950<br>01-JUL-1950<br>01-JUL-1950<br>01-JUL-1950<br>01-JUL-1950<br>04-DEC-2003 |          |
| Attribute Type<br>HDVINS<br>HLDINS<br>LOCN<br>MEDICARE<br>RETIRMIT<br>TERMBEN | Description UC Grad Assistant Health Benefit Health Life Dental Assessed Physical Location Medicare OASDI Assessed Retirement Assessed Termination Benefits Assessed | Status<br>2.<br>2.<br>2.<br>2.<br>2.<br>2.                                           | Y           Y           10           Y           Y           U             | Assessed<br>Assessed<br>Urbana Campus<br>Assessed<br>Assessed<br>Urbana Assessed | 01-JUL-1950<br>01-JUL-1950<br>01-JUL-1950<br>01-JUL-1950<br>01-JUL-1950<br>04-DEC-2003 |          |
| Attribute Type<br>HDVINS<br>HLDINS<br>LOCN<br>MEDICARE<br>RETIRMIT<br>TERMBEN | Description UC Grad Assistant Health Benefit Health Life Dental Assessed Physical Location Medicare OASDI Assessed Retirement Assessed Termination Benefits Assessed | Status<br>2.<br>2.<br>2.<br>2.<br>2.<br>2.<br>2.<br>2.<br>2.<br>2.                   | Y           Y           10           Y           Y           U             | Assessed<br>Assessed<br>Urbana Campus<br>Assessed<br>Assessed<br>Urbana Assessed | 01-JUL-1950<br>01-JUL-1950<br>01-JUL-1950<br>01-JUL-1950<br>01-JUL-1950<br>04-DEC-2003 |          |
| Attribute Type<br>HDVINS<br>HLDINS<br>LOCN<br>MEDICARE<br>RETIRMIT<br>TERMBEN | Description UC Grad Assistant Health Benefit Health Life Dental Assessed Physical Location Medicare OASDI Assessed Retirement Assessed Termination Benefits Assessed | Status                                                                               | Y           Y           10           Y           Y           U             | Assessed<br>Assessed<br>Urbana Campus<br>Assessed<br>Assessed<br>Urbana Assessed | 01-JUL-1950<br>01-JUL-1950<br>01-JUL-1950<br>01-JUL-1950<br>01-JUL-1950<br>04-DEC-2003 |          |

Fig. 1.3.4 FOAPAL Attribute Association Form (FTMFATA)

## 1.4: Indirect Costs

#### **Process Description**

Banner calculates indirect costs on a nightly basis, and a grant's indirect cost figures are available the following business day. This allows a user to closely track a grant's indirect costs and more accurately monitor the grant's budget.

Indirect costs are calculated using four indirect cost codes assigned to a Banner Fund. These four codes work together to assess the correct indirect costs associated with a particular fund. Individually, these codes do not determine the indirect cost characteristics; instead, these codes act as a team within Banner to assess and post the indirect cost charges for a Fund.

Using the **Fund Maintenance Form** (*FZMRFND*), GCO personnel can directly enter a grant's indirect cost codes. You can use *FZMRFND* to view the indirect cost codes.

The current negotiated indirect cost rate agreement can be located on the OBFS Web site:

- Urbana-Champaign: <u>https://www.obfs.uillinois.edu/grants/urbana-champaign-campus/links-resources/indirect-cost-rates/</u>
- Chicago: <u>https://research.uic.edu/post-award/indirect-cost-rates-fa-fringe-benefits-tuition</u>
- Springfield: <u>https://www.obfs.uillinois.edu/grants/springfield-campus/indirect-cost-rates/</u>

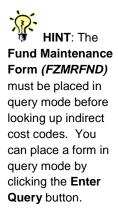

#### **Process Example**

In this example, we will use the **Fund Maintenance Form** (*FZMRFND*) to look up grant indirect cost codes.

| Form Name | Form Title               | Menu Path                                                                                                    |
|-----------|--------------------------|----------------------------------------------------------------------------------------------------|
| FZMRFND   | Fund Maintenance<br>Form | Financial » Research Accounting » Research<br>Accounting Grants » Research Accounting Fund<br>Maintenance Form |

#### **Step-by-Step Procedures**

| Step | Action                                                                                                    | Results/Decisions                                                                                              |
|------|----------------------------------------------------------------------------------------------------|----------------------------------------------------------------------------------------------------|
| 1.   | In the <b>GoTo</b> field, type <b>FZMRFND</b> and press the ENTER key to open the <b>Fund Maintenance Form</b> . | FZMRFND displays.                                                                                              |
| 2.   | Click the Enter Query button.                                                                                    |                                                                                                    |
| 3.   | Type the Chart code in the <b>Chart of</b><br><b>Accounts</b> field.                                             |                                                                                                    |
| 4.   | Press the TAB key to advance to the <b>Fund</b> field and type the Fund code.                                    |                                                                                                    |
| 5.   | Click the Execute Query button.                                                                                  | Query results display.                                                                                         |
| 6.   | Review the information.                                                                                          | Banner cost share codes will not be used to calculate cost share expenses.                                     |
| 7.   | Double-click <b>Indirect Cost Codes</b> fields to view validation tables.                                        | <i>FRVBASI, FRVINDR, FRVINDA,</i> or <i>FRVINDD</i> displays, depending on which cost code you double-clicked. |
| 8.   | Review the information.                                                                                          |                                                                                                    |
| 9.   | Click the <b>Exit</b> button to return to <i>FZMRFND</i> .                                                       | FZMRFND re-displays.                                                                                           |
| 10.  | Click the <b>Exit</b> button to return to the main menu.                                                         |                                                                                                    |

NOTE: See Appendix C for definitions of all the fields used in the following example.

| (3) | Indirect Cost<br>Basis Code |
|-----|-----------------------------|
| 1   | Basis Code                  |

A code that represents a list of accounts used in indirect cost calculations.

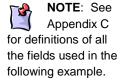

| 🖆 Oracle Developer Forms Runtime                         |                                                                                        |                                                                                      |                                             |
|----------------------------------------------------------|----------------------------------------------------------------------------------------|--------------------------------------------------------------------------------------|---------------------------------------------|
| Eile Edit Options Block Item Recor                       | p 🏹 I 😵 📾 I 🕰 I 🖳 I 🔍                                                                  | ■ [号 ] ● [ ◆ [ ◆ [ ◆ [ ● [ ② ] ○] OLD) (0NONE) 3555555555555555555555555555555555555 |                                             |
| Chart of Accounts: 1  Fund: 444444 Effective Date: 01-   | ♥ 679 PHS SUB UC 19163 SUP<br>JUL-2002 Termination Date:<br>JUL-2002 Budget Period End | Grant: A9900 PHS Sub U                                                               | OF CHI D#19163                              |
| Cost Share Basis<br>Cost Share Cre                       |                                                                                        | Cost Share Rate Code:                                                                |                                             |
| Cash Receipt Bank Code:<br>Revenue Account:              | 303010 Retainag                                                                        | ge Accounts Receivable:                                                              |                                             |
| Indirect Cost Codes<br>Basis<br>IMTD1<br>1TUIT1          | Rate<br>5300<br>34.50                                                                  | Charge                                                                               | Distribution<br>1679<br>1679<br>V<br>V<br>V |
| Enter the Indirect Cost Basis; LIST is av<br>Record: 1/2 | ailable<br>    <0SC>                                                                   |                                                                                      |                                             |

Fig. 1.4.1 Fund Maintenance Form (FZMRFND)

#### 1.4.A: Indirect Cost Basis Code

#### **Process Description**

The Indirect Cost Basis code determines which grant Account codes will be included when the indirect cost rate is assessed. Personnel in the Grants and Contracts Office create the indirect cost basis code using the **Basis Definition Code Maintenance Form** *(FZMBASI)*. It is possible for users to determine which Account codes are included in and/or excluded from indirect cost assessment on a basis code by querying on the **Basis Code Validation Form** *(FRVBASI)*. Examples include UIUC Modified Total Direct Cost (code 1MTD1) and UIC Total Direct Cost (code 2TDC1). For any exceptions to the base codes already in place, new base codes will have to be established.

#### Process Example

In this example, we will use the **Basis Definition Code Maintenance Form** *(FZMBASI)* to look up Account types and/or Account code ranges that are included or excluded in the indirect cost base.

| Form Name | Form Title                                | Menu Path                                                                                                    |
|-----------|-------------------------------------------|----------------------------------------------------------------------------------------------------|
| FZMBASI   | Basis Definition Code<br>Maintenance Form | Financial » Research Accounting » Research<br>Accounting Table Maintenance » Basis Definition<br>Code Maintenance Form |

22

| Step | Action                                                                                                    | Results/Decisions                                                                      |
|------|----------------------------------------------------------------------------------------------------|----------------------------------------------------------------------------------------|
| 1.   | In the <b>GoTo</b> field, type <b>FZMBASI</b> and press the ENTER key to open the <b>Basis Definition Code Maintenance Form</b> . | FZMBASI displays.                                                                      |
| 2.   | Click the <b>Search</b> button next to the <b>Basis Definition Code</b> field.                                                    | FRVBASI displays.                                                                      |
| 3.   | Click the Enter Query button.                                                                                                    |                                                                                        |
| 4.   | Type the Chart code in the COA field.                                                                                             |                                                                                        |
| 5.   | Click the Execute Query button.                                                                                                   | Query results display.                                                                 |
| 6.   | Double-click the desired basis code.                                                                                              | <b>FZMBASI</b> displays with the basis code in the <b>Basis Definition Code</b> field. |
| 7.   | Click the Next Block button.                                                                                                    |                                                                                        |
| 8.   | Review the information.                                                                                                    |                                                                                        |
| 9.   | Click the <b>Exit</b> button to return to the main menu.                                                                          |                                                                                        |

#### **C**1 1.

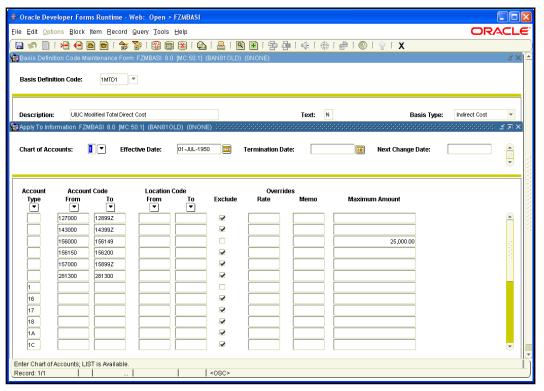

Fig. 1.4.2 Basis Definition Code Maintenance Form (FZMBASI)

#### 1.4.B: Indirect Cost Rate Code

#### **Process Description**

The Indirect Cost Rate code represents the percentage rate the sponsoring agency must contribute towards the indirect expenses. Using the Indirect Cost Rate Code Validation Form (FRVINDR), you can query the indirect cost rates using information such as code, description, or rate. GCO will use the Indirect Cost Rate Code Maintenance Form (FZMINDR) to add, change, and delete indirect cost rates.

The rate code, while it is a number, is not the rate itself but a code that represents the indirect cost rate. This is significant because many codes will represent indirect cost rates, and the user should not think of the rate code as the actual rate being applied to calculate indirect cost.

#### **Process Example**

In this example, we will use the Indirect Cost Rate Code Maintenance Form (FZMINDR) to look up indirect cost rate codes.

| Form Name | Form Title                                  | Menu Path                                                                                                    |
|-----------|---------------------------------------------|----------------------------------------------------------------------------------------------------|
| FZMINDR   | Indirect Cost Rate Code<br>Maintenance Form | Financial » Research Accounting » Research<br>Accounting Table Maintenance » Indirect Cost<br>Rate Code Maintenance Form |

#### **Step-by-Step Procedures**

| Step | Action                                                                                                    | Results/Decisions                                                    |
|------|----------------------------------------------------------------------------------------------------|----------------------------------------------------------------------|
| 1.   | In the <b>GoTo</b> field, type <b>FZMINDR</b> and press the ENTER key to open the <b>Indirect Cost Rate Code Maintenance Form</b> . | <i>FZMINDR</i> displays.                                             |
| 2.   | Click the <b>Search</b> button next to the <b>Indirect Cost Rate Code</b> field.                                                    | FRVINDR displays.                                                    |
| 3.   | Click the Enter Query button.                                                                                                    |                                                                      |
| 4.   | Type the search criteria, using wildcards (%) if necessary, in the <b>Code</b> field.                                               |                                                                      |
| 5.   | Click the Execute Query button.                                                                                                    | Query results display.                                               |
| 6.   | Double-click the desired indirect cost rate code.                                                                                   | FZMINDR displays with the code in the Indirect Cost Rate Code field. |
| 7.   | Click the Next Block button.                                                                                                    |                                                                      |
| 8.   | Review the information.                                                                                                    |                                                                      |
| 9.   | Click the <b>Exit</b> button to return to the main menu.                                                                            |                                                                      |

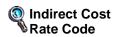

A code that represents the percentage rate the sponsoring agency must contribute towards the expense.

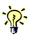

rate code is not the rate itself; instead, it is a code that represents

HINT: The

the indirect cost rate. You should not think of the rate code as the actual rate being applied to calculate indirect cost.

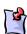

Appendix C for definitions of all the fields used in the following example.

NOTE: See

| ndirect Cost Rate Code Mainter                                         | Gecord Query Iools Help                                                         | 图 [字 ] 〔余 [ ♣ [ 랃 ] ② [ 〗 [ X           |  |
|------------------------------------------------------------------------|---------------------------------------------------------------------------------|-----------------------------------------|--|
| Description: 53.00 Percent                                             |                                                                                 | Text: N                                 |  |
| Rate: 53.0000<br>Memo Rate: 01-JUL-1950<br>Effective Date: 01-JUL-1950 | Maximum Amount:<br>Memo Maximum Amount:<br>Termination Date:                    | Next Change: Activity Date: 28-JUN-2003 |  |
| Rate:<br>Memo Rate:<br>Effective Date:<br>Federal No                   | Maximum Amount:<br>Memo Maximum Amount:<br>Importantion Date:<br>egotiated Rate | Next Change:                            |  |
| Rate:<br>Memo Rate:<br>Effective Date:<br>Federal No                   | Maximum Amount:<br>Memo Maximum Amount:<br>Termination Date:<br>egotiated Rate  | Next Change:                            |  |
| Record: 1/1                                                            | «08C»                                                                           |                                         |  |

Fig. 1.4.3 Indirect Cost Rate Code Maintenance Form (FZMINDR)

#### 1.4.C: Indirect Cost Charge Code

#### **Process Description**

The Indirect Cost Charge code represents the Account code to which you want to charge indirect costs. On the **Indirect Cost Charge Code Maintenance Form** *(FTMINDA)*, GCO can add, change, or delete the Accounts and percentages (if charging more than one Account) for overhead charge calculations. Departmental users can use the **Indirect Cost Charge Code Validation Form** *(FRVINDA)* to query indirect cost charge codes.

#### **Process Example**

In this example, we will use the **Indirect Cost Charge Code Maintenance Form** *(FTMINDA)* to look up indirect cost charge codes.

| Form Name | Form Title                               | Menu Path                                                                                                    |
|-----------|------------------------------------------|----------------------------------------------------------------------------------------------------|
| FTMINDA   | Indirect Cost Charge<br>Code Maintenance | Financial » Research Accounting » Research<br>Accounting Table Maintenance » Indirect Cost<br>Charge Code Maintenance |

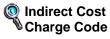

A code that represents the account to which you want to charge indirect costs.

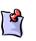

**NOTE**: See Appendix C for definitions

of all the fields used in the following example.

| Step | Action                                                                                                    | Results/Decisions                                                             |
|------|----------------------------------------------------------------------------------------------------|-------------------------------------------------------------------------------|
| 1.   | In the GoTo field, type <i>FTMINDA</i> and<br>press the ENTER key to open the<br>Indirect Cost Charge Code<br>Maintenance Form. | FTMINDA displays.                                                             |
| 2.   | Click the <b>Search</b> button next to the <b>Indirect Cost Charge Code</b> field.                                              | FRVINDA displays.                                                             |
| 3.   | Click the Enter Query button.                                                                                                   |                                                                               |
| 4.   | Press the TAB key to advance to the <b>Code</b> field and type the search criteria, using wildcards (%) if necessary.           |                                                                               |
| 5.   | Click the Execute Query button.                                                                                                 | Query results display.                                                        |
| 6.   | Double-click the desired indirect cost charge code.                                                                             | <b>FTMINDA</b> displays with the code in the Indirect Cost Charge Code field. |
| 7.   | Click the Next Block button.                                                                                                    |                                                                               |
| 8.   | Review the information.                                                                                                    |                                                                               |
| 9.   | Click the <b>Exit</b> button to return to the main menu.                                                                        |                                                                               |

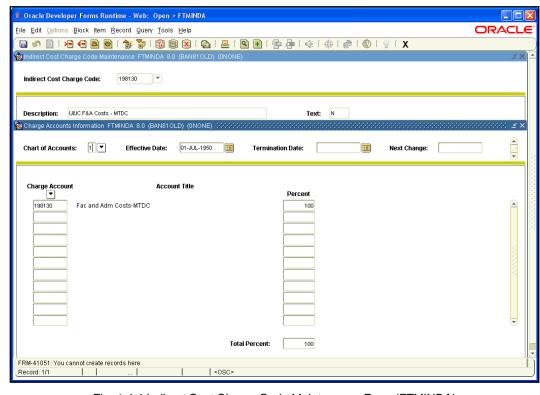

Fig. 1.4.4 Indirect Cost Charge Code Maintenance Form (FTMINDA)

#### 1.4.D: Indirect Cost Distribution Code

#### **Process Description**

The Indirect Cost Distribution code represents the credit side of indirect cost calculations, or the offset Account code. This code establishes precisely what areas of the University should receive money and what amount they should receive at the time that the indirect cost is charged to the grant.

Each unit has a standard distribution code used for its grants. Units wishing to use any non-standard distribution must discuss and settle the matter with the Office of Budgets and Financial Analysis. The budget office will create a new code and instruct GCO as to when the non-standard distribution code should be applied. GCO uses the **Indirect Cost Distribution Maintenance Form** (*FTMINDD*) to modify these codes. Departmental users can also use *FTMINDD* to query these codes.

#### **Process Example**

In this example, we will use the **Indirect Cost Distribution Maintenance Form** *(FTMINDD)* to look up indirect cost distribution codes.

| Form Name | Form Title                                   | Menu Path                                                                                                    |
|-----------|----------------------------------------------|----------------------------------------------------------------------------------------------------|
| FTMINDD   | Indirect Cost<br>Distribution<br>Maintenance | Financial » Research Accounting » Research<br>Accounting Table Maintenance » Indirect Cost<br>Distribution Maintenance |

| Step | Action                                                                                                    | Results/Decisions                                                                          |
|------|----------------------------------------------------------------------------------------------------|--------------------------------------------------------------------------------------------|
| 1.   | In the <b>GoTo</b> field, type <b><i>FTMINDD</i></b> and press the ENTER key to open the <b>Indirect Cost Distribution Maintenance Form</b> . | <i>FTMINDD</i> displays.                                                                   |
| 2.   | Click the <b>Search</b> button next to the <b>Indirect Cost Distribution Code</b> field.                                                      | FRVINDD displays.                                                                          |
| 3.   | Click the Enter Query button.                                                                                                    |                                                                                            |
| 4.   | Type the search criteria, using wildcards (%) if necessary, in the <b>Code</b> field.                                                         |                                                                                            |
| 5.   | Click the Execute Query button.                                                                                                    | Query results display.                                                                     |
| 6.   | Double-click the desired indirect cost distribution code.                                                                                     | <b>FTMINDD</b> displays with the code in the <b>Indirect Cost Distribution Code</b> field. |
| 7.   | Click the Next Block button.                                                                                                    |                                                                                            |
| 8.   | Review the information.                                                                                                    |                                                                                            |
| 9.   | Click the <b>Exit</b> button to return to the main menu.                                                                                      |                                                                                            |

#### **Step-by-Step Procedures**

Indirect Cost Distribution Code

The indirect cost distribution code represents the credit side of indirect cost calculations, or the offset account code.

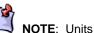

must work with the Office of Budgets and Financial Analysis to establish non-standard distribution codes.

NOTE: See Appendix C for definitions of all the fields used in the following example.

|                     |                      | ord Query Tools Help            |                          |                                         |           |                                     | OR                                      | AC     |
|---------------------|----------------------|---------------------------------|--------------------------|-----------------------------------------|-----------|-------------------------------------|-----------------------------------------|--------|
|                     |                      | 🔁 🏷 i 🕄 📾 😣                     |                          | 〕●「昏猗」≪                                 | +   -   0 | [                                   |                                         |        |
| 🖁 Indirect Cost Dis | tribution Maintenan  | ce FTMINDD 8.0 (BAN81           | OLD) (ONONE)             |                                         |           |                                     |                                         | 4      |
| Indirect Cost Dis   | stribution Code:     | 1679 💌                          |                          |                                         |           |                                     |                                         |        |
|                     |                      |                                 |                          |                                         |           |                                     |                                         |        |
|                     |                      |                                 |                          |                                         |           |                                     |                                         |        |
|                     | ICR-Speech & Hearing | science<br>3.0 (BAN810LD) (0NON |                          |                                         | Text: N   | * * * * * * * * * * * * * * * * * * |                                         |        |
| B Distribution Info | mation FIMINDD 8     | LU (BANSTULD) (UNUNE            | 5) - 555 555 555 555 555 | ,,,,,,,,,,,,,,,,,,,,,,,,,,,,,,,,,,,,,,, |           |                                     | 000000000000000000000000000000000000000 | -      |
| Chart of Accour     | ıts: 1 ▼             | Effective Date: 13-J.           | AN-2005                  | Termination Date:                       |           | Next Change:                        |                                         |        |
|                     |                      |                                 |                          |                                         |           |                                     |                                         | •      |
| Distribute Re       | esults To            |                                 |                          |                                         |           |                                     |                                         |        |
| Index               | Fund                 | Organization                    | Account                  | Program                                 | Activity  | Location                            | Percent                                 |        |
|                     | 200250               | 236002                          | 308800                   | 236060                                  |           |                                     | 70                                      |        |
|                     | 200250               | 679000                          | 308800                   | 679006                                  |           |                                     | 25                                      |        |
|                     |                      |                                 |                          |                                         |           |                                     |                                         |        |
|                     | 200250               | 682000                          | 308800                   | 682012                                  |           |                                     | 5                                       |        |
|                     | 200250               | 682000                          | 308800                   | 682012                                  |           |                                     | 5                                       |        |
|                     | 200250               | 682000                          | 308800                   | 682012                                  |           |                                     | 5                                       |        |
|                     |                      | 682000                          |                          | 682012                                  |           |                                     |                                         |        |
|                     |                      |                                 |                          | 682012                                  |           |                                     |                                         |        |
|                     |                      | 662000                          |                          |                                         |           |                                     |                                         |        |
|                     |                      |                                 |                          |                                         |           |                                     |                                         |        |
|                     |                      |                                 |                          |                                         |           |                                     |                                         | 000000 |
|                     |                      |                                 |                          |                                         |           |                                     |                                         |        |

Fig. 1.4.5 Indirect Cost Distribution Maintenance Form (FTMINDD)

## 1.5: Using Index Codes

#### **Process Description**

Index codes are established due to the length of the C-FOAPAL string that will have to be entered by departmental users for each sponsored project transaction. Index codes are unique alphanumeric codes used in place of certain Chart-specific C-FOAPAL segments. When entered, the code loads the specific C-FOAPAL segments, allowing the user to remember only one six-digit code instead of each C-FOAPAL segment. This helps reduce the risk of accounting errors caused by the user entering the wrong C-FOAPAL string and is beneficial, since many C-FOAPAL strings can be associated with one grant code.

Please note that the C-FOAPAL segments most commonly represented in a grant index code are FOP, or Fund, Organization, and Program. The other elements of the C-FOAPAL string are not used consistently enough to warrant representation in the index code. Where required, Account codes are entered manually. Activity and Location codes are rarely used; any additional index codes or changes or additions to index codes should be addressed with GCO.

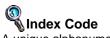

A unique alphanumeric code representing any combination of userdefined FOAPAL elements.

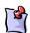

The most commonly used C-FOAPAL elements in grant index codes include Fund, Organization, and Program.

NOTE:

The form used by GCO to create an index code is the **Account Index Code Maintenance Form (FTMACCI)**. The index code convention used in Grants and Contracts is different from other Banner Finance areas because the index codes begin with the five-digit grant code. The sixth position is alphanumeric and sequentially represents the number of index codes created for each grant code. Index codes are created when a grant is created, and both the grant code and index codes are communicated to the appropriate department.

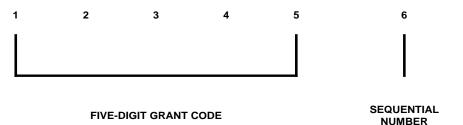

Fig. 1.5.1 Grant Index Code Character Positions

Using the **Account Index Code Maintenance Form** *(FTMACCI)*, you can query for index codes using various search criteria. For example, you can query for an index code using the Chart of Accounts code and part of the grant title. You can also query using any combination of the Fund code, the Organization code, the Program code, and the short title. If, for example, there is more than one index code associated with the Organization code you are querying, you can select **Next** from the **Record** menu or use the scroll bar to view the additional index codes.

To simplify the index code query process, the first three characters of the index code title are the first three characters of the grant's associated Organization code, followed by the associated Fund code and the short title of the Fund.

## **Process Example**

In this example, we will query for an index code using the **Account Index Code Maintenance Form** *(FTMACCI)*.

| Form Name | Form Title                        | Menu Path                                                                                           |
|-----------|-----------------------------------|----------------------------------------------------------------------------------------------------|
| FTMACCI   | Account Index Code<br>Maintenance | Financial » General Ledger »<br>Chart Of Accounts Account Codes »<br>Account Index Code Maintenance |

#### **Step-by-Step Procedures**

| Step | Action                                                                                                    | Results/Decisions |
|------|----------------------------------------------------------------------------------------------------|-------------------|
| 1.   | In the GoTo field, type <i>FTMACCI</i> and press the ENTER key to open the <b>Account Index Code Maintenance</b> Form. | FTMACCI displays. |
| 2.   | Click the Enter Query button.                                                                                          |                   |
| 3.   | Type the Chart code in the <b>Chart of Accounts</b> field.                                                             |                   |

HINT: To query for an index code, use characters from the associated Organization code, Fund code or Fund title as the search criteria.

NOTE: See Appendix C for definitions of all the fields used in the following example.

| Step | Action                                                                                                    | Results/Decisions      |
|------|----------------------------------------------------------------------------------------------------|------------------------|
| 4.   | Press the TAB key to advance to the <b>Account Index Title</b> field.                                                                            |                        |
| 5.   | Type the search criteria, using wildcards (%) if necessary, in the <b>Account Index Title</b> field.                                             |                        |
| 6.   | Click the Execute Query button.                                                                                                    | Query results display. |
| 7.   | Review results.                                                                                                    |                        |
| 8.   | Select <b>Next</b> from the <b>Record</b> menu or click the <b>Next Record</b> button to view additional index codes.                            |                        |
| 9.   | Click the Enter Query button.                                                                                                    | Fields clear.          |
| 10.  | Press the TAB key to advance to the <b>Organization</b> field.                                                                                   |                        |
| 11.  | Type the search criteria, using wildcards (%) if necessary, in the <b>Organization</b> field.                                                    |                        |
| 12.  | Click the Execute Query button.                                                                                                    | Query results display. |
| 13.  | Review results.                                                                                                    |                        |
| 14.  | Select <b>Next</b> from the <b>Record</b> menu, click<br>the <b>Next Record</b> button, or use the scroll<br>bar to view additional index codes. |                        |
| 15.  | Click the Enter Query button.                                                                                                    | Fields clear.          |
| 16.  | Press the TAB key to advance to the <b>Fund</b> field.                                                                                           |                        |
| 17.  | Type the search criteria, using wildcards (%) if necessary, in the <b>Fund</b> field.                                                            |                        |
| 18.  | Press the TAB key to advance to the <b>Program</b> field.                                                                                        |                        |
| 19.  | Type the search criteria, using wildcards (%) if necessary, in the <b>Program</b> field.                                                         |                        |
| 20.  | Click the Execute Query button.                                                                                                    | Query results display. |
| 21.  | Review results.                                                                                                    |                        |
| 22.  | Click the <b>Exit</b> button to return to the main menu.                                                                                         |                        |

| 🍰 Oracle Developer For                                      | ms Runtime - Wehr On  |                      |                             |                     |               |  |  |  |  |
|-------------------------------------------------------------|-----------------------|----------------------|-----------------------------|---------------------|---------------|--|--|--|--|
|                                                             |                       |                      |                             |                     | ORACLE        |  |  |  |  |
| Elle Edit Options Block Item Becord Query Tools Help ORACLE |                       |                      |                             |                     |               |  |  |  |  |
|                                                             |                       | AN810LD) (ONONE) 🖂   |                             |                     |               |  |  |  |  |
| Account index Code Mar                                      |                       | (anone) , , , ,      |                             |                     |               |  |  |  |  |
| Chart of Accounts:                                          | 1                     | Active               | Status                      | Last Activity Date: | 03-MAR-2008   |  |  |  |  |
| Account Index:                                              | A99002                | Account Index Title: | 679 496051 U OF CHI ID#1916 |                     |               |  |  |  |  |
| Effective Date:                                             | 03-MAR-2008           | Termination Date:    | 03-MAR-2008                 | Next Change Date:   |               |  |  |  |  |
| Accounting Distrib<br>Fund:                                 | 444441 <b>•</b> 679 U | OF CHI ID#19163      |                             | Checi               | k to Override |  |  |  |  |
| Organization:                                               | 679003 💽 Stutterin    | ng Lab               |                             |                     |               |  |  |  |  |
| Account:<br>Program:                                        | ▼<br>191100 ▼ Resear  | ch                   |                             |                     |               |  |  |  |  |
| Activity:                                                   |                       |                      |                             |                     | 2             |  |  |  |  |
| Location:                                                   |                       |                      |                             |                     |               |  |  |  |  |
|                                                             |                       |                      |                             |                     |               |  |  |  |  |
| Enter value for Chart of Ac<br>Record: 1/?                  | counts<br>List of V   | alu   <0SC>          |                             |                     |               |  |  |  |  |
| Crossing Int                                                |                       | 1.0002               |                             |                     |               |  |  |  |  |

Fig. 1.5.2 Account Index Code Maintenance Form (FTMACCI)

# **Support and Resources**

OBFS Request for Anticipation form (Grants & Sponsored Projects Forms page): <u>http://www.obfs.uillinois.edu/forms/grants-sponsored-projects/</u>

The current fringe benefit rates and negotiated indirect cost rate agreement can be found on the OBFS Web site:

- Urbana-Champaign: <u>https://www.obfs.uillinois.edu/grants/urbana-champaign-</u> campus/links-resources/indirect-cost-rates/
- Chicago: <u>https://research.uic.edu/post-award/indirect-cost-rates-fa-fringe-benefits-tuition</u>
- Springfield: <u>https://www.obfs.uillinois.edu/grants/springfield-campus/indirect-cost-rates/</u>

# Lesson Summary

In this lesson, you have learned how to view grant information using the **Grant Maintenance Form (FZAGRNT)**, look up Fund codes and indirect cost code information, and search for grant index codes. You have also learned about indirect cost assessment. In the next lesson, you will learn how to view financial data associated with grants.

# Lesson Review

- 1. Index codes are created using the Account Index Code Validation Form *(FTVACCI)*. True or False.
- 2. To access federal pass through funds tracking, what should a user select from the **Options** menu on the **Grant Maintenance Form** *(FZAGRNT)*?
- a. Personnel Information
- b. User Defined Data
- c. Pass Through Agcy Distribution Info
- d. Agency Information
- **3.** The **Effective Date** field on the **Fund Code Maintenance Form** *(FZMFUND)* can be changed after the initial creation of the Fund. True or False.
- 4. Match the indirect cost code form with its description.

| Definition                                                                                                    | Code                                                                                                    |
|----------------------------------------------------------------------------------------------------|----------------------------------------------------------------------------------------------------|
| <br>The code on this form is responsible for determining what grant costs will be employed when calculating indirect costs for a grant.                                                                                                    | A. Indirect Cost Charge Code<br>Maintenance Form <i>(FTMINDA)</i>                                                                |
| <br>The code on this form represents the Account to which indirect costs will be assessed.                                                                                                    | B. Indirect Cost Distribution<br>Maintenance Form ( <i>FTMINDD</i> )                                                             |
| <br>The code on this form represents the percentage rate that a sponsoring agency must contribute towards indirect costs.                                                                                                    | C. Indirect Cost Rate Code<br>Maintenance Form <i>(FZMINDR)</i>                                                                  |
| <br>At the time that the indirect cost is<br>charged to the grant, the code on this<br>form establishes precisely what areas of<br>the University should receive money and<br>what amount they should receive.                                                                                                    | D. Basis Definition Code<br>Maintenance Form <i>(FZMBASI)</i>                                                                    |
|                                                                                                    |                                                                                                    |
| <br>The code on this form represents the<br>Account to which indirect costs will be<br>assessed.<br>The code on this form represents the<br>percentage rate that a sponsoring<br>agency must contribute towards indirect<br>costs.<br>At the time that the indirect cost is<br>charged to the grant, the code on this<br>form establishes precisely what areas of<br>the University should receive money and | Maintenance Form <i>(FTMINDD)</i><br>C. Indirect Cost Rate Code<br>Maintenance Form <i>(FZMINDR)</i><br>D. Basis Definition Code |

# Lesson 2: Viewing Financial Data

In this lesson, you will learn how to search for financial data associated with grants. The information available via query includes budget and expense activity, as well as billing and payment data.

# **Lesson Objectives**

When you have completed the materials presented in this lesson, you will be able to:

- Check the financial status of a grant on the **Grant Inception to Date Form** (*FZIGITD*).
- Review the detailed transactions for a grant using the **Grant Transaction Detail Form** (*FZIGTRD*).
- Use the Detail Encumbrance Activity Form (FGIENCD).
- Look at transaction source documents.
- Search for budget data for a grant.
- View grant billing and payment information.

# 2.1: Viewing Budget and Expense Data

# 2.1.A: Accessing Inception To Date Information

## **Process Description**

The **Grant Inception to Date Form** (*FZIGITD*) is used to view all inception to date financial information for sponsored project awards. It is one of the key forms to use when monitoring the overall financial status of a sponsored project. *FZIGITD* is a very flexible form; you can query in various ways to provide results on such scenarios as specific date parameters, excluding indirect costs, Fund detail, and Account code rollups.

The **Grant Transaction Detail Form** (*FZIGTRD*) is used to view individual transaction details on a sponsored project award. You can query *FZIGTRD* in multiple ways to produce results for specific date parameters, document codes, and year to date (YTD) transactions. *FZIGTRD* can be accessed directly or from *FZIGITD* by selecting **Grant Detail Information** (*FZIGTRD*) from the **Options** menu.

## **Process Example**

In this example, we will use the **Grant Inception To Date Form** *(FZIGITD)* to check budget status, ITD activity, commitments (encumbrances), and available balance (overdrafts). We will also utilize various search parameters, such as multiple Funds, date parameters, exclude indirect costs, Chart of Accounts, Account summary, and "rogue" C-FOAPALs, to customize query results. HINT: To query for all year to date transactions on the Grant Transaction Detail Form (FZIGTRD), type YTD in the Field field and click the Execute Query button.

NOTE: See Appendix C for definitions of all the fields used in the following example.

| Form Name | Form Title                      | Menu Path                                                                                                    |
|-----------|---------------------------------|----------------------------------------------------------------------------------------------------|
| FZIGITD   | Grant Inception To Date<br>Form | Financial » Research Accounting » Research<br>Accounting Grants » Grant Inquiry » Grant<br>Inception To Date Form |

# Step by Step Procedures

| Step | Action                                                                                                    | Results/Decisions                                           |
|------|----------------------------------------------------------------------------------------------------|-------------------------------------------------------------|
| 1.   | In the <b>GoTo</b> field, type <i>FZIGITD</i><br>and press the ENTER key to open<br>the <b>Grant Inception To Date Form</b> . | FZIGITD displays.                                           |
| 2.   | Type the Chart code in the <b>Chart of Accounts</b> field.                                                                    |                                                             |
| 3.   | Type the grant code in the <b>Grant</b> field, then press the TAB key to view the grant title.                                |                                                             |
| 4.   | Click the Next Block button.                                                                                                  | Grant activity completes the block.                         |
| 5.   | Review activity information and check overdraft status.                                                                       | Note the overall balance.                                   |
| 6.   | Click the Rollback button.                                                                                                    | Query results clear.                                        |
| 7.   | Type the search criteria, using wildcards (%) if necessary.                                                                   |                                                             |
| 8.   | Click the Next Block button.                                                                                                  | Note changes in results based on specific query parameters. |
| 9.   | Select an Account code line item by clicking the <b>Account</b> field.                                                        |                                                             |
| 10.  | Select Grant Detail Information<br>(FZIGTRD) from the Options menu.                                                           | FZIGTRD displays.                                           |
| 11.  | Type the search criteria, using wildcards (%) if necessary.                                                                   |                                                             |
| 12.  | Click the <b>Next Block</b> button.                                                                                           | Note changes in results based on specific query parameters. |
| 13.  | Select a year-to-date transaction line item by clicking the <b>Field</b> field.                                               |                                                             |
| 14.  | Select Query Document (By Type) from the Options menu.                                                                        | The Document Retrieval Inquiry Form (FGIDOCR) displays.     |
| 15.  | Click the Next Block button.                                                                                                  | Transaction detail information displays.                    |
| 16.  | Review the results.                                                                                                    |                                                             |
| 17.  | Click the <b>Exit</b> button three times to return to the main menu.                                                          |                                                             |

| Chart of Accounts:<br>Index:<br>Program:<br>Account Type:<br>Date From (MM/YY): |     | pe:                                | : • • • • • • • • • • • • • • • • • • • | <ul> <li>FDA Sub 123466789</li> <li>Organization:<br/>Location:<br/>Account Summary:</li> </ul> | All Levels  | Grant Year:       |  |
|---------------------------------------------------------------------------------|-----|------------------------------------|-----------------------------------------|-------------------------------------------------------------------------------------------------|-------------|-------------------|--|
| ccount                                                                          | Тур | ie                                 | Adjusted Budget                         | Activity                                                                                        | Commitments | Available Balance |  |
| 120000                                                                          | Е   | Budget-Materials and Supplies      | 750.00                                  | 0.00                                                                                            | 0.00        | 750.00            |  |
| 131250                                                                          | E   | Foreign Travel Vendor-Air Travel   | 0.00                                    | 1,276.50                                                                                        | 0.00        | -1,276.50         |  |
| 140000                                                                          | E   | Budget-Contracted Services         | 4,824.00                                | 0.00                                                                                            | 0.00        | 4,824.00          |  |
| 198132                                                                          | E   | Fac & Adm Costs-MTDC UIUC FY09     | 14,779.00                               | 11,840.35                                                                                       | 0.00        | 2,938.65          |  |
| 210000                                                                          | L   | Budget-Personnel Services          | 18,225.00                               | 0.00                                                                                            | 0.00        | 18,225.00         |  |
| 211400                                                                          | L   | Other Academic Salary              | 0.00                                    | 18,647.62                                                                                       | 0.00        | -18,647.62        |  |
| 219000                                                                          | L   | Budget-Faculty/Staff Benefit Costs | 1,422.00                                | 0.00                                                                                            | 0.00        | 1,422.00          |  |
| 219110                                                                          | L   | Social Security without Medicare   | 0.00                                    | 64.95                                                                                           | 0.00        | -64.95            |  |
| 219210                                                                          | L   | Medicare Matching                  | 0.00                                    | 15.19                                                                                           | 0.00        | -15.19            |  |
| 219240                                                                          | L   | Workers Compensation               | 0.00                                    | 27.64                                                                                           | 0.00        | -27.64            |  |
| 219260                                                                          | L   | Termination Sick Leave Other       | 0.00                                    | 173.49                                                                                          | 0.00        | -173.49           |  |
|                                                                                 |     |                                    |                                         |                                                                                                 |             |                   |  |
|                                                                                 |     | Net Total:                         | 40,000.00                               | 32,045.74                                                                                       | 0.00        | 7,954.26          |  |

| OA Gi   |              | dex     | Fund Organi   | zation A | ccount P  | rogram Activity Location C          | iommit Yea | Period Date From | Date To<br>31-MAR-2006       |
|---------|--------------|---------|---------------|----------|-----------|-------------------------------------|------------|------------------|------------------------------|
| Account | Organization | Program | Activity Date | Туре     | Document  | Description                         | Field      | Amount           | Increase(+)or<br>Decrease(-) |
| 120000  | 679003       | 191100  | 10-AUG-2004   | 206      | J0204548  | A7514/BUD004 Grant/Budget           | OBD        | 231.00           | - E                          |
| 120010  | 679003       | 191100  | 03-AUG-2003   | ХВЗ      | \$G001921 | Conv Grants FY04 Budget Entry       | OBD [      | 1,449.00         | +                            |
| 121100  | 679003       | 191100  | 03-AUG-2003   | ХВЗ      | \$G001921 | Conv Grants FY04 Budget Entry       | OBD        | -636.63          |                              |
| 121100  | 679003       | 191100  | 02-AUG-2003   | XG3      | \$P001734 | Conv Grants Billed and Paid Expense | YTD        | 636.63           | • J                          |
| 121100  | 679003       | 191100  | 02-AUG-2003   | ХGЗ      | \$P001734 | Conv Grants Billed and Paid Expense | OBD        | 636.63           | · •                          |
| 121300  | 679003       | 191100  | 03-AUG-2003   | ХВЗ      | \$G001921 | Conv Grants FY04 Budget Entry       | OBD        | -13.00           |                              |
| 121300  | 679003       | 191100  | 02-AUG-2003   | XG3      | \$P001734 | Conv Grants Billed and Paid Expense | OBD        | 13.00            | +                            |
| 121300  | 679003       | 191100  | 02-AUG-2003   | XG3      | \$P001734 | Conv Grants Billed and Paid Expense | YTD        | 13.00            | +                            |
| 124000  | 679003       | 191100  | 04-MAY-2005   | 100      | J0336279  | J0237067 Done incorrectly correctin | YTD        | -39.78           |                              |
| 124000  | 679000       | 191100  | 04-MAY-2005   | 100      | J0336279  | Correcting J0237067                 | YTD        | 39.78            | +                            |
| 124000  | 679003       | 191100  | 20-OCT-2004   | 100      | J0237067  | charge 679003 org code              | YTD        | 39.78            | +                            |
| 124000  | 679000       | 191100  | 20-OCT-2004   | 100      | J0237067  | wrong account charged               | YTD        | -39.78           | -                            |
| 124000  | 679003       | 191100  | 21-JAN-2004   | PIL      | PC258159  | GPCV: LOWELL GENERAL HOSP           | YTD        | 26.00            | +                            |
| 124000  | 679003       | 191100  | 02-DEC-2003   | PIL      | PC210031  | News Gazette Inc                    | YTD [      | 266.04           | ÷                            |
| 124000  | 679003       | 191100  | 03-AUG-2003   | ХВЗ      | \$G001921 | Conv Grants FY04 Budget Entry       | OBD        | -680.97          | •                            |
| 124000  | 679003       | 191100  | 02-AUG-2003   | XG3      | \$P001734 | Conv Grants Billed and Paid Expense | OBD        | 680.97           | +                            |
| 124000  | 679003       | 191100  | 02-AUG-2003   | XG3      | \$P001734 | Conv Grants Billed and Paid Expense | YTD [      | 680.97           | + 🚽                          |
|         |              |         |               |          |           |                                     | D          |                  | _                            |
|         |              |         |               |          |           |                                     | Total:     | 3,302.64         | +                            |

Fig. 2.1.2 Grant Transaction Detail Form (FZIGTRD)

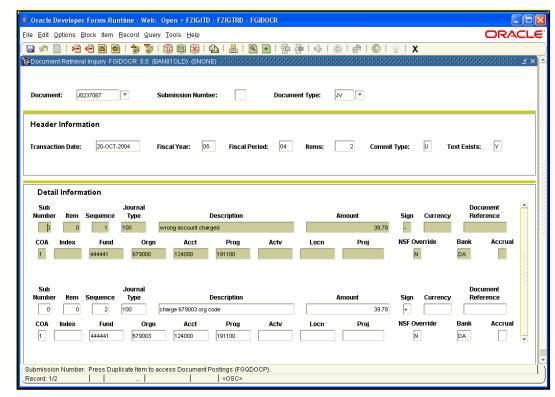

Fig. 2.1.3 Document Retrieval Inquiry Form (FGIDOCR)

# 2.1.B: Subawards and Indirect Cost Encumbrances

## **Process Description**

Subawards are agreements awarded by the University to other organizations that will perform a part of the scope of work for a project awarded by the sponsor to the University. Subawards may be sub-grants, sub-cooperative agreements, or sub-contracts, and are generally of the same type as the award to the University.

When an executed subaward is received in the GCO post-award office, GCO personnel establish a budget line item for the appropriate award amount against the applicable Fund using specified Account codes that are defined within the 156XXX series. Each subaward for a project is assigned a specific Account code. These subaward Account codes cannot be re-named, so GCO personnel are responsible for noting the subaward Account codes associated to subawardees (for example, the University of Iowa). Embedded in Banner Indirect Cost Basis Codes is the functionality to allow facilities and administrative costs (indirect costs) to be assessed on the first \$25,000 of each subaward. This is most often associated with a modified total direct cost (MTDC) base.

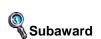

Sub-grants, subcooperative agreements, or sub-contracts generally of the same type as the original award to the University that are awarded by the University to other organizations who will perform a part of the scope of work for a project. A general encumbrance is established for the obligated award amount of each subaward against the appropriate C-FOAPAL(s) using the **Encumbrance/Reservation Maintenance Form (FGAENCB)**. This reflects the available subaward balance and reduces the risk of overspending. When the subaward document is received in GCO, they will establish the encumbrance. GCO provides departmental units with the appropriate C-FOAPAL and general encumbrance values to use when processing subaward invoices for payment. When a unit is processing an invoice that requires encumbered funds, the encumbrance code must be entered on the invoice. Using Banner electronic routing and approval processes, subaward invoice vouchers are routed through GCO for approval prior to payment.

The **Detail Encumbrance Activity Form** *(FGIENCD)* is used to track activities as they are posted against an encumbrance. This allows departmental users and the Grants and Contracts Office to query on an encumbrance number and track the encumbrance balance and its associated transactions. This form displays information such as transaction date and type, document code, transaction amount, and the remaining encumbrance balance. An encumbrance can be associated with more than one C-FOAPAL; therefore, on this form it is possible to view the encumbrance activity on each C-FOAPAL.

A properly established subaward encumbrance, when viewed on the **Grant Inception To Date Form** *(FZIGITD)*, will display an available balance of zero.

## **Process Example**

In this example, we will look up an encumbrance using the **Detail Encumbrance Activity** Form *(FGIENCD)*.

| Form Name | Form Title                  | Menu Path                                                                                                    |
|-----------|-----------------------------|----------------------------------------------------------------------------------------------------|
| FGIENCD   | Detail Encumbrance Activity | Financial » General Ledger »<br>General Accounting Query Forms »<br>General Encumbrance Query Forms »<br>Detail Encumbrance Activity |

#### Step-by-Step Procedures

| Step | Action                                                                                                    | Results/Decisions                             |
|------|----------------------------------------------------------------------------------------------------|-----------------------------------------------|
| 1.   | In the <b>GoTo</b> field, type <i>FGIENCD</i> and press the ENTER key to open the <b>Detail Encumbrance Activity Form</b> .  | FGIENCD displays.                             |
| 2.   | Click the <b>Search</b> button next to the <b>Encumbrance</b> field.                                                         | The Encumbrance List Form (FGIENCB) displays. |
| 3.   | Click the Enter Query button.                                                                                                |                                               |
| 4.   | Press the TAB key to advance to the <b>Description</b> field and type the search criteria, using wildcards (%) if necessary. |                                               |
| 5.   | Click the Execute Query button.                                                                                              | Query results display.                        |
| 6.   | Scroll to the desired encumbrance number.                                                                                    |                                               |
| 7.   | Double-click the <b>Encumbrance Number</b> field to select the encumbrance number.                                           | Returned to <b>FGIENCD</b> .                  |
| 8.   | Click the Next Block button.                                                                                                 |                                               |

Encumbrance Specific amount budgeted and guaranteed to certain costs or expenses.

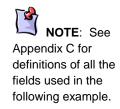

| Step | Action                                                   | Results/Decisions |  |  |
|------|----------------------------------------------------------|-------------------|--|--|
| 9.   | Review the information and notice the remaining balance. |                   |  |  |
| 10.  | Click the <b>Exit</b> button to return to the main menu. |                   |  |  |

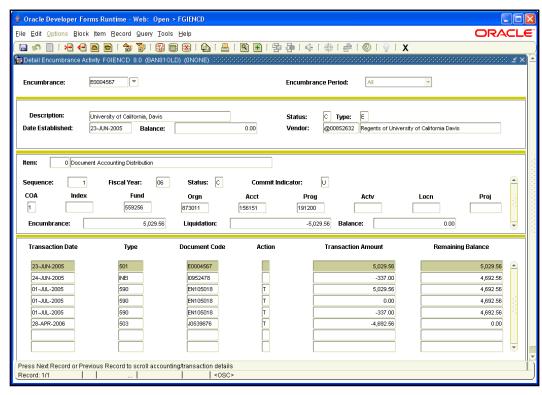

Fig. 2.1.4 Detail Encumbrance Activity Form (FGIENCD)

# 2.1.C: Budget Inquiry Forms

## **Process Description**

The **Grant Budget Codes Inquiry Form** *(FRIBUDG)* is used to view grant codes and the associated budget codes. *FRIBUDG* shows the original award budget code entered for a grant code, along with any modified budgets.

The Grant Budget Distribution Inquiry Form (*FZIBDSG*) is used to view the line item amounts established in a grant budget. Querying on the Grant and Budget Code fields allows you to examine each Account code and associated budget figure assigned to the grant budget selected. The budget total is also calculated. Once a budget is posted, these figures cannot be viewed on the Grant Budget Form (*FZABUDG*), so *FZIBDSG* is the best form to use to access this information. *FZIBDSG* makes no distinction between budget increases or decreases; all budgets will be shown as an absolute value.

# **Process Example**

In this example, we will query a grant budget using the **Grant Budget Codes Inquiry** Form *(FRIBUDG)*.

| Form Name | Form Title                 | Menu Path                                                                                                    |
|-----------|----------------------------|----------------------------------------------------------------------------------------------------|
| FRIBUDG   | Grant Budget Codes Inquiry | Financial » Research Accounting » Research<br>Accounting Grants » Grant Inquiry » Grant<br>Budget Codes Inquiry |

#### **Step-by-Step Procedures**

| Step | Action                                                                                                    | Results/Decisions        |
|------|----------------------------------------------------------------------------------------------------|--------------------------|
| 1.   | In the <b>GoTo</b> field, type <i>FRIBUDG</i> and press the ENTER key to open the <b>Grant Budget Codes Inquiry Form</b> . | <i>FRIBUDG</i> displays. |
| 2.   | Click the Enter Query button.                                                                                              |                          |
| 3.   | Type the grant code, using wildcards (%) if necessary, in the <b>Grant</b> field.                                          |                          |
| 4.   | Click the Execute Query button.                                                                                            | Query results display.   |
| 5.   | Review the results.                                                                                                    |                          |
| 6.   | Click the <b>Exit</b> button to return to the main menu.                                                                   |                          |

|              | e <mark>loper Forms Runtime - Web: Op</mark><br>ons <u>B</u> lock (tem <u>R</u> ecord Query <u>T</u> i |           | ;<br>;                                  |               |               |                                       |
|--------------|----------------------------------------------------------------------------------------------------|-----------|-----------------------------------------|---------------|---------------|---------------------------------------|
| l 🔊 🗎 I      | 🔁 📲 🖻 🖻 🕯 🐄 🏹 í 🚳                                                                                      | ) i 😹 📾 🕻 | ▶   ♣   ¶ 🗈   🖶 🚈   ඈ   ⊕               | 🖗   🛞   🛉     | X             |                                       |
| Grant Budget |                                                                                                    |           | E) 000000000000000000000000000000000000 |               | 0000000000000 | >>>>>>>>>>>>>>>>>>>>>>>>>>>>>>>>>>>>> |
| Grant        | Title                                                                                                  | Budget    | Description                             | Proposal      | Description   | Proposal Budget                       |
| A9900        | PHS Sub U OF CHI ID#19163                                                                              | BUD001    | Rebudget to 156002 for 03-260           |               |               |                                       |
| A9900        | PHS Sub U OF CHI ID#19163                                                                              | BUD002    | Rebudget to 156002 for 03-260           |               |               |                                       |
| A9900        | PHS Sub U OF CHI ID#19163                                                                              | BUD003    | Rebudget to 156002 for 03-260           |               |               |                                       |
| A9900        | PHS Sub U OF CHI ID#19163                                                                              | BUD004    | Amendment 3 budget                      |               |               |                                       |
| A9900        | PHS Sub U OF CHI ID#19163                                                                              | DEOB01    | deob budget to close                    |               |               |                                       |
| A9900        | PHS Sub U OF CHI ID#19163                                                                              | DEOB02    | deob budget to close                    |               |               |                                       |
| A9900        | PHS Sub U OF CHI ID#19163                                                                              | GRCONVRT  | Converted pre-FY04 budget               |               |               |                                       |
|              |                                                                                                    |           |                                         |               |               |                                       |
|              |                                                                                                    |           |                                         |               |               |                                       |
|              |                                                                                                    |           |                                         |               |               |                                       |
|              |                                                                                                    |           |                                         |               |               |                                       |
|              |                                                                                                    |           |                                         |               |               |                                       |
|              |                                                                                                    |           |                                         | <b> </b>    - |               |                                       |
|              |                                                                                                    |           |                                         |               |               |                                       |
|              |                                                                                                    |           |                                         |               |               |                                       |
|              |                                                                                                    |           |                                         |               |               |                                       |
|              |                                                                                                    |           |                                         |               |               |                                       |
|              |                                                                                                    |           |                                         |               |               |                                       |
|              |                                                                                                    |           |                                         |               |               |                                       |
|              |                                                                                                    |           |                                         |               |               |                                       |
|              |                                                                                                    |           |                                         |               |               |                                       |
|              |                                                                                                    |           |                                         | (             | 111           | D                                     |
| cord: 1/7    |                                                                                                    |           | <08C>                                   |               |               | I                                     |
| voru. nr     |                                                                                                    |           | 1.000                                   |               |               |                                       |
|              | Fig. 2.1                                                                                               | 5 Gran    | t Budget Codes Inquiry F                | orm (EPIE     |               |                                       |

NOTE: See

Appendix C for definitions of all the fields used in the following example.

# Process Example

In this example, we will query a grant budget and review its line item budget amounts using the **Grant Budget Distribution Inquiry Form** *(FZIBDSG)*.

| Form Name | Form Title                                   | Menu Path                                                                                                    |
|-----------|----------------------------------------------|----------------------------------------------------------------------------------------------------|
| FZIBDSG   | Grant Budget<br>Distribution Inquiry<br>Form | Financial » Research Accounting » Research<br>Accounting Grants » Grant Inquiry » Grant<br>Budget Distribution Inquiry Form - UI |

#### Step-by-Step Procedures

| Step                                 | Action                                                                                                    | Results/Decisions                         |
|--------------------------------------|----------------------------------------------------------------------------------------------------|-------------------------------------------|
| 1.                                   | In the <b>GoTo</b> field, type <b>FZIBDSG</b> and press the ENTER key to open the <b>Grant Budget Distribution Inquiry Form</b> .                    | FZIBDSG displays.                         |
| 2.                                   | Type the grant code in the Grant field.                                                                                                    |                                           |
| 3.                                   | Press the TAB key to advance to the <b>Budget Code</b> field and type the budget code, or click the <b>Search</b> button to look up available codes. |                                           |
| 4.                                   | Click the Next Block button.                                                                                                    |                                           |
| 5.                                   | Review the results.                                                                                                    | Note that cost sharing is not calculated. |
| 6.                                   | Click the <b>Exit</b> button to return to the main menu.                                                                                             |                                           |
| le Edit Optic                        | eloper Forms Runtime - Web: Open > FZIBDSG<br>ons Block (tem Record Query Tools Help<br>🗝 🛥 🗟 🗟 ( 🎓 🍞 ( 🌚 📾 🔀 ( 🕰 ( 📇 ( 🗟 💽 ) 🚰                      |                                           |
| Grant Budget                         | t Distribution Inquiry Form FZIBDSG 8.1 (MC:51.0] (BAN810LD) (0NONE) 303333                                                                          |                                           |
| Grant:<br>Budget Code<br>Chart of Ac | counts Index Fund Organization Acc                                                                                                    | Sount Program Activity Location           |
| Budget Code<br>Chart of Ac<br>1      | : BUD004 Amendment 3 budget<br>counts Index Fund Organization Acc<br>V V V V V                                                                       | count Program Activity Location           |

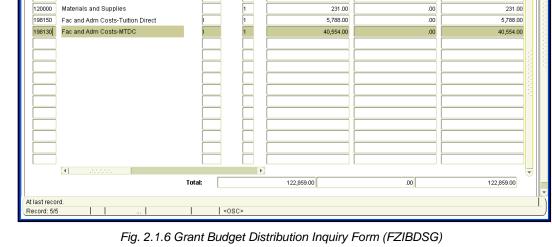

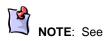

Appendix C for definitions of all the fields used in the following example.

# 2.2: Viewing Billing and Collection Data

# 2.2.A: Using the Billing Detail Inquiry Form (FZIBDET)

#### **Process Description**

The **Billing Detail Inquiry Form** (*FZIBDET*) displays the total amount billed, total amount paid, and total refunds for a grant. The **Total Unbilled** field does not always accurately reflect the actual unbilled data due to the nature of Banner billing processes. In addition, because of a Banner defect, the **Total Expenditures** field does not always accurately reflect actual expenditures. Please refer to the **Grant Inception To Date Form** (*FZIGITD*) to verify expense totals.

#### Process Example

In this example, we will look up billing and payment information for a grant on the **Billing Detail Inquiry Form** *(FZIBDET)*.

| F | orm Name | Form Title                     | Menu Path                                                                                                    |
|---|----------|--------------------------------|----------------------------------------------------------------------------------------------------|
| F | ZIBDET   | Billing Detail Inquiry<br>Form | Financial » Research Accounting » Research<br>Accounting Grant Billing » Research Accounting<br>Grant Billing Query » Research Accounting Billing<br>Detail Inquiry Form - UI |

| Step | Action                                                                                                    | Results/Decisions                                      |
|------|----------------------------------------------------------------------------------------------------|--------------------------------------------------------|
| 1.   | In the <b>GoTo</b> field, type <b>FZIBDET</b> and press the ENTER key to open the <b>Billing Detail Inquiry Form</b> . | FZIBDET displays.                                      |
| 2.   | Type the grant code in the <b>Grant</b> field and press the TAB key to advance.                                        | Grant agency and title information displays.           |
| 3.   | Click the <b>Next Block</b> button.                                                                                    | Next two blocks display grant and billing information. |
| 4.   | Select View Billed Charge Detail from the Options menu.                                                                | The <b>Billed Charge Detail</b> window displays.       |
| 5.   | Review the information.                                                                                                |                                                        |
| 6.   | Click the Next Block button.                                                                                           | Returned to FZIBDET.                                   |
| 7.   | Select Payment Detail from the Options menu.                                                                           | The <b>Payment Detail</b> window displays.             |
| 8.   | Review the information.                                                                                                |                                                        |
| 9.   | Click the Previous Block button.                                                                                       | Returned to FZIBDET.                                   |
| 10.  | Click the <b>Exit</b> button to return to the main menu.                                                               |                                                        |

#### **Step-by-Step Procedures**

| a 🔊 📋 i 🍋 🗲                            | ) 🖻 🗟 í 🎓 🍞 í 😵 📾                  | ) 🛛   🏊   📇   🔍 🦲                       | ] [ ] [ ] [ ] [ ] [ ] [ ] [ ] [ ] [ ] [ | X 1 🧟 1 🕲 1                               |         |
|----------------------------------------|------------------------------------|-----------------------------------------|-----------------------------------------|-------------------------------------------|---------|
| Research Accounting I                  | Billing Detail Inquiry Form FZIBDE | ET 8.0 [MC:50.0] (BAN81OLI              | D) (ONONE) 0000000000000                |                                           |         |
| Grant: A9900                           | PHS Sub U OF CHI IE                | D#19163                                 |                                         | COA: 1                                    |         |
| PMS Code:                              |                                    |                                         |                                         | Fund:                                     |         |
| Agency: @0049                          | 8141 University of Chicago         |                                         |                                         |                                           |         |
|                                        |                                    |                                         |                                         |                                           |         |
| Grant                                  |                                    | Description                             |                                         |                                           |         |
| > A9900                                | PHS Sub U OF CHI ID#19163          | bescription                             |                                         |                                           | ſ       |
|                                        |                                    |                                         |                                         |                                           |         |
|                                        |                                    |                                         |                                         |                                           |         |
|                                        |                                    |                                         |                                         |                                           |         |
|                                        |                                    |                                         |                                         |                                           |         |
|                                        |                                    |                                         |                                         |                                           |         |
|                                        |                                    |                                         |                                         |                                           |         |
|                                        |                                    |                                         |                                         |                                           |         |
|                                        |                                    |                                         |                                         |                                           |         |
|                                        |                                    |                                         |                                         |                                           |         |
|                                        |                                    |                                         |                                         |                                           |         |
| Total Europaiting                      |                                    | Total Dillade                           | 694 907 7C                              | Do monto and Transford                    | C04 007 |
| Total Expenditures:                    | 686,894.58                         | Total Billed:                           | 684,807.76                              | Payments and Transfers:                   | 684,807 |
|                                        | 686,894.58                         | Total Billed:<br>Retainage Withholding: | 684,807.76                              | Payments and Transfers:<br>Total Refunds: | 684,807 |
|                                        |                                    |                                         |                                         | -                                         |         |
| Total Expenditures:<br>Total Unbilled: |                                    |                                         |                                         | -                                         |         |

Fig. 2.2.1 Billing Detail Inquiry Form (FZIBDET)

# 2.2.B: Using the Grant Billing Query Form (FZIBILL)

## **Process Description**

The **Grant Billing Query Form** *(FZIBILL)* is used to display billing invoice numbers, bill amounts, aging for specific bills, and the payments against those bills. Departmental users can use this form to query on a grant code and view billing activity associated with the grant, and the corresponding payment history. Note that the **Total Unbilled** field does not always accurately reflect actual unbilled data, due to the nature of Banner billing processes.

## Process Example

In this example, we will look up billing activity for a grant and Fund on the **Grant Billing Query Form** *(FZIBILL)*.

| Form Name | Form Title                  | Menu Path                                                                                                    |
|-----------|-----------------------------|----------------------------------------------------------------------------------------------------|
| FZIBILL   | Grant Billing Query<br>Form | Financial » Research Accounting »<br>Grant Billing Accounts Receivable » Grant Billing<br>Accounts Receivable Query » Grant Billing Query<br>Form – Multi Chart |

OBFS

NOTE: See Appendix C for definitions of all the fields used in the following example.

| Step-by | step-by-Step Procedures                                                                                                    |                                                             |  |  |  |
|---------|----------------------------------------------------------------------------------------------------|-------------------------------------------------------------|--|--|--|
| Step    | Action                                                                                                    | Results/Decisions                                           |  |  |  |
| 1.      | In the <b>GoTo</b> field, type <b>FZIBILL</b> and press the ENTER key to open the <b>Grant Billing Query Form – Multi Chart</b> . | <i>FZIBILL</i> displays.                                    |  |  |  |
| 2.      | Type the grant code in the Grant field.                                                                                           |                                                             |  |  |  |
| 3.      | Press the TAB key to advance to the <b>Fund Code</b> field and type the Fund code.                                                |                                                             |  |  |  |
| 4.      | Click the <b>Next Block</b> button.                                                                                               | Billing activity posted to entered Fund and grant displays. |  |  |  |
| 5.      | Review the information.                                                                                                    |                                                             |  |  |  |
| 6.      | Click the <b>Exit</b> button to return to the main menu.                                                                          |                                                             |  |  |  |

| nt Billing י     |              |                   |                          |                     | 〕[ ┣ ┣ [ ④ [ ⊕ [ |                |             |
|------------------|--------------|-------------------|--------------------------|---------------------|------------------|----------------|-------------|
| ant:<br>1S Code: | A9900        | PHS Sub U         | OF CHI ID#19163<br>COA:  | Fund Code:          | 494800           |                |             |
| ency:            | @00498141    | University of Chi | cago                     |                     |                  |                |             |
| DA               | Fund<br>Code | Grant<br>Code     | Invoice<br>Number        | Adjustmen<br>Number | Bill Amount      | Outstanding    | Paid        |
|                  | 44444        | A9900             | 11                       | 0                   | 21,982.52        | 0.00           | 21,982.52 🔺 |
|                  | 44444        | A9900             | 12                       | 0                   | 1,397.62         | 0.00           | 1,397.62    |
|                  | 44444        | A9900             | 12                       | 1                   | -1,397.62        | 0.00           | -1,397.62   |
|                  | 44444        | A9900             | 12                       | 2                   | 1,397.62         | 0.00           | 1,397.62    |
|                  | 44444        | A9900             | 12                       | 3                   | -1,397.62        | 0.00           | -1,397.62   |
|                  | 44444        | A9900             | 12                       | 4                   | 1,397.62         | 0.00           | 1,397.62    |
|                  | 444444       | A9900             | 15                       |                     | 134,129.92       | 0.00           | 134,129.92  |
|                  |              |                   |                          |                     |                  |                |             |
|                  |              |                   |                          |                     |                  |                |             |
|                  |              | (1                | 000                      | Þ                   | Total:           | 0.00           | 157,510.06  |
|                  |              |                   |                          |                     |                  |                |             |
|                  |              |                   | tal Billed<br>157,510.06 |                     | otal On-Hold     | Total Unbilled |             |

Fig. 2.2.2 Grant Billing Query Form (FZIBILL)

# 2.2.C: Using the Grant Payments Entry Form (FZAAREV)

# **Process Description**

To search for payments for a grant, you can use the **Grant Payments Entry Form** *(FZAAREV)*. The **Account Detail** block of *FZAAREV* shows the **Transaction Number**, the **Charge** amount or **Payment** amount, and the **Balance** for every transaction. The transactions are displayed in order of most recent, as shown by the **Transaction Date** field. You can query any of the fields in the **Account Detail** block, for example, to show only those grant billing transactions. The detail codes used in grant billing and cash application processes are displayed in the table below:

| Grant Detail Code | Detail Code Description           |
|-------------------|-----------------------------------|
| GAC1              | UIUC Grant ACH Payment            |
| GAC2              | UIC Grant ACH Payment             |
| GAC4              | UIS Grant ACH Payment             |
| GACH              | Grant Initial ACH/Wire Payment    |
| GBIL              | Grant Billing                     |
| GCNV              | Grant Payment Conversion          |
| GLB1              | UIUC Grant Lockbox Payment        |
| GLB2              | UIC Grant Lockbox Payment         |
| GLB4              | UIS Grant Lockbox Payment         |
| GRMF              | Grant Manual Refund               |
| GRRF              | Grant Refund                      |
| GRTF              | Grant Transfer                    |
| GRWH              | Grant Retainage                   |
| GWT1              | UIUC Grant Wire Payment           |
| GWT2              | UIC Grant Wire Payment            |
| GWT4              | UIS Grant Wire Payment            |
| GWTC              | Bank One NA Chicago Grant Payment |
|                   | 222 Cront Datail Cadaa            |

Fig. 2.2.3 Grant Detail Codes

## **Process Example**

In this example, we will look up billings for a grant on the **Grant Payments Entry Form** *(FZAAREV)*.

| Form Name | Form Title                   | Menu Path                                                                                             |
|-----------|------------------------------|----------------------------------------------------------------------------------------------------|
| FZAAREV   | Grant Payments Entry<br>Form | Financial » Research Accounting » Grant<br>Billing Accounts Receivable » Grant<br>Payments Entry Form |

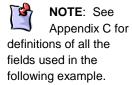

| Step-by | ep-by-Step Procedures                                                                                                |                                                           |  |  |  |  |
|---------|----------------------------------------------------------------------------------------------------|-----------------------------------------------------------|--|--|--|--|
| Step    | Action                                                                                                    | Results/Decisions                                         |  |  |  |  |
| 1.      | In the <b>GoTo</b> field, type <b>FZAAREV</b> and press the ENTER key to open the <b>Grant Payments Entry Form</b> . | FZAAREV displays.                                         |  |  |  |  |
| 2.      | Type the grant code in the Grant field.                                                                              |                                                           |  |  |  |  |
| 3.      | Click the <b>Next Block</b> button.                                                                                  | Payment transaction details posted to this grant display. |  |  |  |  |
| 4.      | Click the Enter Query button.                                                                                        | The fields in the <b>Account Details</b> block clear.     |  |  |  |  |
| 5.      | Type GBIL in the Detail Code field.                                                                                  |                                                           |  |  |  |  |
| 6.      | Click the Execute Query button.                                                                                      | Query results display.                                    |  |  |  |  |
| 7.      | Review the information.                                                                                              |                                                           |  |  |  |  |
| 8.      | Click the <b>Exit</b> button to return to the main menu.                                                             |                                                           |  |  |  |  |

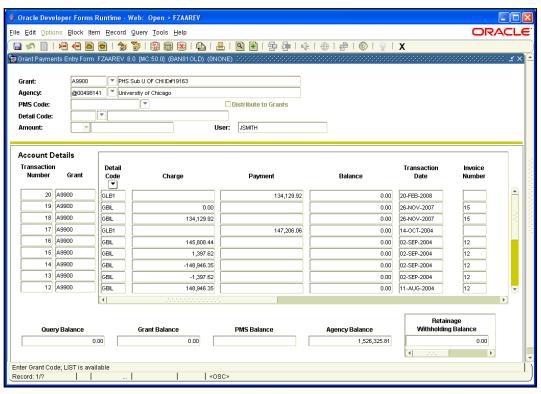

Fig. 2.2.4 Grant Payments Entry Form (FZAAREV)

# **Lesson Summary**

In this lesson, we have learned how to check a grant's financial status, review detailed transactions for a grant, search for grant budget data, and view grant billing and payment information. In the next lesson, we will learn about document approval in Banner.

# **Lesson Review**

- 1. Indirect costs are assessed on the first \$25,000 of a subaward. True or False.
- 2. Which form would you use to look up a grant's collection data?
  - a. Grant Billing Query Form (FZIBILL)
  - b. Grant Payments Entry Form (FZAAREV)
  - c. Grant Budget Codes Inquiry Form (FRIBUDG)
  - d. Grant Transaction Detail Form (FZIGTRD)
- 3. Which field would you query on the **Grant Transaction Detail Form** (*FZIGTRD*) to only view YTD charges?
  - a. Description
  - b. Type
  - c. Field
  - d. All of the above
- 4. What is the **Detail Encumbrance Activity Form (***FGIENCD***)** used for in Banner?
  - a. Search for grant budget information
  - b. Look up a grant's billing data
  - c. Track activities as they are posted against an encumbrance
  - d. Review indirect costs

# Lesson 3: Approving Transactions

There is an extensive approval capability in Banner. Transactions are processed electronically, and Banner routes the transactions to appropriate GCO personnel for approval. In this lesson, you will learn about the approval process.

# **Lesson Objectives**

When you have completed the materials presented in this lesson, you will be able to:

- Describe the documentation required for approvals.
- Explain the process to approve a document using the User Approval Form (FOAUAPP).
- View a document's approval history.

# 3.1: Required Documentation

## **Process Description**

In some cases, there is a need to pre-audit expenditures that are sensitive in nature; specific types of transactions are listed below. These expenditures are reviewed for compliance with general University of Illinois policies, the award budget, and specific sponsor restrictions. Unallowable expenditures are returned to the unit to be charged to an unrestricted Fund.

Due to the risk for audit disallowance, GCO will pre-audit the following transactions:

- 1. Consultant and honorarium payments (including non-employee travel expenses)
- 2. Sub-award payments
- 3. Cost transfers
- 4. Cash deposits (program income, refunds, or reimbursements)
- 5. All leases (equipment, space)
- 6. Equipment requisitions are reviewed based on campus policy

GCO manages transactions requiring pre-audit through the use of approval queues by virtue of routing instructions established in Banner by GCO requirements. Pre-audit transaction types fall into three categories: invoices, purchase requisitions, and cost transfers. The routing and reviewing for each category is based on specific criteria.

#### Invoices

Campus units initiate subaward invoices by using the Request a General Encumbrance/Wire Transfer Payment Form, available from the Vendor Payment Forms page at <u>https://www.obfs.uillinois.edu/forms/payments-vendors/</u>. The transaction is then routed electronically to the GCO approval queue for review by the appropriate personnel.

Payments for consultants and leases are processed through the Travel and Expense Management (TEM) system. The transaction is then routed to the GCO approval queue for review by the appropriate personnel. Only transactions involving the sensitive Account codes for Consultants (*154000*), Subcontracts (*156xxx*), and Leases (*157xxx*) charged to sponsored project funds will be routed to the GCO approval queue.

#### **Purchase Requisitions**

Campus units initiate purchase transactions by using the **Requisition Form** (*FZAREQN*). If a transaction meets specific criteria, Banner first directs initiated requisitions to unit approval queues for the appropriate review and approvals. Upon unit approval, Banner electronically routes the requisition to GCO's approval queue for review by the appropriate post-award personnel.

Only transactions charged to sponsored project funds involving the sensitive Account codes for Leases (157xxx) and Capitalized Equipment (163xxx) will be routed to the GCO approval queue. Banner does not currently allow supporting documentation to be attached to requisitions routed through the GCO approval queue. Additional documentation may need to be sent by an alternative method, if requested by the reviewer.

#### **Cost Transfers**

Campus units initiate non-payroll cost transfers by completing a journal voucher (JV), using the Journal Voucher Entry Form (*FGAJVCD*), the Journal Voucher Mass Entry Form (*FGAJVCM*), or the Journal Voucher Quick Form (*FGAJVCQ*). All cost transfers using sponsored fund ranges are entered in the approval queue for the campus denoted by the Chart code. If a transaction meets specific criteria, the item is routed electronically to the GCO approval queue for review by the appropriate Post-Award personnel. The review process includes an examination of the transaction details, including the **General Text Entry Form (FOATEXT)** explanation and any additional supporting documents such as the GC81 document (UIUC and UIS), original documents, and transfer explanation letters.

The date of the original transaction will determine the level of supporting documentation required and whether it will be classified as either a current or non-current cost transfer.

#### **Current Cost Transfers**

A current cost transfer is a transfer of expenditures incurred within 90 days of period of service, or within 90 days of initial posting to the incorrect Banner C-FOAP. A current cost transfer does not need a GC81 document. Approval of a current cost transfer needs the **minimum** requirements, as follows:

- Description text on the journal voucher
- General Text Entry Form (FOATEXT) entries must include:
  - o Explanation of transaction and benefit to project
  - o Date when service was provided or incurred
  - Date and Document Number of original transaction
  - Preparer's name and phone number

#### Non-Current Cost Transfers

A non-current cost transfer is a transfer of expenditures which were incurred but not corrected within 90 days of period of service or 90 days of initial posting. Approval of a non-current cost transfer requires supporting documentation, as follows:

• Description text on the journal voucher

- General Text Entry Form (FOATEXT) entries must include:
  - o Explanation of transaction and benefit to project
  - Date when service was provided or incurred
  - o Date and Document Number of original transaction
  - o Preparer's name and phone number
- A GC81 document (UIUC and UIS)
- A copy of the original voucher (if not in Banner) or original listing of charges, as in phone charges (a copy of the monthly statement is not adequate)
- May need reconfirmation if charges go back into the period already confirmed
- May need other documents as required, such as Consultant/Honorarium agreement

For UIUC, supporting documentation not available in Banner may be transmitted using the forms available on the OBFS Web site at <u>http://www.obfs.uillinois.edu/forms/grants-sponsored-projects/</u> to facilitate timely approvals.

Unallowable charges are specifically prohibited from being charged to sponsored project funds. Determination of restricted costs (such as secretarial) as either appropriate or inappropriate charges to a sponsored project is based on project-specific justification and documentation. Banner does not define whether a restricted cost is appropriate or inappropriate. GCO personnel are able to query for expenditures (in Banner and/or Decision Support) that fall in restricted expense categories and work with the units to determine whether the costs are allowable or unallowable.

A review of restricted and unallowable cost categories is conducted on expenditures that have already been paid and posted to the grant. Unallowable costs include those not allowed under Section J of OMB Circular A-21 – for example, entertainment, lobbying, or general-purpose equipment – and those specifically identified by a particular sponsored project as unallowable or restricted. Once identified, non-salary expenditures are transferred to the Journal Voucher Entry Form (*FGAJVCD*), Journal Voucher Mass Entry Form (*FGAJVCM*), or the Journal Voucher Quick Form (*FGAJVCQ*). Salary expenditures are transferred using the Labor Redistribution Form (*PZAREDS*).

See the OBFS Web site for the policy on processing cost transfers for sponsored research projects: <u>https://www.obfs.uillinois.edu/bfpp/section-16-grants-research-contracts/cost-transfers</u>.

You can also search for "Processing Cost Transfers for Sponsored Research Projects" at <u>http://apps.obfs.uillinois.edu/news/dsp\_NewsCenter.cfm</u>. For UIC, the policy is the same (including the information required on the document text part of the journal voucher), with the exception that units are not required to send the GC81 form separately.

# 3.2: Approving Documents Using the User Approval Form (FOAUAPP)

## **Process Description**

The User Approval Form (FOAUAPP) displays all the invoice vouchers, purchase requisitions, and journal vouchers that a particular user (identified by the User ID field) has authority to approve. The User Approval Form (FOAUAPP) shows four icons for each document in the user's approval queue. The Approve and Disapprove icons are designated for approval and disapproval of the document. The Detail icon is used to access accounting information related to the document. The Queue icon lists all approvers and approval levels for a particular queue.

After GCO personnel review the document and supporting documentation or explanations, the document is either approved and sent to posting, or disapproved and electronically routed back to the originating user, who will receive a system-generated message via the General Message Form (GUAMESG). FOAUAPP provides a field to comment on why a document is being disapproved, and the Grants and Contracts Office will comment in FOATEXT on the reason for disapproval.

If a document is disapproved, the unit is required to correct and reprocess the item where appropriate. Any documents that need to be viewed by GCO which cannot be viewed online must be forwarded to GCO before the associated item can be approved.

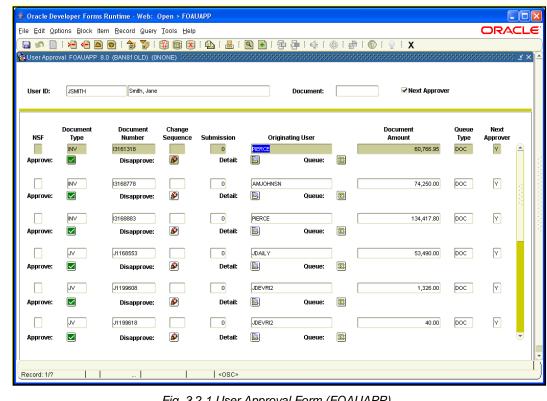

Fig. 3.2.1 User Approval Form (FOAUAPP)

| o Oracle Develop                                                              | er Forms Rur                                                                                                    | ntime - Web: O                                                                                                    | pen > FGIDOC                                   | R                                                                 |           |           |                                  |                   |                                                                    |                                                           |    |
|-------------------------------------------------------------------------------|----------------------------------------------------------------------------------------------------|----------------------------------------------------------------------------------------------------|------------------------------------------------|-------------------------------------------------------------------|-----------|-----------|----------------------------------|-------------------|--------------------------------------------------------------------|-----------------------------------------------------------|----|
| ile ⊑dit <u>O</u> ptions                                                      | Block item                                                                                                    | Record Query                                                                                                    | Tools Help                                     |                                                                   |           |           |                                  |                   |                                                                    | ORACI                                                     | LE |
|                                                                               | • 🖬 🖻 🖻                                                                                                    |                                                                                                    |                                                |                                                                   |           |           | 🕆 [ 🖉   🛞                        |                   |                                                                    |                                                           |    |
| Document Retrie                                                               | wal Inquiry FGI                                                                                                    | DOCR 8.0 (BAN                                                                                                    | 810LD) (0NON                                   | IE) 20000000                                                      |           | *******   | ~~~~~~~~~~~                      |                   | *********                                                          | 20000000 <u>×</u>                                         | ×  |
| Document:                                                                     | J0451855                                                                                                    | 💌 Su                                                                                                    | bmission Numb                                  | ier:                                                              | Documo    | ent Type: | V                                |                   |                                                                    |                                                           |    |
| Header Infor                                                                  | mation                                                                                                    |                                                                                                    |                                                |                                                                   |           |           |                                  |                   |                                                                    |                                                           |    |
| T                                                                             | 40.555.6                                                                                                    |                                                                                                    |                                                |                                                                   |           |           |                                  |                   |                                                                    |                                                           |    |
| Transaction Date                                                              | 8: 13-FEB-2                                                                                                    | 1006 FIS                                                                                                    | cal Year: 06                                   | Fiscal Pe                                                         | eriod: 08 | Items:    | 2 Commi                          | it Type: U        | Text Exists:                                                       | Y                                                         |    |
|                                                                               |                                                                                                    |                                                                                                    |                                                |                                                                   |           |           |                                  |                   |                                                                    |                                                           |    |
|                                                                               |                                                                                                    |                                                                                                    |                                                |                                                                   |           |           |                                  |                   |                                                                    |                                                           |    |
| <b>D</b> 4 11 4                                                               |                                                                                                    |                                                                                                    |                                                |                                                                   |           |           |                                  |                   |                                                                    |                                                           |    |
| Detail Infor                                                                  | mation                                                                                                    |                                                                                                    |                                                |                                                                   |           |           |                                  |                   |                                                                    |                                                           |    |
| Sub                                                                           | mation<br>Sequence                                                                                                  | Journal<br>Type                                                                                                    |                                                | Description                                                       |           |           | Amount                           | Sign Currenc      |                                                                    | ument ·                                                   |    |
| Sub<br>Number Iten                                                            |                                                                                                    | Туре                                                                                                    | ove charges from                               | •                                                                 |           |           | Amount<br>13.00                  |                   |                                                                    | rence                                                     |    |
| Sub<br>Number Iten                                                            | n Sequence                                                                                                    | Туре                                                                                                    |                                                | •                                                                 | Actv      | Locn      |                                  |                   | y Refe                                                             | rence                                                     |    |
| Sub<br>Number Item                                                            | ) Sequence                                                                                                    | Type                                                                                                    | ove charges from                               | closed account                                                    | Actv      | Locn      | 13.00                            | +                 | y Refe                                                             | ament —<br>Fence<br>43                                    |    |
| Sub<br>Number Item<br>0<br>COA Index                                          | Sequence                                                                                                    | Type<br>100 mo<br>Orgn                                                                                              | Acct                                           | closed account<br>Prog                                            | Actv      | Locn      | 13.00                            | +<br>NSF Override | y Refe<br>J04318<br>Bank                                           | ament —<br>Fence<br>43                                    |    |
| Sub<br>Number Item<br>0 COA Index<br>1                                        | Sequence                                                                                                    | Type<br>100 mc<br>Orgn<br>377000                                                                                    | Acct                                           | closed account<br>Prog                                            | Actv      | Locn      | 13.00                            | +<br>NSF Override | y Refe<br>J04318<br>Bank<br>DA                                     | Accrual                                                   |    |
| Sub<br>Number Item<br>COA Index<br>1                                          | Sequence                                                                                                    | Type<br>100 mo<br>Orgn                                                                                              | Acct<br>142900                                 | closed account<br>Prog                                            | Actv      | Locn      | 13.00                            | +<br>NSF Override | y Refe<br>J04318<br>Bank<br>DA<br>DA                               | ament —<br>Fence<br>43                                    |    |
| Sub<br>Number Item<br>COA Index<br>1                                          | Sequence<br>1<br>Fund<br>493121                                                                                     | Type<br>100 mc<br>Orgn<br>377000<br>Journal<br>Type                                                                 | Acct<br>142900                                 | Closed account<br>Prog<br>191100                                  | Actv      | Locn      | 13.00<br>Proj                    | * NSF Override    | y Refe<br>J04318<br>Bank<br>DA<br>DA                               | Accrual                                                   |    |
| Sub<br>Number Item<br>COA Index<br>1<br>Sub<br>Number Item                    | Sequence<br>1<br>Fund<br>493121                                                                                     | Type<br>100 mc<br>Orgn<br>377000<br>Journal<br>Type                                                                 | Acct<br>142900                                 | Closed account<br>Prog<br>191100                                  | Actv      | Locn      | 13.00<br>Proj<br>Amount          | * NSF Override    | y Refe<br>J04318<br>Bank<br>DA<br>DA                               | Accrual                                                   |    |
| Sub<br>Number Ken<br>COA Index<br>1 Sub<br>Number Ken                         | Sequence<br>Fund<br>493121                                                                                          | Type           100         mm           Orgn         377000           Journal         Type           100         mm | Acct<br>142900                                 | closed account<br>Prog<br>191100<br>Description                   |           |           | 13.00<br>Proj<br>Amount<br>13.00 | NSF Override      | y Refe<br>J04318<br>Bank<br>DA<br>DA<br>y Refe                     | Imment<br>rence<br>43<br>Accrual<br>Imment<br>rence<br>43 |    |
| Sub<br>Number Rem<br>COA Index<br>1<br>Sub<br>Number Rem<br>COA Index         | Sequence<br>Fund<br>493121<br>Sequence<br>Fund<br>Equation                                                          | Type<br>100 mc<br>Orgn<br>377000<br>Journal<br>Type<br>100 mc<br>Orgn                                               | Acct<br>142900<br>we charges<br>Acct           | Closed account<br>Prog<br>191100<br>Description<br>Prog           |           |           | 13.00<br>Proj<br>Amount<br>13.00 | NSF Override      | y Refe<br>J04318<br>Bank<br>DA<br>Docu<br>y Refe<br>J04318<br>Bank | Imment<br>rence<br>43<br>Accrual<br>Imment<br>rence<br>43 |    |
| Sub<br>Number Iten<br>COA Index<br>1 Sub<br>Number Iten<br>0 (1)<br>COA Index | Sequence           1           Fund           433121           Sequence           2           Fund           433685 | Type<br>100 mm<br>377000<br>Journal<br>Type<br>100 mm<br>Orgn<br>377000                                             | Acct<br>142900<br>we charges<br>Acct<br>142900 | Closed account<br>Prog<br>191100<br>Description<br>Prog<br>191100 | Actv      |           | 13.00<br>Proj<br>Amount<br>13.00 | NSF Override      | y Refe<br>J04318<br>Bank<br>DA<br>Docu<br>y Refe<br>J04318<br>Bank | Imment<br>rence<br>43<br>Accrual<br>Imment<br>rence<br>43 |    |

Fig. 3.2.2 Document Retrieval Inquiry Form (FGIDOCR)

| Dracle Developer Forms Runtime - Web: Open > FOATEXT<br>Edit Options Block Item Record Query Tools Help<br>] 에 집 [ 가 역 역 점 명 [ 술 장 [ 일 집 전 전 1 4 4 4 4 4 4 4 4 4 4 4 4 4 4 4 4 4 |                       |          |
|----------------------------------------------------------------------------------------------------|-----------------------|----------|
| Type: ↓// ▼ Code: ↓0451855 ▼                                                                                                    | Default Increment: 10 |          |
| Text                                                                                                    | Print Line            |          |
| move charges from closed account                                                                                                    | L 10                  | <b>A</b> |
| JD431843 10/14/D5 \$13                                                                                                    | 20                    |          |
| Jill Jones, 217-333-1000                                                                                                    | 30                    |          |
|                                                                                                    |                       |          |
|                                                                                                    |                       |          |
|                                                                                                    |                       |          |
|                                                                                                    |                       |          |
|                                                                                                    |                       |          |
|                                                                                                    |                       |          |
|                                                                                                    |                       |          |
|                                                                                                    |                       |          |
|                                                                                                    |                       |          |
|                                                                                                    |                       |          |
|                                                                                                    |                       |          |
|                                                                                                    |                       |          |
|                                                                                                    |                       | •        |
| ter Text for the document.                                                                                                    |                       |          |
|                                                                                                    | >                     |          |

# 3.3: Viewing Document Approval History

## **Process Description**

A document's approval history can be seen on both the **Document Approval History** Form (FOIAPPH) and the Approval History Form (FOIAPHT). Both forms display similar information in a slightly different manner. Which one you use is a matter of preference. In both forms, you can query for the Document Code if you know all or part of it, or you can query for the **Document Type**, for example, a journal voucher. Additionally, FOIAPHT allows you to query using the Approver's ID, to show all the documents a user has approved, and the Approved Date.

# **Process Example**

In this example, we will look up a journal voucher's approval history on the **Document** Approval History Form (FOIAPPH).

| Form Name | Form Title                   | Menu Path                                                                        |
|-----------|------------------------------|----------------------------------------------------------------------------------|
| FOIAPPH   | Document Approval<br>History | Financial » Finance Operations » Finance<br>Approval » Document Approval History |

#### **Step-by-Step Procedures**

| Step | Action                                                                                                    | Results/Decisions |
|------|----------------------------------------------------------------------------------------------------|-------------------|
| 1.   | In the <b>GoTo</b> field, type <b>FOIAPPH</b> and press the ENTER key to open the <b>Document Approval History Form</b> . | FOIAPPH displays. |
| 2.   | Type the journal voucher code in the <b>Document Code</b> field.                                                          |                   |
| 3.   | Click the Execute Query button.                                                                                           |                   |
| 4.   | Review the information.                                                                                                   |                   |
| 5.   | Click the <b>Exit</b> button to return to the main menu.                                                                  |                   |

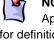

NOTE: See Appendix C for definitions of all the fields used in the following example.

|                  |      |                    |                      |          |            |             | ┣┣[ᡧ[♣[魯[@[♀[X   |                  | 999 <b>2</b> 0 |
|------------------|------|--------------------|----------------------|----------|------------|-------------|------------------|------------------|----------------|
| Document<br>Code | Туре | Change<br>Sequence | Submissior<br>Number | ı        | Quei<br>ID | ie<br>Level | Approver's Name  | Approved<br>Date |                |
| 0471214          | JV   |                    | 0                    | <b>A</b> | GAJ2       | 9990        | Mee Mee Lee-Choi | 04-JAN-2006      | -              |
|                  |      |                    |                      |          | JVPG       | 9990        | Janet L Ayers    | 04-JAN-2006      |                |
|                  |      |                    |                      |          |            |             |                  |                  |                |
|                  |      |                    |                      |          |            |             |                  |                  |                |
|                  |      |                    |                      |          |            |             |                  |                  |                |
|                  |      |                    |                      | 2        |            |             |                  |                  |                |
|                  |      |                    |                      |          |            |             |                  |                  |                |
|                  |      |                    |                      |          |            |             |                  |                  |                |
|                  |      |                    |                      |          |            |             |                  |                  |                |
|                  |      |                    |                      |          |            |             |                  |                  |                |
|                  |      |                    |                      |          |            |             |                  |                  |                |
|                  |      |                    |                      |          |            |             |                  |                  |                |
|                  |      |                    |                      |          |            |             |                  |                  | •              |
|                  |      |                    |                      |          |            |             |                  |                  |                |
|                  |      |                    |                      |          |            |             |                  |                  |                |
|                  |      |                    |                      | -        | Originati  | ng User     | Name             |                  |                |

Fig. 3.3.1 Document Approval History Form (FOIAPPH)

## **Process Example**

In this example, we will look up approval history on the Approval History Form (FOIAPHT).

| Form Name | Form Title       | Menu Path                                                               |
|-----------|------------------|-------------------------------------------------------------------------|
| FOIAPHT   | Approval History | Financial » Finance Operations » Finance<br>Approval » Approval History |

#### **Step-by-Step Procedures**

| Step | Action                                                                                                    | Results/Decisions        |
|------|----------------------------------------------------------------------------------------------------|--------------------------|
| 1.   | In the <b>GoTo</b> field, type <b>FOIAPHT</b> and press the ENTER key to open the <b>Approval History Form</b> .             | <i>FOIAPHT</i> displays. |
| 2.   | Type the journal voucher code in the <b>Document Code</b> field.                                                             |                          |
| 3.   | Click the Execute Query button.                                                                                              | Query results display.   |
| 4.   | Review the information.                                                                                                    |                          |
| 5.   | Click the Enter Query button.                                                                                                | Fields clear.            |
| 6.   | Press the TAB key to advance to the <b>Approver's ID</b> field and type the approver's ID, using wildcards (%) if necessary. |                          |

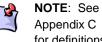

Appendix C for definitions of all the fields used in the following example.

| Step | Action                                                   | Results/Decisions      |
|------|----------------------------------------------------------|------------------------|
| 7.   | Click the Execute Query button.                          | Query results display. |
| 8.   | Review the information.                                  |                        |
| 9.   | Click the <b>Exit</b> button to return to the main menu. |                        |

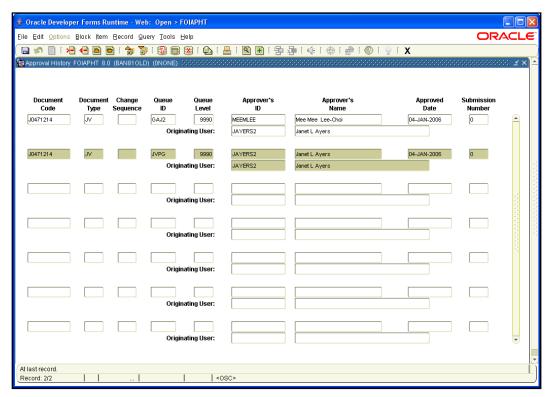

Fig. 3.3.2 Approval History Form (FOIAPHT)

# **Support and Resources**

For UIUC, supporting documentation not available in Banner may be transmitted using the forms available on the OBFS Web site at <u>http://www.obfs.uillinois.edu/forms/grants-sponsored-projects/</u> to facilitate timely approvals.

See the OBFS Web site for the policy on processing cost transfers for sponsored research projects: <u>https://www.obfs.uillinois.edu/bfpp/section-16-grants-research-contracts/cost-transfers</u>.

You can also search for "Processing Cost Transfers for Sponsored Research Projects" at <a href="http://apps.obfs.uillinois.edu/news/dsp\_NewsCenter.cfm">http://apps.obfs.uillinois.edu/news/dsp\_NewsCenter.cfm</a>.

# **Lesson Summary**

In this lesson, we have learned about the requirements for approval, how to approve a document, and how to view a document's approval history. In the next lesson, we will learn about cost sharing and expenditure confirmation.

# Lesson Review

- **1.** Approving a non-current journal voucher requires a GC81 document. True or False.
- 2. Which button on the User Approval Form (FOAUAPP) is used to access accounting information?
  - a. Detail
  - **b.** Approve
  - c. Queue
  - d. Disapprove
- 3. Which of the following expenditures need to be pre-audited?
  - a. Leases
  - b. Honorarium payments
  - c. Sub-award payments
  - d. All of the above

# Lesson 4: Cost Sharing and Expenditure Confirmation

When a sponsored project is fully executed, the award document package is forwarded to the Grants and Contracts Office. Upon review of the award, GCO post-award personnel determine if there is any committed cost sharing to be recorded.

#### **Lesson Objectives**

When you have completed the materials presented in this lesson, you will be able to:

- Describe the documentation needed for cost sharing.
- Identify whether an expense is considered hard match or soft match.
- Explain the process to confirm effort (direct and cost shared) put forth on each sponsored project.

# 4.1: Cost Sharing

## **Process Description**

Cost sharing is that portion of project costs not borne by the sponsor that are incurred during the period of performance. These costs are not recorded in the sponsored project account, so the documentation requirements for them are different. The documentation should demonstrate that cost sharing is:

- Verifiable from the recipient's records.
- Incurred during the period of performance of the award.
- Not included as contributions for any other federally assisted project or program.
- Necessary and reasonable for proper and efficient accomplishment of project or program objectives.
- Allowable under the applicable cost principles.
- Not paid by the federal government under another award, except where authorized by federal statute to be used for cost sharing or matching.
- Provided for in the approved budget when required by the federal awarding agency.
- Consistent with federal cost principles (for example, costs recovered through facilities and administrative cost pools cannot be included).

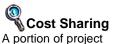

A portion of project costs not borne by the sponsor that are incurred during the period of performance.

# 4.1.A: Hard Match

# **Process Description**

Cost sharing other than the contributed effort of academic personnel (hard match) is permissible, but must be accounted for in a separate unique Fund and/or Program established specifically to document the University's cost sharing for a particular sponsored project. Hard match expenditures benefit the project and may include, but are not limited to, categories of equipment, travel, or supplies.

Upon receipt and analysis of new awards, GCO works with the departmental unit to determine the most appropriate method for recording each project's cost sharing. In all hard match cases, GCO creates attributes and attaches them to the grant code to identify the departmental Fund and/or Program code used to accumulate cost share expenditures.

If cost sharing is funded from state appropriation or indirect cost recovery funds, a departmental Program code is created to record cost share expenditures. If cost sharing is provided from a gift or non-federal sponsored project, then cost share expenditures are recorded in a separate fund. In all cases, either a unique Fund code or Program code is required to record hard match cost share expenditures.

# 4.1.B: Soft Match

## **Process Description**

Banner does not provide a mechanism for accumulating soft match, which consists of contributed academic effort, associated fringe benefits, and indirect cost. Contributed academic effort is recorded in an OBFS web-based application outside of Banner.

# 4.2: Expenditure Confirmations

## **Process Description**

In accordance with federal cost principles, the University is required to confirm effort (direct and cost shared) put forth on each sponsored project. As a result of past University audits, other direct charges are also confirmed. Twice each year, GCO provides departmental units with a list of projects with associated expenditures and contributed effort commitments for each Principal Investigator (PI) individually referencing each project, for the six-month period ending the preceding December and June. The PI verifies expenditures, initiates any necessary corrections, and signs and returns the confirmation to GCO.

Hard Match Any expenses other than the contributed effort of academic personnel that are considered in calculating cost sharing.

Soft Match The contributed effort of academic personnel considered in calculating cost sharing.

# **Lesson Summary**

In this lesson, you have learned about the requirements for cost sharing and expenditure confirmations. You have also learned about hard match and soft match cost sharing. In the next lesson, you will learn how to use query forms to research grant activity.

# **Lesson Review**

- 1. If a Fund code indicates cost sharing, then that Fund is the hard match cost share fund for a grant. True or False.
- 2. Soft match cost sharing is handled via Banner. True or False.

# Lesson 5: Miscellaneous Query Forms

Banner allows users to search for information through various forms. In this lesson, users are familiarized with several query forms, which enable Grants and Contracts Office personnel and departmental users to extensively research grant activity.

# **Lesson Objectives**

When you have completed the materials presented in this lesson, you will be able to:

- View grants by Organization code, using the **Grant Organization Inquiry Form** *(FRIORGH)*.
- View grants by agency, using the Grant Agency Inquiry Form (FRIASTG).
- View grants by PI, using the Grant Personnel Inquiry Form (FRIPSTG).
- Search for grants using the **Grant Title Search Form** (FRIKGNT).

# 5.1: Using the Grant Organization Inquiry Form (FRIORGH)

## **Process Description**

The **Grant Organization Inquiry Form** *(FRIORGH)* allows you to view the grants associated with a specific unit. This form is beneficial to units because it allows a summary view of a unit's active grants and the grant amounts. Units will utilize this form more frequently than GCO.

## **Process Example**

In this example, we will query for an Organization on the **Grant Organization Inquiry Form** (*FRIORGH*).

| Form Name | Form Title                 | Menu Path                                                                                                    |
|-----------|----------------------------|----------------------------------------------------------------------------------------------------|
| FRIORGH   | Grant Organization Inquiry | Financial » Research Accounting » Research<br>Accounting Grants » Grant Inquiry » Grant<br>Organization Inquiry |

#### **Step-by-Step Procedures**

| Step | Action                                                                                                    | Results/Decisions                                           |
|------|----------------------------------------------------------------------------------------------------|-------------------------------------------------------------|
| 1.   | In the <b>GoTo</b> field, type <b><i>FRIORGH</i></b> and press the ENTER key to open the <b>Grant Organization Inquiry Form</b> . | FRIORGH displays.                                           |
| 2.   | Type the Chart code in the <b>COA</b> field.                                                                                      |                                                             |
| 3.   | Press the TAB key to advance to the <b>Organization</b> field and type the Organization code.                                     |                                                             |
| 4.   | Click Next Block button.                                                                                                    | Grants assigned to the specified Organization code display. |

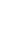

all the fields used in the following example.

NOTE: See

Appendix C for definitions of

| Step | Action                                                    | Results/Decisions                                  |
|------|-----------------------------------------------------------|----------------------------------------------------|
| 5.   | Scroll through grants to the end of data.                 | Total dollar amount of grants populates correctly. |
| 6.   | Review results and select the desired grant line item.    |                                                    |
| 7.   | Select Grant Information (FRAGRNT) from the Options menu. | FZAGRNT displays.                                  |
| 8.   | Click the Next Block button.                              |                                                    |
| 9.   | Review the information.                                   |                                                    |
| 10.  | Click the Exit button.                                    | Returned to FRIORGH.                               |
| 11.  | Click the <b>Exit</b> button to return to the main menu.  |                                                    |

| rant Organ<br>:OA:<br>rganizatioi | ization Inquiry FRIORGH 8.0 (BAN81OLD<br>1                                                                                                    | ) (ONONE) 333 |             |               |              |          |                |
|-----------------------------------|----------------------------------------------------------------------------------------------------|---------------|-------------|---------------|--------------|----------|----------------|
| Grant                             | Description                                                                                                    | Status        | Date        | Project Start | Organization | Proposal | Maximum Amount |
| \$9800                            | PHS 1 R01 DC05210 A                                                                                                    |               | 26-MAR-2008 | 01-APR-2002   | 679003       |          | 3,870,527.00   |
|                                   | Image: state state |               |             |               |              |          |                |
|                                   |                                                                                                    |               |             | 55 E          |              | Total: [ | 4,555,362.     |

Fig. 5.1.1 Grant Organization Inquiry Form (FRIORGH)

# 5.2: Using the Grant Agency Inquiry Form (FRIASTG)

# **Process Description**

The Grant Agency Inquiry Form (FRIASTG) allows you to query by agency and view all the grants associated with an agency. This form includes the following information regarding each grant associated with the agency: grant code, description, status, date, project start date, agency code and description, and maximum grant amount. A user may find this form useful in tracking what research a particular agency is interested in funding because it shows all the grants being funded by the agency within the University. For example, a Principal Investigator can look up another grant being funded by the agency funding his or her own grant and communicate with the other PI about the agency's future interests. This form also allows the user to select a specific grant and view its information on the Grant Maintenance Form (FZAGRNT).

## **Process Example**

In this example, we will look up an agency's grant funding at the University using the Grant Agency Inquiry Form (FRIASTG).

| Form Name | Form Title           | Menu Path                                                                                                 |
|-----------|----------------------|----------------------------------------------------------------------------------------------------|
| FRIASTG   | Grant Agency Inquiry | Financial » Research Accounting » Research<br>Accounting Grants » Grant Inquiry » Grant<br>Agency Inquiry |

| Step | Action                                                                                                    | Results/Decisions                                  |
|------|----------------------------------------------------------------------------------------------------|----------------------------------------------------|
| 1.   | In the <b>GoTo</b> field, type <b><i>FRIASTG</i></b> and press the ENTER key to open the <b>Grant Agency Inquiry Form</b> .             | FRIASTG displays.                                  |
| 2.   | Click the <b>Search</b> button next to the <b>Agency</b> field.                                                                         | The Entity Name/ID Search Form (FZIIDEN) displays. |
| 3.   | Click the Enter Query button.                                                                                                    |                                                    |
| 4.   | Press the TAB key to advance to the <b>Last</b><br><b>Name</b> field and type the search criteria,<br>using wildcards (%) if necessary. |                                                    |
| 5.   | Click the Execute Query button.                                                                                                    |                                                    |
| 6.   | Double-click the <b>ID Number</b> field for the desired agency line item to select it.                                                  | Returned to <b>FRIASTG</b> .                       |
| 7.   | Click the Next Block button.                                                                                                    | Agency information displays.                       |
| 8.   | Review results and select the desired grant line item.                                                                                  |                                                    |
| 9.   | Select Grant Information (FRAGRNT) from the Options menu.                                                                               | FZAGRNT displays.                                  |
| 10.  | Click the Next Block button.                                                                                                    |                                                    |
| 11.  | Review the grant information.                                                                                                    | User can see Principal Investigator information.   |

#### **Step-by-Step Procedures**

HINT: If you are interested in a particular area of research, you can use this form to find agencies that fund that type of research.

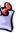

NOTE: See Appendix C for definitions of all the fields used in the following example.

| Step | Action                                                         | Results/Decisions |
|------|----------------------------------------------------------------|-------------------|
| 12.  | Click the <b>Exit</b> button twice to return to the main menu. |                   |

|       | <del>/2</del> /2 /2 /2 /2 /2 /2 /2 /2 /2 /2 /2 /2 /2 |                 |             |                    |           |          |                |     |
|-------|------------------------------------------------------|-----------------|-------------|--------------------|-----------|----------|----------------|-----|
|       | y Inquiry FRIASTG 8.0 (BAN81OLD) (0NONE<br>@00496387 | 3) (2002/00/200 |             |                    |           |          |                | _   |
| Grant | Description                                          | Status          | Status Date | Project Start Date | Agency    | Proposal | Maximum Amount | -   |
| C7220 | FRAXA Fdn 2007-02999                                 | N               | 12-FEB-2007 | 01-JAN-2007        | @00496387 |          | 95,249.00      |     |
| C7395 | Fraxa Fdn - Greenough                                | N               | 29-AUG-2006 | 16-AUG-2006        | @00496387 |          | 12,800.00      |     |
| C7588 | Fraxa Fdn-Ceman                                      | N               | 21-MAR-2006 | 01-MAR-2006        | @00496387 |          |                |     |
| C7832 | FRAXA RSCH FDN - COX                                 | N               | 05-JUN-2007 | 01-SEP-2005        | @00496387 |          | 100,000.00     | i   |
| C8594 | FRAXA FDN DESIGN                                     |                 |             | 01-JUL-2003        | @00496387 |          |                |     |
| C8595 | FRAXA FDN FMRP                                       |                 |             | 01-OCT-2003        | @00496387 |          |                |     |
| C8714 | FRAXA FDN KNOCKOUT                                   |                 |             | 01-MAR-2003        | @00496387 |          | 20,250.00      | i   |
| C8721 | FRAXA FDN REFINED                                    |                 |             | 01-MAR-2003        | @00496387 |          |                |     |
| C9069 | FRAXA AXONAL                                         |                 |             | 01-MAR-2002        | @00496387 |          |                |     |
| C9222 | FRAXA RSCH FDN GRE                                   |                 |             | 01-MAR-2001        | @00496387 |          |                | Í   |
| C9403 | FRAXA FDN FMR1 GENE                                  |                 |             | 01-MAR-2000        | @00496387 |          |                |     |
| C9438 | FRAXA RSCH FDN GREEN                                 |                 |             | 01-SEP-1999        | @00496387 |          |                |     |
| C9449 | FRAXA RSCH FDN GR                                    |                 |             | 01-JUL-1999        | @00496387 |          |                | 1   |
| G8479 | Fraxa Rsch Fnd                                       |                 |             | 01-MAR-2003        | @00496387 |          |                |     |
|       |                                                      |                 |             |                    |           |          |                | ļ   |
|       |                                                      |                 |             |                    |           |          |                | l   |
|       |                                                      |                 |             |                    |           |          |                | ] [ |
|       |                                                      |                 |             |                    |           | Total:   | 228,299.0      | 2   |

Fig. 5.2.1 Grant Agency Inquiry Form (FRIASTG)

# 5.3: Using the Grant Personnel Inquiry Form (FRIPSTG)

#### **Process Description**

The **Grant Personnel Inquiry Form** (*FRIPSTG*) allows users to search for all the grants for which a person is the Principal Investigator (PI). This form also allows the user to select a specific PI or Co-PI and view their grant information on the **Grant Maintenance Form** (*FZAGRNT*) or the **Grant Inception To Date Form** (*FZIGITD*).

#### **Process Example**

In this example, we will look up a PI using the **Grant Personnel Inquiry Form** *(FRIPSTG)*.

| Form Name | Form Title              | Menu Path                                                                                                    |
|-----------|-------------------------|----------------------------------------------------------------------------------------------------|
| FRIPSTG   | Grant Personnel Inquiry | Financial » Research Accounting » Research<br>Accounting Grants » Grant Inquiry » Grant<br>Personnel Inquiry |

#### **Step-by-Step Procedures**

| Step | Action                                                                                                    | Results/Decisions                                  |
|------|----------------------------------------------------------------------------------------------------|----------------------------------------------------|
| 1.   | In the <b>GoTo</b> field, type <i>FRIPSTG</i> and press the ENTER key to open the <b>Grant Personnel Inquiry Form</b> .                 | FRIPSTG displays.                                  |
| 2.   | Click the <b>Search</b> button next to the <b>Personnel ID</b> field.                                                                   | The Entity Name/ID Search Form (FZIIDEN) displays. |
| 3.   | Press the TAB key to advance to the <b>Last</b><br><b>Name</b> field and type the search criteria,<br>using wildcards (%) if necessary. |                                                    |
| 4.   | Click the Execute Query button.                                                                                                    |                                                    |
| 5.   | Double-click the <b>ID Number</b> field for the appropriate PI line item to select it.                                                  | Returned to <b>FRIPSTG</b> .                       |
| 6.   | Click the Next Block button.                                                                                                    | Personnel information displays.                    |
| 7.   | Review results and select the desired grant line item.                                                                                  |                                                    |
| 8.   | Select Grant Information (FRAGRNT) from the Options menu.                                                                               | FZAGRNT displays.                                  |
| 9.   | Click the Next Block button.                                                                                                    |                                                    |
| 10.  | Review the grant information.                                                                                                    |                                                    |
| 11.  | Click the Exit button.                                                                                                    | FRIPSTG re-displays.                               |
| 12.  | Select Grant Ledger Information<br>(FRIGITD) from the Options menu.                                                                     | FZIGITD displays.                                  |
| 13.  | Click the Next Block button.                                                                                                    |                                                    |
| 14.  | Review the grant information.                                                                                                    |                                                    |
| 15.  | Click the <b>Exit</b> button twice to return to the main menu.                                                                          |                                                    |

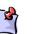

for definitions of all the fields used in the following example.

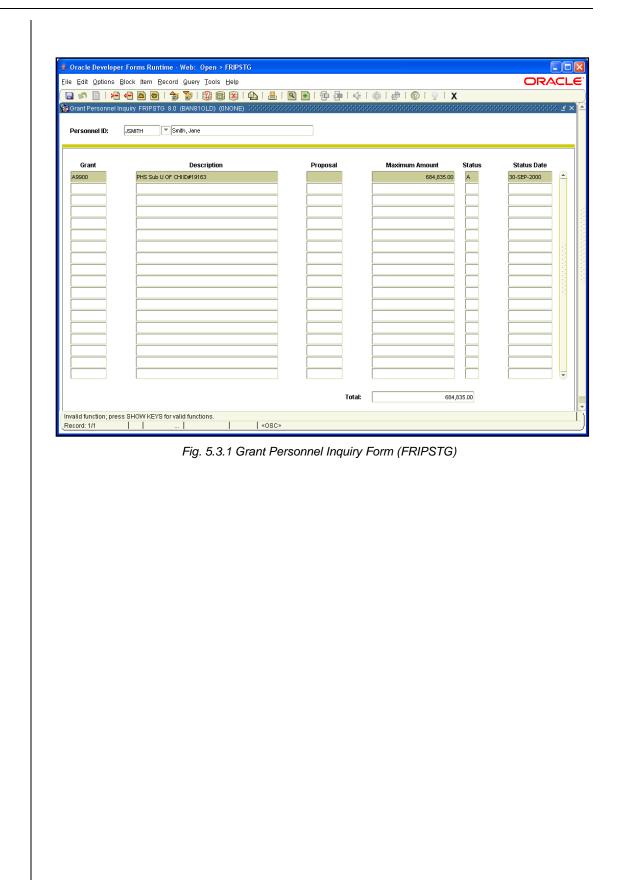

## 5.4: Using the Grant Title Search Form (FRIKGNT)

### **Process Description**

Using the **Grant Title Search Form** (*FRIKGNT*), you can search for a grant using any part of its long title. This form will search for the grant's long title, but it will return the grant's short title in the search results. This is useful when you may need to find a grant, but don't know the grant code. This form also allows the user to select a specific grant and view its information on the **Grant Maintenance Form** (*FZAGRNT*).

### Process Example

In this example, we will search for a grant by title keyword using the **Grant Title Search** Form *(FRIKGNT)*.

| Form Name | Form Title         | Menu Path                                                                                               |
|-----------|--------------------|----------------------------------------------------------------------------------------------------|
| FRIKGNT   | Grant Title Search | Financial » Research Accounting » Research<br>Accounting Grants » Grant Inquiry » Grant<br>Title Search |

### **Step-by-Step Procedures**

| Step | Action                                                                                                    | Results/Decisions                       |
|------|----------------------------------------------------------------------------------------------------|-----------------------------------------|
| 1.   | In the <b>GoTo</b> field, type <i>FRIKGNT</i> and press the ENTER key to open the <b>Grant Title Search Form</b> . | <i>FRIKGNT</i> displays.                |
| 2.   | Type the search criteria, using wildcards (%) if necessary, in the <b>Search Value</b> field.                      |                                         |
| 3.   | Click the Next Block button.                                                                                       | Grants matching the keyword(s) display. |
| 4.   | Review results and select the desired grant line item.                                                             |                                         |
| 5.   | Select Grant Information (FRAGRNT) from the Options menu.                                                          | FZAGRNT displays.                       |
| 6.   | Click the Next Block button.                                                                                       |                                         |
| 7.   | Review the grant information.                                                                                      |                                         |
| 8.   | Click the <b>Exit</b> button twice to return to the main menu.                                                     |                                         |

NOTE: See Appendix C for definitions of all the fields used in the following example.

|               | Block Item Record |        | ——————————————————————————————————————   | 🗁 [ 🕐 [ 💡 [ X | ORA |
|---------------|-------------------|--------|------------------------------------------|---------------|-----|
|               |                   |        | NE) >>>>>>>>>>>>>>>>>>>>>>>>>>>>>>>>>>>> |               |     |
|               | %STUTTERING%      |        |                                          |               |     |
| Search Value: | %STUTTERING%      |        |                                          |               |     |
|               |                   |        |                                          |               |     |
| Grant         | Proposal Code     | Status | Title                                    | Status Date   |     |
| A9900         |                   | A      | PHS Sub U OF CHIID#19163                 | 30-SEP-2000   |     |
|               |                   |        |                                          |               |     |
|               |                   |        |                                          |               |     |
|               |                   |        |                                          |               |     |
|               |                   |        |                                          |               |     |
|               |                   |        |                                          |               |     |
|               |                   |        |                                          |               |     |
|               |                   |        |                                          |               |     |
|               |                   |        |                                          |               |     |
|               |                   |        |                                          |               |     |
|               |                   |        |                                          |               |     |
|               |                   |        |                                          |               |     |
|               |                   |        |                                          |               |     |
|               |                   |        |                                          |               |     |
|               |                   |        |                                          |               |     |
|               |                   |        |                                          |               |     |
|               |                   | H      |                                          |               |     |
|               |                   |        |                                          |               |     |

Fig. 5.4.1 Grant Title Search Form (FRIKGNT)

### **Lesson Summary**

In this lesson, we have learned how to view grants by Organization code, by agency, and by PI. We have also learned how to search for grants using the **Grant Title Search Form** *(FRIKGNT)*. This information will help users effectively and efficiently manage grant activity. In the next lesson, you will learn about reports relevant to research accounting.

### **Lesson Review**

- 1. A user may find the **Grant Agency Inquiry Form** *(FRIASTG)* useful because it allows you to see what areas of research a particular agency is interested in pursuing. True or False.
- 2. From the **Grant Personnel Inquiry Form** (*FRIPSTG*), you can view a grant's information on the **Grant Maintenance Form** (*FZAGRNT*) or the **Grant Inception To Date Form** (*FZIGITD*). True or False.

66

# Lesson 6: Reports

In this lesson, you will learn about reports relevant to research accounting. Reports are accessed via Banner or Mobius View.

The standard finance inception-to-date reports available in Mobius View are static monthend reports, unlike the reports available in EDDIE and Banner. This means that the process of retrieving a report requires less time, since the data is not constantly being updated.

This lesson covers the inception-to-date reports related to sponsor project funds, personnel encumbrance statement, and payroll distribution statement. Please note that other year-to-date statements are also available in Mobius View.

### **Lesson Objectives**

When you have completed the materials presented in this lesson, you will be able to:

- Review Termination Reports.
- Review Overdraft Reports.
- Access Mobius View.
- View financial reports in Mobius View.
- Download financial reports from Mobius View.
- Print financial reports from Mobius View.

## 6.1: Termination Reports

### **Process Description**

Sponsored projects are usually awarded with specific dates of performance. However, the dates can change due to unavoidable performance delays or the awarding of additional work on the same award instrument. GCO is usually aware of requests for no cost extensions or additional funding; however, Principal Investigators (PI) or Unit Business/Grant Managers may sometimes have advance knowledge regarding the approval of such requests or additional information about other contemplated revisions in the project time line. Because of this, GCO produces a report called the Notice of Terminating Projects that formally notifies the Unit Business/Grant Manager when a project end date is approaching.

The Notice of Terminating Projects report is a monthly report currently emailed to UIUC and UIC departmental contacts. This notice is electronically distributed 90 days prior to the scheduled project end date of an award. Upon receipt, the PI and Unit are asked to supply information that they might have on pending no cost extensions, additional funding, or other issues that may affect the end date of the project. GCO combines the information provided on the reply to the Notice of Terminating Projects with any additional information available and may also contact a sponsor directly at this point if there are additional questions about pending requests.

If it is determined during the process described that no extensions of time will be made and no additional funding will be awarded, the project officially enters the closeout process, or trail-out period, as of the project end date. A sponsored project is considered closed when all reporting requirements have been met and all required accounting entries have been made to project fund(s).

A Banner Fund is considered "closed" when the expenditure end date passes, or the trailout period is over.

## 6.2: Overdraft Reports

### **Process Description**

To assist PIs and departmental units in managing their sponsored project awards, the Grants and Contracts Office has developed a report that displays the grant Funds that are in overdraft status. A Fund is in overdraft if the inception-to-date expenditures exceed the total budget. These reports are currently distributed on a monthly basis to UIUC and UIC departmental contacts via email.

Upon reviewing the report, the unit should initiate the appropriate action to terminate all automated charges, including payroll, computer, and telecommunications, on Funds that are in overdraft.

## 6.3: Using the Mobius View Environment

### **Process Description**

Any Finance end user that has been assigned the Distributed Financial Query User security profile has been granted access to EDDIE and Mobius View. If you need to request this security profile, contact your Unit Security Contact (USC).

If you need access to Mobius View only, send your request by email to: <u>RMSADMIN@uillinois.edu</u>.

## 6.4: Locating Month-End Reports

### **Process Description**

The month-end reports available in Mobius View are:

| Report ID (# = COA) | Report Name                                                                  |
|---------------------|------------------------------------------------------------------------------|
| FIOPLEITD#          | FIOL Revenue/Expense/Transfer Detail Statement Inception to<br>Date Chart #  |
| FIOPLITDS#          | FIOL Revenue/Expense/Transfer Summary Statement<br>Inception to Date Chart # |
| FIOLTRANS#          | FIOL Revenue/Expense Transactions Chart #                                    |
| HRPAY00098          | Payroll Encumbrance by Person Pay Period                                     |
| HRPAY00102          | Payroll Encumbrance by Person Month End                                      |
| HRPAY00103          | Payroll Expense by Person Month End                                          |
| HRPAY00104          | Payroll Expense by Person Pay Period                                         |

### Step-by-Step Procedure to Access Reports in Mobius View

- 1. Go to the following URL: <u>https://mobiusview.apps.uillinois.edu/mobius/view</u>
- 2. Select Document Direct and UI2 Report in the Login to Repository window.

|   | Login to Repository            |  |
|---|--------------------------------|--|
| , | Repository                     |  |
|   | Document Direct and UI2 Report |  |
|   | Medical Center Reports         |  |
|   | Document Direct and UI2 Report |  |
|   | ● ●<br>Loading                 |  |
|   |                                |  |
|   |                                |  |
|   |                                |  |
|   |                                |  |

Fig. 6.4.1 Mobius View Repository Login Window

- 3. Click the OK button.
- **4.** Enter your ID and password (the same ID and password you use to log on to Banner).

| <ul> <li>Authentication Required</li> <li>Iter Varie</li> <li>Iter Varie</li> <li>Iter Varie</li> <li>Iter Varie</li> <li>Authentication to the Document Direct and X</li> <li>Erg. 6.4.2 Mobius View Authentication Window</li> </ul> 5. Click the OK button. 6. Click the file folder icon on the left side. This opens the reports available to b. NOTE: The top-level display shows all your available report folders. If your available report folders. If your available report folders. If your available report folders. If your available report folders. If your available report folders. If your available report folders. If your available report folders. If your available report folders. If your available report folders.                                                                                                    |            |
|----------------------------------------------------------------------------------------------------|------------|
| <ul> <li>Click the OK button.</li> <li>Click the file folder icon on the left side. This opens the reports availab ID.</li> </ul>                                                                                                    |            |
| <ul> <li>Reference of the transformation of the transformation of transformation of transformation of transformation of transformation of transformation of transformation of tr</li></ul> |            |
| <ul> <li><b>C Authentication Required C C</b> <p< th=""><th></th></p<></li></ul>                                                                                                    |            |
| <ul> <li>thtps://mobiusview.apps.uillinois.edu is requesting your username and password. The site says: "Document Direct and UI2 Report"</li> <li>User Name:</li></ul>                                                                                                    |            |
| <ul> <li>thtps://mobiusview.apps.uillinois.edu is requesting your username and password. The site says: "Document Direct and UI2 Report"</li> <li>User Name:</li></ul>                                                                                                    |            |
| <ul> <li>Get the OK button.</li> <li>Click the file folder icon on the left side. This opens the reports availab ID.</li> </ul>                                                                                                    |            |
| <ul> <li>OK Cancel</li> <li>Authentication to the 'Document Direct and<br/>U12 Report' repository is required</li> <li>Fig. 6.4.2 Mobius View Authentication Window</li> <li>5. Click the OK button.</li> <li>6. Click the file folder icon on the left side. This opens the reports availab ID.</li> </ul>                                                                                                    |            |
| <ul> <li>Authentication to the 'Document Direct and<br/>U12 Report' repository is required</li> <li><i>Fig. 6.4.2 Mobius View Authentication Window</i></li> <li>Click the OK button.</li> <li>Click the file folder icon on the left side. This opens the reports availab ID.</li> </ul>                                                                                                    |            |
| <ul> <li>UI2 Report' repository is required</li> <li>Fig. 6.4.2 Mobius View Authentication Window</li> <li>5. Click the OK button.</li> <li>6. Click the file folder icon on the left side. This opens the reports availab ID.</li> </ul>                                                                                                    |            |
| <ol> <li>Click the OK button.</li> <li>Click the file folder icon on the left side. This opens the reports availab ID.</li> </ol>                                                                                                    |            |
| <ol> <li>Click the file folder icon on the left side. This opens the reports availab<br/>ID.</li> </ol>                                                                                                    |            |
| <ol> <li>Click the file folder icon on the left side. This opens the reports availab<br/>ID.</li> </ol>                                                                                                    |            |
| ID.                                                                                                    |            |
|                                                                                                    | le to your |
| NOTE: The ton-level display shows all your available report foldors. If                                                                                                    |            |
|                                                                                                    | you don't  |
| see the report you're looking for, check the <b>Reports</b> folder.                                                                                                    |            |
|                                                                                                    |            |
| MOBIUS                                                                                                    | Sign Out   |
| Browse                                                                                                    |            |
| Document Direct and U2/Report                                                                                                    |            |
|                                                                                                    | 18 Items   |
| Reports ESTIMATION STREPARTS SECTIONALITY EFINTERFAC                                                                                                    |            |
| FIOR FITD1     FIOR FITD2     FIOR FITD2     F                |            |
| FIOSTRITO7<br>INCIDORENTIOUEDUCESTREMENTER/RAD/OWER? FIOSTRIDORENTIOUEDUCESTREMENTER/RAD/OWER? FOOR HEADOR REPORT FOOR HEADOR REPORT FOOR HEADOR REPORT FOOR HEADOR REPORT                                                                                                    |            |
| HRPNYLABOR RM DESC RM EVENTION Ever Decision                                                                                                    |            |
| RM_REASON RM_RETOATE RM_TYPE<br>CvertBason CvertSee                                                                                                    |            |
| RPT HD Report HD Solid Hydrogeneric Solid Hydrogeneric Solid Hydrogene           |            |

|   | MOBIUS                                                 |                                                       |                                                      |                                                                                                    | SgnOut   |
|---|--------------------------------------------------------|-------------------------------------------------------|------------------------------------------------------|----------------------------------------------------------------------------------------------------|----------|
|   | Browse<br>Document Direct and UID Report 👄 Reports     |                                                       |                                                      |                                                                                                    |          |
| 1 | 1 In In In Instant States                              |                                                       |                                                      |                                                                                                    |          |
| C |                                                        |                                                       |                                                      |                                                                                                    | 7A.Barra |
| Г | FIGENLIDG4<br>Apablants DeallSconet Chat 4             | PIGENULEDG7<br>Austylasitis Detai Statement Chart 7   | FIGUNLEDOP<br>ApertUablity Ortal Statement Over 9    | IDGENEEDS1<br>Asset Uablet, Somary Reservet Over 1                                                                                                    |          |
|   | FICENCEDS2<br>Associating Summery Statement Dant 2     | FIGENLEDS4<br>Autor Unitity Summery Datament Dart 4   | FIGDNLEDS7<br>Annt Stability Summary Subsement Own?  | FIGENEEDDP<br>Annet User Mit Domainy Statement Over 1                                                                                                    |          |
|   | FIGLENCUM1<br>ENUMERANCE REPORT OF MT 1                | FIGLENCUM2<br>InformationsCount2                      | FIGLENCUM4<br>Montesenteaned Carl 4                  | FIGLENCUM7<br>Interference Example Chart 7                                                                                                    |          |
|   | FIGLENCUMP<br>Encoderes Dante                          | FIGLERANS:<br>Auto Date: Networking Date: 1           | FIGLTRANS2<br>Asset Guild for Transactions Chart 3   | B KGLTRANS4<br>Anat Linity Transmissi Out 1                                                                                                    |          |
|   | FIGLTRANS7<br>Association that 7                       | FIGLTRANS9<br>AutoUntitle Testaction Dat. 7           | FIGROUND: FOR Data State Bit Sensery Chart L         | FIGRS.IM2<br>Polities Store III Summary Circl 1                                                                                                    |          |
|   | FIGRSUMA<br>PCR from Nanc BitSumary Oact 4             | FIGRSUM/2<br>FORGenet trata Bit Summery Over 7        | FIGRESUMV<br>NOt General Status Bill Summary Chart # | FIGUREANS1<br>Read-affigures Transition Chart1                                                                                                    |          |
|   | FIOLTRANS2<br>Terres Spece Tenactics Over 2            | FIOLTRANS4<br>Reserve Dynamitra David                 | EIOLTRANS7<br>Receive Townet Townet Townet Townet    | FIOLTRANS9<br>Parentet Expense Transactions Chart Y                                                                                                    |          |
|   | FIOPLEDGR1<br>Removicement Det 1                       | FIOPLEDGR2<br>Revenue Operational Statement Chart 2   | FIOPLEDGR4<br>Reveale Doard Stammet Chart 4          | Revealing the state of the second state of the second state of the |          |
|   | FIOPLEDGR9<br>Remark Open Deart Sciences Dury F        | ROFLEDCS1<br>Review Cysens Survey Statement One       | TIOPLEDOS2<br>Researchpante Summery Deamart Own2     | FIOPLEDG54<br>Research Spream Survey Streament Chart 1                                                                                                    |          |
|   | FIDPLEDG57<br>Kenna (Spena Summy Summer Charl 7        | ELOFLEDGS9<br>Realise Typical Service y Salaries Char |                                                      | FKOPLEITD2<br>Reiniuskopres Dest Internet (TD Clari)                                                                                                    |          |
|   | FIOPLE/TD4<br>Revenue Strate Data Protected TD (Dat 14 | BIOPLEITD?<br>Reary Rights David Relevant (TDDa       |                                                      | FIOPL/TDS1<br>Read-all-parts furmary Statement (TD Chart )                                                                                                    |          |
|   | FIOPLITDS2<br>Annual taxon turney taxes (TD Ours)      | ROFLITDS4                                             | Dest-4                                               | FIOPLIT099<br>Remain Experts Summary Statement (10 Chart 9                                                                                                    |          |

Fig. 6.4.2 Mobius View Reports Folder

|   | MOBIUS                                                   |                            |                          |                          | Sign Out |
|---|----------------------------------------------------------|----------------------------|--------------------------|--------------------------|----------|
|   | Browne<br>DesaretDivision/UDReport + Reports + FicaTelov | 2                          |                          |                          |          |
| I | Arap 12 1997 Mill (), Married                            |                            |                          |                          | 200 htt  |
|   | May 31, 2018 12:00:00 AM                                 | Apr 30.2018 12:00:00 AM    | Mar 31, 2018 12:00:00 AM | Feb 28, 2018 12:00:00 AM |          |
|   | Jan 31, 2018 12:00:00 AM                                 | Dec 31, 2017 12:00:00 AM   | Nov 30, 2017 12:00:00 AM | Det 31, 2017 12:00:00 AM |          |
|   | 5ep 30. 2017 12:00:00 AM                                 | Aut 31, 2017 12,00:00 AM   | Mai 31, 2017 12:00:00 AM | Jun 20, 2017 12:00.00 AM |          |
|   | Am 29, 2017 12:00:00 AM                                  | Avi 28, 2017 12:00:00 AM   | May 21, 2017 12:0000 AM  | Apr 30, 2917 1250500 AM  |          |
|   | Mar 01, 2017 12:00:00 AM                                 | Feb 28, 2017 12:00:00 AM   | Jan 31, 2017 12:00:00 AM | Dec 31, 2016 12:00:00 AM |          |
|   | Nov 30, 2016 12:00:00.434                                | Det 31, 2016 12:00:00 AM   | 5eo 30, 2016 12:00:00 AM | Aug 31, 2016 12 00:00 AM |          |
|   | M 31, 2016 12:00:00 AM                                   | Lei 30, 2016 12:00:00 AM   | Jun 29, 2016 12:00:00 AM | Jun 28, 2016 12:00:00 AM |          |
|   | May 31, 2016 12:00:00 AM                                 | April 30, 2016 12:00:00 AM | Mar 31, 2016 12:00:00 AM | Neo 29, 2016 12:00:00 AM |          |
|   | Jan 31, 2016 12:00:00 AM                                 | Dec 31, 2015 12:00:00 AM   | Nev 30, 2015 12:00:00 AM | Cet 31, 2015 1250600 AM  |          |
|   | 5ep 30.2015 12:00:00 AM                                  | Aux 31, 2015 12:00:00 AM   | 1/4 31.2015 12.00.00 AM  | Jun 30, 2015 12:00:00 AM |          |
|   | Ain 29 2015 12 00:01 AM                                  | Am 28, 2015 12:00:00 AM    | May 31, 2015 12:00:00 AM | Apr 30, 2015 12:00:00 AM |          |
|   | Mar 31, 2015 12:00:00 AM                                 | Feb 28. 2015 12:00:00 AM   | Jan 31, 2015 12:00:00 AM | Dec 31, 2014 12:00:00 AM |          |

Fig. 6.4.3 Mobius View Menu – Report – Versions

8. Click the folder of the report version you would like to view. A list of sections organized by Organization or Fund codes will display. For General Ledger reports (FIGL), select the appropriate Chart and Fund. For Operating Ledger Reports (FIOP), select the appropriate Chart and Organization.

| 0_        | MOBIUS                                               |                                   |             |                   | SignOut |
|-----------|------------------------------------------------------|-----------------------------------|-------------|-------------------|---------|
|           | Browse<br>Disarrent Direct and J22 Report Reports    | POLITRANSE Han DL 2018 1200 00 AM |             |                   |         |
| в         | → II → <u>A</u><br>Junctive Update Point Description |                                   |             |                   |         |
| <b>15</b> | 🛛 🛱 Kentanner                                        |                                   |             |                   | 2018-r  |
| *         | 2 100018                                             | 🔂 200818                          | 101218      | 101918            |         |
| Ģ         | 2 124018                                             | 250010                            | 210030      | 200197            |         |
| Ð         | 200199                                               | 200200                            | 200202      | 200250            |         |
|           | (i) 200258                                           | 200301                            | 200302      | 200004            |         |
|           | 300005                                               | 200306                            | 200307      | 00000 S           |         |
|           | 200010                                               | 200913                            | 200314      | 200015            |         |
|           | 200320                                               | acos22                            | 200332      | 200450            |         |
|           | 201001                                               | 201011                            | 201012      | 201013            |         |
|           | 201014                                               | 201017                            | 01010       | 201022            |         |
|           | 201020                                               | 201024                            | 201025      | 801026 <u>[]]</u> |         |
|           | 201027                                               | 201028                            | 201029      | 201003            |         |
|           | 201036                                               | 300001                            | (ii) 900015 | (7) 300040        |         |

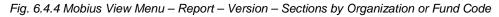

**9.** To locate the section of a particular report (Organization or Fund), type the Organization or Fund code you are searching for in the **Jump To** field.

| MOBIUS                                   |                                         |                                      |                              | SgnOut     |
|------------------------------------------|-----------------------------------------|--------------------------------------|------------------------------|------------|
| Browse<br>Conservation Report - + POAREA |                                         |                                      |                              |            |
| (martin Collect Pitel Dearline           |                                         |                                      |                              |            |
| O In Investment                          |                                         |                                      |                              | 7 liers    |
| ACTIVATINGCORDOFT                        | BE SEACTH ACCOUNT VERSON VERSON         | FIRGRACTV<br>ACTIVITY/CODER BEDORT   | BEGRENCH<br>RUCHERADIT REDOT |            |
| FIFORLOCH<br>SOCHOWHERE SOCH             | FIFCRORCH<br>ORANZATION HEINARD TREPORT | FUE CRUTECH<br>HIGGODINEDWICHTHERORY |                              |            |
|                                          | Fig. 6.4.5                              | : Jump to Document                   | Field                        |            |
|                                          |                                         |                                      |                              |            |
| <b>10.</b> Click th                      | e selected section to d                 | lisplay the report.                  | The report will be dis       | splayed on |
| the righ                                 | t side of the screen.                   |                                      |                              |            |

| MOBIUS                                |           |                                                                                                    |                      |                                          |                                      |                                                                                                |                                                                                                | Sign Out                                                                                     |
|---------------------------------------|-----------|----------------------------------------------------------------------------------------------------|----------------------|------------------------------------------|--------------------------------------|------------------------------------------------------------------------------------------------|------------------------------------------------------------------------------------------------|----------------------------------------------------------------------------------------------|
| Browse                                |           | 598053                                                                                                    |                      |                                          |                                      |                                                                                                |                                                                                                | (4)+ i                                                                                       |
| 4 D D A 8                             | 6         | Douenent Dient and Ut2 Report - Reports -                                                                                                    | nounees - s          | Ger 31, 2016 12,00:00 AP                 | -<br>                                |                                                                                                |                                                                                                |                                                                                              |
| Remote Calut Phase Discoursed Antonia |           | Favorites Collect Print Downkoad                                                                                                    |                      |                                          |                                      |                                                                                                |                                                                                                | 9. The                                                                                       |
| 🖸 🖓 secto                             | 200 Rem X | FIGE Revenue/Expense Transactions<br>Version June 2017<br>Prease Standard Tapart                                                                                                    |                      |                                          | Ferrage C                            | enkity of Bincis<br>Aperon Transactions<br>fod 00 Month End Final                              |                                                                                                | As of 05-APR-20<br>Page 15:004 of 25,27<br>Paster 05-APR-30<br>Period Dist Cells: 31-8448-29 |
| 598053                                | 1         |                                                                                                    |                      | Facal Year 2018 P                        | met 3 Okarlol Ac<br>Prej Gude, Dry C | suora 1-Umunish of Rinsis-Linara<br>31 Mays. Fund 31, Rept. Proj. 31, Rept                     | Fund Soder: Org Looke                                                                          |                                                                                              |
| 596003                                |           | NA                                                                                                    |                      |                                          |                                      |                                                                                                |                                                                                                |                                                                                              |
| 598112                                | _         | Chair I Unwenty of Imme - Uniting<br>Organization 192015 VOIr CN<br>Fault 202010 VDI Education Research<br>Region 202010 VDI Education Research<br>Region 2020 Instational Control Recovery |                      | Parijal Newlights                        |                                      | Fund Same Dr.<br>Fund Eng Eng Dr.<br>Proper Start Dr.<br>Proper Start Dr.<br>Bodger Start Date | Inset Date NA<br>Financial Manager Reveals, San Largins<br>Instant Date Res. Instant Date Res. |                                                                                              |
|                                       |           | Somer &A                                                                                                    | *                    |                                          | he                                   | Burger Brid Dete                                                                               |                                                                                                |                                                                                              |
|                                       |           | Account Everaption<br>30833 dears- mixed ComMax                                                                                                    | Date                 | BC Extension #                           | Seg Order                            | Cade Disc Rief Deput                                                                           | of Balger Artest Enc.<br>128                                                                   | antersters Activity Location                                                                 |
| 598117                                |           | 20828 Oranti- Halreo Collifies<br>200828 Branti- Indireo Collifies                                                                                                    | 20-4049-2            | IN OWN OCCOMM                            | 211                                  | DEPERANT<br>DEPERANT                                                                           | <2073<br>(40.28                                                                                | deedin:                                                                                      |
|                                       |           | 200301 Dant - Holewil Covinfest                                                                                                    | 274645-2             | entidade meto and                        | 177                                  | DEF 04 AP F                                                                                    | -110.00                                                                                        | - person                                                                                     |
| S90122                                |           | 200828 Seart-Indirect-Cost/Rec<br>200828 Seart-Indirect-Cost/Rec                                                                                                    | 34.46VA.2            | PHE CPR.R 00120728<br>PHE CPR.R 00120043 | 100                                  | DEFERANT<br>DEFERANT                                                                           | -10.04<br>-70.15                                                                               |                                                                                              |
|                                       |           | 104EN Saut-Index Confiler<br>204EB faut-Index Confiler                                                                                                    |                      | PE 088 000001                            | 130<br>66                            | DOTORANT<br>OFFICERATI                                                                         | -34.00                                                                                         |                                                                                              |
| Compared To Sector Wester             |           | 202828 deard- Indirect Cost Res.                                                                                                    | 344048-2             | 1901-000 RFG 810                         | 723.                                 | DEFORANT.                                                                                      | 6.01                                                                                           | SHOLD .                                                                                      |
| SV8145                                |           | 2008211 Brand-Indirect Counties<br>2008211 Brand-Indirect Counties                                                                                                    |                      | 10 3RR 0012-041                          | 112                                  | DEFORANT<br>DEFORANT                                                                           | 460<br>070                                                                                     | Sector                                                                                       |
|                                       |           | 2008234 Gannt Indinesi Costillari<br>2008234 Gannt Indinesi Costillari                                                                                                    | 10 9048.0            | PHE CREAT 0212-084                       | 173<br>387                           | DCT GAVE T                                                                                     | -324.08                                                                                        |                                                                                              |
| 600000                                |           | 2008231 Brank Indirect Cost Ran                                                                                                    | 16.80(8.2            | PHE GRA GETSTINE                         | 78                                   | DEFININT                                                                                       | .64.79                                                                                         |                                                                                              |
|                                       |           | 20829 Beet, when Confile<br>20839 Beet, when Confile                                                                                                    |                      | 198 GRA 0/13/102                         | 44<br>127                            | DEFERANT<br>OFFICANT                                                                           | - 25 ea<br>                                                                                    | Sector .                                                                                     |
| 1996 1000 000                         |           | 2005UII Brant-Indirez-Cost-Nec<br>2005UI Brant-Indirez-Cost-Nec                                                                                                    | 254646-2             | 18 DEK 001226                            | 579                                  | DEFERANT<br>DEFERANT                                                                           | -122.62<br>-10.12                                                                              |                                                                                              |
| 800013                                |           | 308231 Brank - Indirect Coal Peri                                                                                                    | 234446-0             | DIE OFF GELEVEN                          | 140                                  | DEPORANT                                                                                       | 4.02                                                                                           |                                                                                              |
|                                       |           | 200201 Deve Indinati Contifies<br>200207 Deve Indinati Contifies                                                                                                    |                      | 142 0947 00121314<br>142 0947 00121304   | 100                                  | D0768AN7<br>D0768AN7                                                                           | 0.0                                                                                            |                                                                                              |
| B 600015                              |           | 204231 Bard- Index Conflan                                                                                                    | 24444.2              | 10.004 0012130                           | 106                                  | DETERANT                                                                                       | 4.20                                                                                           |                                                                                              |
|                                       |           | 20820 Baset- Indirec Cost Rec<br>20820 Baset- Halvet Cost Rec                                                                                                    | 35-464-3<br>35-464-3 | V6 388 000-371                           | 201                                  | CEPERANT<br>CEPERANT                                                                           |                                                                                                | BARDE2                                                                                       |
| D. mark                               |           | 2005/0 Dark Alley Coll As                                                                                                    | 20404-0              | NETTO AND AND BU                         | 200                                  | DEPORATI<br>DEFORMET                                                                           | 6.0P<br>-01140                                                                                 |                                                                                              |
| a) 600016                             |           | 300000 Indirect Cost Recovery Revenue                                                                                                    | 214040               | the owner detrated                       | -                                    | served?                                                                                        | -C11 40<br>-L147 3f                                                                            |                                                                                              |
|                                       |           | Title Revenues                                                                                                    |                      |                                          |                                      |                                                                                                | 22/10/                                                                                         |                                                                                              |
| 600017                                |           | Total Indiana Department                                                                                                    |                      |                                          |                                      |                                                                                                |                                                                                                | 100                                                                                          |

Fig. 6.4.6: Mobius View: Report

**11.** Click the **Zoom In** (magnifying glass) icon at the bottom of the window to enlarge the report image.

|                                                                                  |                                                                                                    |                                                                          |                                                              |                                                                                                    | Sign Out                                                                |
|----------------------------------------------------------------------------------|----------------------------------------------------------------------------------------------------|--------------------------------------------------------------------------|--------------------------------------------------------------|----------------------------------------------------------------------------------------------------|-------------------------------------------------------------------------|
| Browne<br>- Wayn - Factourest - See 24 Jane Lane Lane Lane Lane Lane Lane Lane L | 598053       Docentrative(Depart → Reports → POCTAVES → N       ★     Eli       Forsite     Collect       Print     Download             | 5e 35, 2010 L2.0000 AM                                                   |                                                              |                                                                                                    | 4 + 0.2<br>0.16d                                                        |
| averi 005 CCORE SI                                                               | FIO, Revenue/Expense Transactions<br>Version: June 2017<br>Prance (Ensader Report                                                        |                                                                          |                                                              | University of Illinois<br>venue/Expense Transactions<br>918 Pened 09 Month-End Final               |                                                                         |
| Sveces                                                                           |                                                                                                    |                                                                          | Tacal Year 2016 Period: 09 Ch<br>Prog Co                     | art of Accounts: 1 - University of Illinois - Urban<br>de: Drg OL Rept: Fueld OL Rept: Prop OL Rep | sa Pund Code: Org Code<br>șt                                            |
| See112                                                                           | NA                                                                                                    |                                                                          |                                                              |                                                                                                    |                                                                         |
| S90153                                                                           | Chart 1 University of Illinois - Urbana L<br>Organization 598953 VCN ICR<br>Fund 2002(50 163 Indexet Cost Receivery                      | e Princip                                                                | al Investigator                                              | Fund Term Dt<br>Fund Exp End Dt<br>Franct Start Dt                                                 | Grant Dode NVA<br>Financial Manager Keese<br>Indirect Cost Rate Indirec |
| i 598117                                                                         | Find average to induce our receivery<br>Propum S0009 Vir Clinic Med Reg<br>Fund Type 2C Institutional Costs Recovered<br>Sportson NA     | 3                                                                        |                                                              | Project Start on<br>Project End Dt<br>Bodget Start Date<br>Bodget End Date                         |                                                                         |
| S90122                                                                           | Account Description                                                                                                    | Date RC                                                                  | Document # Seg                                               | Parthase<br>Order Code Use Ref Deg                                                                 | posit # ikutget                                                         |
| iii) 590345                                                                      | 308300 Geant - Indexct Cost Ras<br>308800 Geant - Indexct Cost Ras<br>308000 Geant - Indexct Cost Ras                                    | 86-MAR-2018 GRIR<br>86-MAR-2018 GRIR<br>87-MAR-2018 GRIR                 | 00120004 211<br>G0120604 212<br>00120718 175                 | DEFORMAT<br>DEFORMAT<br>DEFORMAT                                                                   |                                                                         |
| 000000                                                                           | 308000 Grant - Indexid Cost Rec<br>308000 Grant - Indexid Cost Rec<br>308000 Grant - Indexid Cost Rec<br>308000 Grant - Indexid Cost Rec | 87-MAR-2018 GRIR<br>88-MAR-2018 GRIR<br>89-MAR-2018 GRIR                 | G0120718 177<br>G0120739 108<br>G0120943 116<br>G0120943 116 | DEFORANT<br>DEFORANT<br>DEFORANT                                                                   |                                                                         |
| E20004 (b)                                                                       | 308000 Grant - Indext Cast Rec<br>308000 Grant - Indext Cast Rec<br>308800 Grant - Indext Cast Rec<br>308800 Grant - Indext Cast Rec     | 12-MAR-2016 ORR<br>13-MAR-2016 ORR<br>14-MAR-2016 ORR<br>14-MAR-2016 ORR | 00120070 330<br>00121017 96<br>00121041 111<br>00121041 112  | DEFORMAT<br>DEFORMAT<br>DEFORMAT<br>DEFORMAT                                                       |                                                                         |
| access                                                                           | 308500 Geart - Indirect Cost Rec<br>308800 Geart - Indirect Cost Rec                                                                     | 15-MAR-2018 ORIR<br>15-MAR-2018 ORIR                                     | 00121050 172<br>00121060 173                                 | DEFORMAT                                                                                           |                                                                         |
| a) 600016                                                                        | 308330 Oward Indeed Dast Rac<br>308330 Grant Indeed Dast Rac<br>308330 Oward Indeed Dast Rac<br>308330 Grant Indeed Dast Rac             | 15-MAR-2015 ORR<br>19-MAR-2015 GRR<br>25-MAR-2015 ORR<br>21-MAR-2015 GRR | 00121055 397<br>00121148 75<br>00121192 91<br>00121218 177   | DEFORMAT<br>DEFORMAT<br>DEFORMAT<br>DEFORMAT                                                       |                                                                         |
| B 600017                                                                         | Constr Index - Index Contract<br>Constr Index - Index Contract<br>C                                                                      | 11.0428-2018 GROOM                                                       | 600000 m                                                     | PERSONT                                                                                            |                                                                         |

Fig. 6.4.7: Mobius View: Report (Enlarged)

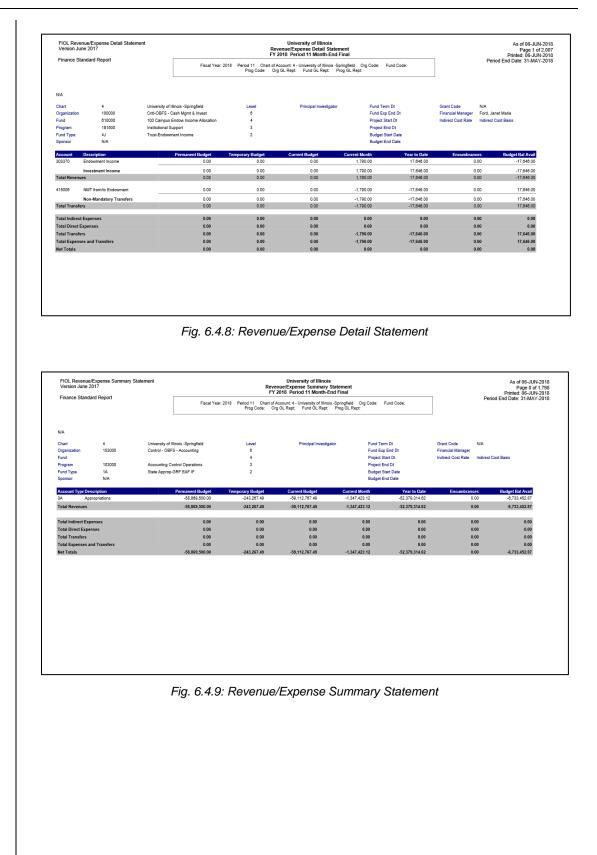

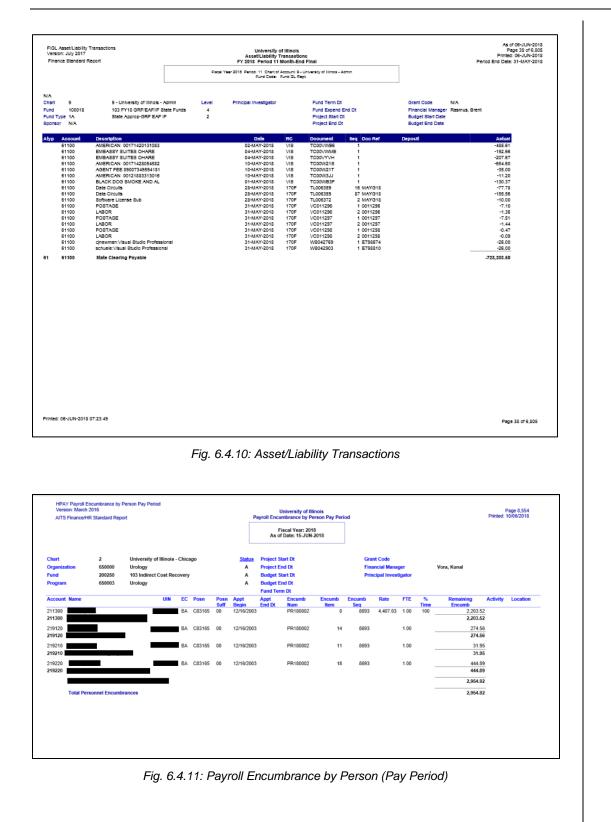

| Finance/HR Standard Report                                                                                                    | erson Month End                                                     |                                                                                                    | F                                                                                                    | ayroll End<br>FY 201                                                                                                    | University of Illinois<br>cumbrance by Person 1<br>18 Period 11 Month-En                                                                                                    | Month End<br>d Final                                                                                                    |                                                                                                    |                                                                                                    |                                          |                                                                                                    |                                                                                                    | Page 9,0<br>Printed                                                                                                    | 06-JUN-3<br>078 of 11<br>06-JUN-3 |
|----------------------------------------------------------------------------------------------------|---------------------------------------------------------------------|----------------------------------------------------------------------------------------------------|----------------------------------------------------------------------------------------------------|----------------------------------------------------------------------------------------------------|----------------------------------------------------------------------------------------------------|----------------------------------------------------------------------------------------------------|----------------------------------------------------------------------------------------------------|----------------------------------------------------------------------------------------------------|------------------------------------------|----------------------------------------------------------------------------------------------------|----------------------------------------------------------------------------------------------------|----------------------------------------------------------------------------------------------------|-----------------------------------|
|                                                                                                    |                                                                     |                                                                                                    | Fiscal Y                                                                                                    |                                                                                                    |                                                                                                    | f Account:                                                                                                    | Org Code:                                                                                                    | Fund Code:                                                                                                    |                                          |                                                                                                    | Per                                                                                                    | od End Date: 3                                                                                                    | 31-MAY-3                          |
| Chart         2           Organization         650000           Fund         200250           Program         650003                                                                                                    | University of Illinois - Chi<br>Urology<br>103 Indirect Cost Recove |                                                                                                    |                                                                                                    |                                                                                                    | Projec                                                                                                    | ct Start Dt<br>ct End Dt<br>et Start Dt                                                                                                    |                                                                                                    |                                                                                                    | Grant Code<br>Financal M<br>Principal In |                                                                                                    | N/A<br>Vora, Kunal /<br>N/A                                                                                                    | A.                                                                                                    |                                   |
| Program 650003                                                                                                    | Urology                                                             |                                                                                                    |                                                                                                    |                                                                                                    |                                                                                                    | et End Dt<br>Term Dt                                                                                                    |                                                                                                    |                                                                                                    |                                          |                                                                                                    |                                                                                                    |                                                                                                    |                                   |
| Account Name                                                                                                    | UIN                                                                 | EC Posn                                                                                                    | Posn Appt B                                                                                                    | egin Ap                                                                                                    | ppt End Encumb<br>t Num                                                                                                    | Encur                                                                                                    | nb Encumb                                                                                                    | Rate                                                                                                    | FTE 1                                    | 6 Rema                                                                                                    | ining Encumb                                                                                                    | Activity                                                                                                    | Locat                             |
| 211300                                                                                                    |                                                                     | BA C83165                                                                                                    | 00 12/16/2                                                                                                    |                                                                                                    | PR180002                                                                                                    | 2                                                                                                    | 0 8693                                                                                                    | 4,407.03                                                                                                    | 1.00 10                                  |                                                                                                    | 6,610.5                                                                                                    | 15                                                                                                    |                                   |
| 211300                                                                                                    |                                                                     |                                                                                                    | 00 12/16/2                                                                                                    |                                                                                                    |                                                                                                    |                                                                                                    |                                                                                                    |                                                                                                    |                                          |                                                                                                    | 6,610.5                                                                                                    |                                                                                                    |                                   |
| 219120                                                                                                    |                                                                     | BA C83165                                                                                                    | 00 12/16/2                                                                                                    | 003                                                                                                    | PR180002                                                                                                    |                                                                                                    | 14 8693                                                                                                    | 5                                                                                                    | 1.00 10                                  |                                                                                                    | 823.6<br>823.6                                                                                                    |                                                                                                    |                                   |
| 219210                                                                                                    |                                                                     | BA C83165                                                                                                    | 00 12/16/2                                                                                                    | 003                                                                                                    | PR180002                                                                                                    |                                                                                                    | 11 8693                                                                                                    | 3                                                                                                    | 1.00 10                                  |                                                                                                    | 95.8                                                                                                    |                                                                                                    |                                   |
| 219210                                                                                                    |                                                                     |                                                                                                    |                                                                                                    |                                                                                                    | 0040000                                                                                                    |                                                                                                    |                                                                                                    |                                                                                                    |                                          |                                                                                                    | 95.8                                                                                                    |                                                                                                    |                                   |
| 219220                                                                                                    |                                                                     | BA C83165                                                                                                    | 00 12/16/2                                                                                                    | 003                                                                                                    | PR180002                                                                                                    |                                                                                                    | 18 8693                                                                                                    | >                                                                                                    | 1.00 10                                  |                                                                                                    | 1,334.6<br>1,334.6                                                                                                    |                                                                                                    |                                   |
|                                                                                                    |                                                                     |                                                                                                    |                                                                                                    |                                                                                                    |                                                                                                    |                                                                                                    |                                                                                                    |                                                                                                    |                                          |                                                                                                    | 8,864.7                                                                                                    |                                                                                                    |                                   |
| Total Personnel Encum                                                                                                    | brances                                                             |                                                                                                    |                                                                                                    |                                                                                                    |                                                                                                    |                                                                                                    |                                                                                                    |                                                                                                    |                                          |                                                                                                    | 8,864.7                                                                                                    |                                                                                                    |                                   |
|                                                                                                    |                                                                     |                                                                                                    |                                                                                                    |                                                                                                    |                                                                                                    |                                                                                                    |                                                                                                    |                                                                                                    |                                          |                                                                                                    |                                                                                                    |                                                                                                    |                                   |
|                                                                                                    |                                                                     |                                                                                                    |                                                                                                    |                                                                                                    |                                                                                                    |                                                                                                    |                                                                                                    |                                                                                                    |                                          |                                                                                                    |                                                                                                    |                                                                                                    |                                   |
|                                                                                                    |                                                                     |                                                                                                    |                                                                                                    |                                                                                                    |                                                                                                    |                                                                                                    |                                                                                                    |                                                                                                    |                                          |                                                                                                    |                                                                                                    |                                                                                                    |                                   |
|                                                                                                    |                                                                     |                                                                                                    |                                                                                                    |                                                                                                    |                                                                                                    |                                                                                                    |                                                                                                    |                                                                                                    |                                          |                                                                                                    |                                                                                                    |                                                                                                    |                                   |
|                                                                                                    | Fig. 6                                                              | 1 12.1                                                                                                    | Davroll                                                                                                    | Enc                                                                                                    | umbranc                                                                                                    | o hv                                                                                                    | Dorso                                                                                                    | n (Mc                                                                                                    | nth E                                    | End)                                                                                                    |                                                                                                    |                                                                                                    |                                   |
|                                                                                                    | 1 ig. 0                                                             |                                                                                                    | ayron                                                                                                    |                                                                                                    | unbranc                                                                                                    | CDy                                                                                                    | 1 6130                                                                                                    |                                                                                                    |                                          | nu)                                                                                                    |                                                                                                    |                                                                                                    |                                   |
|                                                                                                    |                                                                     |                                                                                                    |                                                                                                    |                                                                                                    |                                                                                                    |                                                                                                    |                                                                                                    |                                                                                                    |                                          |                                                                                                    |                                                                                                    |                                                                                                    |                                   |
|                                                                                                    |                                                                     |                                                                                                    |                                                                                                    |                                                                                                    |                                                                                                    |                                                                                                    |                                                                                                    |                                                                                                    |                                          |                                                                                                    |                                                                                                    |                                                                                                    |                                   |
|                                                                                                    |                                                                     |                                                                                                    |                                                                                                    |                                                                                                    |                                                                                                    |                                                                                                    |                                                                                                    |                                                                                                    |                                          |                                                                                                    |                                                                                                    |                                                                                                    |                                   |
|                                                                                                    |                                                                     |                                                                                                    |                                                                                                    |                                                                                                    |                                                                                                    |                                                                                                    |                                                                                                    |                                                                                                    |                                          |                                                                                                    |                                                                                                    |                                                                                                    |                                   |
|                                                                                                    |                                                                     |                                                                                                    |                                                                                                    |                                                                                                    |                                                                                                    |                                                                                                    |                                                                                                    |                                                                                                    |                                          |                                                                                                    |                                                                                                    |                                                                                                    |                                   |
|                                                                                                    |                                                                     |                                                                                                    |                                                                                                    |                                                                                                    |                                                                                                    |                                                                                                    |                                                                                                    |                                                                                                    |                                          |                                                                                                    |                                                                                                    |                                                                                                    |                                   |
|                                                                                                    |                                                                     |                                                                                                    |                                                                                                    |                                                                                                    |                                                                                                    |                                                                                                    |                                                                                                    |                                                                                                    |                                          |                                                                                                    |                                                                                                    |                                                                                                    |                                   |
|                                                                                                    |                                                                     |                                                                                                    |                                                                                                    |                                                                                                    |                                                                                                    |                                                                                                    |                                                                                                    |                                                                                                    |                                          |                                                                                                    |                                                                                                    |                                                                                                    | 1100                              |
| HPAY Payroll Expense by Pe                                                                                                    | erson Pay Period                                                    |                                                                                                    |                                                                                                    |                                                                                                    | Universit<br>Pauroll Expense b                                                                                                    | y of Illinois                                                                                                    | Period                                                                                                    |                                                                                                    |                                          |                                                                                                    |                                                                                                    | Print                                                                                                    |                                   |
| HPAY Payroll Expense by Pe<br>HR Standard Report<br>Version: 30-MARCH-2016                                                                                                    | erson Pay Period                                                    |                                                                                                    |                                                                                                    | Fiscal                                                                                                    | Payroll Expense b                                                                                                    | v Person Pa                                                                                                    | av Period                                                                                                    | lo: 13                                                                                                    |                                          |                                                                                                    |                                                                                                    |                                                                                                    | ed: 06/2                          |
| HR Standard Report<br>Version: 30-MARCH-2016                                                                                                    |                                                                     | Chicago                                                                                                    |                                                                                                    |                                                                                                    | Payroll Expense b<br>I Year: 2018 Pay Year                                                                                                    | Person Pa<br>2018 Pay                                                                                                    | ID: BW Pay N                                                                                                    |                                                                                                    |                                          |                                                                                                    |                                                                                                    |                                                                                                    | ed: 06/3                          |
| HR Standard Report<br>Version: 30-MARCH-2016<br>Chart 2<br>Organization 650000                                                                                                    | University of Illinois<br>Urology                                   |                                                                                                    | 14                                                                                                    | A                                                                                                    | Payroll Expense b                                                                                                    | Person Pa<br>2018 Pay                                                                                                    | ay Period<br>ID: BW Pay M<br>Gran<br>Gran                                                                                                    | Code<br>Start Date                                                                                                    |                                          | Grant Er                                                                                                    | nd Date                                                                                                    |                                                                                                    | ed: 06/3                          |
| HR Standard Report<br>Version: 30-MARCH-2016<br>Chart 2<br>Organization 650000<br>Fund 100018                                                                                                    | University of Illinois<br>Urology<br>103 FY18 GRF/EAF/IF            |                                                                                                    | 13                                                                                                    | Status                                                                                                    | Payroll Expense b<br>I Year: 2018 Pay Year                                                                                                    | Person Pa<br>2018 Pay                                                                                                    | ay Period<br>ID: BW Pay M<br>Gran<br>Gran                                                                                                    | Code                                                                                                    | Vora, Ku                                 |                                                                                                    | nd Date                                                                                                    |                                                                                                    | ed: 06/2                          |
| HR Standard Report<br>Version: 30-MARCH-2016<br>Chart 2<br>Organization 650000                                                                                                    | University of Illinois<br>Urology                                   | State Funds                                                                                                    | Posn Pay                                                                                                    | A<br>A<br>A<br>Pay                                                                                                    | Payroll Expense by<br>I Year: 2018 Pay Year<br>Principal Investigato<br>FTE PayPeriod                                                                                                    | Person Pa<br>2018 Pay<br>or<br>PayPeriod                                                                                                    | ay Period<br>ID: BW Pay M<br>Gran<br>Gran<br>Finar<br>PayPeriod                                                                                                    | Code<br>Start Date<br>Icial Manager<br>Hours Frin                                                                                                    |                                          |                                                                                                    | nd Date<br>Doc Num                                                                                                    |                                                                                                    | ed: 06/2<br>2018-BV               |
| HR Standard Report<br>Version: 30-MARCH-2016<br>Chart 2<br>Organization 650000<br>Fund 100018<br>Program 650001<br>Account Name                                                                                                    | University of Illinois<br>Urology<br>103 FY18 GRF/EAF/IF<br>Urology | State Funds<br>EC Posn                                                                                                    | Posn Pay<br>Suff Cat                                                                                                    | A<br>A<br>A                                                                                                    | Payroll Expense b<br>I Year: 2018 Pay Year<br>Principal Investigato                                                                                                    | Person Pay<br>2018 Pay<br>or<br>PayPeriod<br>Begin Dt                                                                                                    | ay Period<br>ID: BW Pay M<br>Gran<br>Gran<br>Finar                                                                                                    | : Code<br>: Start Date<br>icial Manager                                                                                                    |                                          | mount                                                                                                    | Doc Num                                                                                                    | Activity                                                                                                    | ed: 06/2<br>2018-BV               |
| HR Standard Report<br>Version: 30-MARCH-2016<br>Chart 2<br>Organization 650000<br>Fund 100018<br>Program 650001                                                                                                    | University of Illinois<br>Urology<br>103 FY18 GRF/EAF/IF<br>Urology | State Funds                                                                                                    | Posn Pay<br>Suff Cat                                                                                                    | A<br>A<br>A<br>Pay<br>Seq                                                                                                    | Payroll Expense bi<br>I Year: 2018 Pay Year<br>Principal Investigato<br>FTE PayPeriod<br>Code                                                                                                    | PayPeriod<br>Begin Dt<br>9/10/2017                                                                                                    | Av Period<br>ID: BW Pay N<br>Gran<br>Finar<br>PayPeriod<br>End Dt<br>10/15/2017                                                                                                    | Code<br>Start Date<br>Ioial Manager<br>Hours Frin<br>Rate                                                                                                    |                                          | hal                                                                                                    | Doc Num<br>6 F0379537                                                                                                    | Activity                                                                                                    | ed: 06/2<br>2018-BV               |
| HR Standard Report<br>Version: 30-MARCH-2010<br>Chart 2<br>Organization 650000<br>Fund 100018<br>Program 650001<br>Account Name<br>211100<br>211100                                                                                                    | University of Illinois<br>Urology<br>103 FY18 GRF/EAF/IF<br>Urology | EC Posn<br>AL C9912<br>AL C9912<br>AL C9912<br>AL C9912                                                                                                    | Posn Pay<br>Suff Cat<br>0 00 A<br>0 00 A<br>0 00 A                                                                                                    | A<br>A<br>A<br>Pay<br>Seq<br>2<br>2<br>2                                                                                                    | Pavroll Expense bi<br>IYear: 2018 Pay Year<br>Principal Investigato<br>FTE PayPeriod<br>Code<br>51 2017-4NN-10<br>51 2017-4NN-11<br>51 2017-4NN-12                                                                                                    | PayPeriod<br>Begin Dt<br>9/16/2017<br>10/16/2017<br>11/16/2017                                                                                                    | Av Period<br>ID: BW Pay N<br>Gran<br>Gran<br>Finar<br>PayPeriod<br>End Dt<br>10/15/2017<br>11/15/2017                                                                                                    | Code<br>Start Date<br>Istart Date<br>Hours Frin,<br>Rate<br>88.40<br>88.40<br>88.40<br>88.40                                                                                                    |                                          | mount<br>7,990.00<br>7,990.00<br>7,990.00                                                                                                    | Doc Num<br>6 F0379537<br>8 F0379538<br>8 F0379538                                                                                                    | Activity                                                                                                    | ed: 06/2<br>2018-BV               |
| HR Standard Report<br>Version: 30-MARCH-2010<br>Chart 2<br>Organization 650000<br>Program 650001<br>Account Name<br>211100<br>211100<br>211100                                                                                                    | University of Illinois<br>Urology<br>103 FY18 GRF/EAF/IF<br>Urology | EC Posn<br>AL C9912<br>AL C9912<br>AL C9912<br>AL C9912<br>AL C9912                                                                                                    | Posn Pay<br>Suff Cat<br>0 00 A<br>0 00 A<br>0 00 A<br>0 00 A                                                                                                    | A<br>A<br>A<br>Pay<br>Seq<br>2<br>2<br>2<br>2<br>2<br>2<br>2<br>2                                                                                                    | Pavroll Expense bi<br>IYear: 2018 Pay Year<br>Principal Investigato<br>FTE PayPeriod<br>Code<br>51 2017-MN-10<br>51 2017-MN-11<br>51 2017-MN-12<br>51 2017-MN-9                                                                                                    | PayPeriod<br>Begin Dt<br>9/16/2017<br>10/16/2017<br>11/16/2017<br>8/16/2017                                                                                                    | V Period<br>ID: BW Pay N<br>Gran<br>Gran<br>Finar<br>PayPeriod<br>End Dt<br>10/15/2017<br>12/15/2017<br>9/15/2017                                                                                                    | Code<br>Start Date<br>Isolal Manager<br>Hours Frin<br>Rate<br>88.40<br>88.40<br>88.40<br>88.40<br>30.43                                                                                                    |                                          | mount<br>7,990.00<br>7,990.00<br>7,990.00<br>2,750.11                                                                                                    | Doc Num<br>6 F0379533<br>6 F0379538<br>8 F0379538<br>2 F0379515                                                                                                    | Activity                                                                                                    | ed: 06/2<br>2018-BV               |
| HR Standard Report<br>Version: 30-MARCH-2010<br>Chart 2<br>Organization 650000<br>Fund 100018<br>Program 650001<br>Account Name<br>211100<br>211100                                                                                                    | University of Illinois<br>Urology<br>103 FY18 GRF/EAF/IF<br>Urology | EC Posn<br>AL C9912<br>AL C9912<br>AL C9912<br>AL C9912                                                                                                    | Posn Pay<br>Suff Cat<br>0 00 A<br>0 00 A<br>0 00 A<br>0 00 A<br>0 00 A                                                                                                    | A<br>A<br>A<br>Pay<br>Seq<br>2<br>2<br>2                                                                                                    | Pavroll Expense bi<br>IYear: 2018 Pay Year<br>Principal Investigato<br>FTE PayPeriod<br>Code<br>51 2017-4NN-10<br>51 2017-4NN-11<br>51 2017-4NN-12                                                                                                    | PayPeriod<br>Begin Dt<br>9/10/2017<br>10/18/2017<br>11/18/2017<br>12/18/2017                                                                                                    | Period<br>ID: BW Pay N<br>Gran<br>Gran<br>Finar<br>PayPeriod<br>End Dt<br>10/15/2017<br>11/15/2017<br>9/15/2017<br>1/15/2018                                                                                                    | Code<br>Start Date<br>Istart Date<br>Hours Frin,<br>Rate<br>88.40<br>88.40<br>88.40<br>88.40                                                                                                    |                                          | mount<br>7,990.00<br>7,990.00<br>7,990.00                                                                                                    | Doc Num<br>6 F0379531<br>8 F0379536<br>8 F0379536<br>2 F0379612<br>6 F0379540                                                                                                    | Activity                                                                                                    | ed: 06/2<br>2018-BV               |
| HR Standard Report<br>Veniors 30-MARCH-2010<br>Chart 2<br>Organization 650000<br>Fund 100018<br>Program 650001<br>Account Name<br>211100<br>211100<br>211100<br>211100<br>211100                                                                                                    | University of Illinois<br>Urology<br>103 FY18 GRF/EAF/IF<br>Urology | State Funds<br>EC Posn<br>AL C0912<br>AL C0912<br>AL C0912<br>AL C0912<br>AL C0912<br>AL C0912<br>AL C0912                                                                                                    | Posn Pay<br>Suff Cat<br>0 00 A<br>0 00 A<br>0 00 A<br>0 00 A<br>0 00 A<br>0 00 A                                                                                                    | Status<br>A<br>A<br>Pay<br>Seq<br>2<br>2<br>2<br>2<br>2<br>2<br>2<br>2<br>2<br>2<br>2<br>2<br>2<br>2<br>2<br>2<br>2<br>2<br>2                                                                                                    | Pyrroll Expense b<br>I Year: 2018 Pay Year<br>Principal Investigato<br>FTE PayPeriod<br>Code<br>51 2017-4MN-10<br>51 2017-4MN-10<br>51 2017-4MN-10<br>51 2017-4MN-10<br>51 2017-4MN-10<br>51 2017-4MN-20<br>51 2017-4MN-20<br>51 2018-4MN-3<br>51 2018-4MN-3                                                                                                    | PayPeriod<br>Begin Dt<br>9/10/2017<br>10/16/2017<br>11/16/2017<br>12/16/2017<br>12/16/2017<br>12/16/2018                                                                                                    | V Period<br>ID: BW Pay N<br>Gran<br>Gran<br>Finar<br>PayPeriod<br>End Dt<br>10/15/2017<br>11/15/2017<br>12/15/2017<br>1/15/2018<br>2/15/2018<br>3/15/2018                                                                                                    | Code<br>Start Date<br>cial Manager<br>Hours Frin,<br>Rate<br>88.40<br>88.40<br>88.40<br>88.40<br>88.40<br>88.40<br>88.40<br>88.40<br>88.40<br>88.40<br>88.40                                                                                                    |                                          | mount<br>7,990.00<br>7,990.00<br>7,990.00<br>2,750.11<br>7,990.00<br>7,990.00<br>7,990.00                                                                                                    | Doc Num<br>6 F0379531<br>6 F0379536<br>6 F0379536<br>2 F0379541<br>6 F0379541<br>6 F0379542                                                                                                    | Activity                                                                                                    | ed: 06/2<br>2018-BV               |
| HR Standard Report<br>Version: 30-MARCH-2010<br>Chart 2<br>Organization 650000<br>Fund 100018<br>Program 650001<br>Account Name<br>211100<br>211100<br>211100<br>211100<br>211100<br>211100                                                                                                    | University of Illinois<br>Urology<br>103 FY18 GRF/EAF/IF<br>Urology | State Funds           EC         Posn           AL         C0912           AL         C0912           AL         C0912           AL         C0912           AL         C0912           AL         C0912           AL         C0912           AL         C0912           AL         C0912           AL         C0912           AL         C0912           AL         C0912           AL         C0912           AL         C0912                                                                                                    | Posn         Pays           Suff         Cat           0         00         A           0         00         A           0         00         A           0         00         A           0         00         A           0         00         A           0         00         A           0         00         A           0         00         A           0         00         A           0         00         A                                                                                                    | A<br>A<br>A<br>Pay<br>Seq<br>2<br>2<br>2<br>2<br>2<br>2<br>2<br>2<br>2<br>2<br>2<br>2<br>2<br>2<br>2<br>2<br>2<br>2<br>2                                                                                                    | Perincipal Investigato<br>IYear: 2018 PayYear<br>Principal Investigato<br>FTE PayPeriod<br>Code<br>51 2017-MN-10<br>51 2017-MN-11<br>51 2017-MN-12<br>51 2017-MN-12<br>51 2017-MN-12<br>51 2017-MN-13<br>51 2017-MN-13<br>51 2017-MN-13<br>51 2017-MN-14<br>51 2017-MN-15<br>51 2017-MN-15<br>51 2017                   | PayPeriod<br>Begin Dt<br>9/16/2017<br>10/16/2017<br>11/16/2017<br>12/16/2017<br>12/16/2018<br>3/16/2018                                                                                                    | V Period<br>ID: BW Pay N<br>Gran<br>Finar<br>PayPeriod<br>End Dt<br>10/15/2017<br>11/15/2017<br>12/15/2017<br>12/15/2017<br>11/15/2018<br>2/15/2018<br>4/15/2018                                                                                                    | Code<br>Start Date<br>icial Manager<br>Hours Frin.<br>88.40<br>88.40<br>88.40<br>88.40<br>88.40<br>88.40<br>88.40<br>88.40<br>88.40<br>88.40                                                                                                    |                                          | mount<br>7,990.00<br>7,990.00<br>7,990.00<br>2,750.11<br>7,990.00<br>7,990.00<br>7,990.00<br>7,990.00                                                                                                    | Doc Num<br>6 F037953<br>6 F037953<br>6 F037953<br>6 F037961<br>6 F037954<br>6 F037954<br>6 F037954<br>6 F037954<br>6 F037954                                                                                                    | Activity<br>Activity                                                                                                    | ed: 06/2<br>2018-BV               |
| HR Standard Report<br>Veniors 30-MARCH-2010<br>Chart 2<br>Organization 650000<br>Fund 100018<br>Program 650001<br>Account Name<br>211100<br>211100<br>211100<br>211100<br>211100                                                                                                    | University of Illinois<br>Urology<br>103 FY18 GRF/EAF/IF<br>Urology | State Funds<br>EC Posn<br>AL C0912<br>AL C0912<br>AL C0912<br>AL C0912<br>AL C0912<br>AL C0912<br>AL C0912                                                                                                    | Posn         Pay           Suff         Cat           0         00         A           0         00         A           0         00         A           0         00         A           0         00         A           0         00         A           0         00         A           0         00         A           0         00         A           0         00         A           0         00         A                                                                                                    | Status<br>A<br>A<br>Pay<br>Seq<br>2<br>2<br>2<br>2<br>2<br>2<br>2<br>2<br>2<br>2<br>2<br>2<br>2<br>2<br>2<br>2<br>2<br>2<br>2                                                                                                    | Pyrroll Expense b<br>I Year: 2018 Pay Year<br>Principal Investigato<br>FTE PayPeriod<br>Code<br>51 2017-4MN-10<br>51 2017-4MN-10<br>51 2017-4MN-10<br>51 2017-4MN-10<br>51 2017-4MN-10<br>51 2017-4MN-20<br>51 2017-4MN-20<br>51 2018-4MN-3<br>51 2018-4MN-3                                                                                                    | PayPeriod<br>Begin Dt<br>9/16/2017<br>10/16/2017<br>11/16/2017<br>12/16/2017<br>2/16/2018<br>2/16/2018<br>4/16/2018                                                                                                    | V Period<br>ID: BW Pay N<br>Gran<br>Finar<br>PayPeriod<br>End Dt<br>10/15/2017<br>11/15/2017<br>12/15/2017<br>12/15/2017<br>11/15/2018<br>2/15/2018<br>4/15/2018                                                                                                    | Code<br>Start Date<br>cial Manager<br>Hours Frin,<br>Rate<br>88.40<br>88.40<br>88.40<br>88.40<br>88.40<br>88.40<br>88.40<br>88.40<br>88.40<br>88.40<br>88.40                                                                                                    |                                          | mount<br>7,990.00<br>7,990.00<br>7,990.00<br>2,750.11<br>7,990.00<br>7,990.00<br>7,990.00                                                                                                    | Doc Num<br>6 F0379533<br>6 F0379533<br>8 F0379540<br>6 F0379540<br>6 F0379544<br>8 F0379544<br>6 F0379544<br>8 F0379544<br>8 F0379544                                                                                                    | Activity<br>7<br>3<br>9<br>5<br>9<br>1<br>2<br>8                                                                                                    | ed: 06/2<br>2018-BV               |
| HR Standard Report<br>Venior: 30-MARCH-2010<br>Chart 2<br>Organization 650000<br>Program 650001<br>Account Name<br>211100<br>211100<br>211100<br>211100<br>211100<br>211100<br>211100<br>211100<br>211100<br>211100                                                                                                    | University of Illinois<br>Urology<br>103 FY18 GRF/EAF/IF<br>Urology | State Funds           EC         Posn           AL         C0912           AL         C0912                                                                                                    | Posn         Paysuff           0         00         A           0         00         A           0         00         A           0         00         A           0         00         A           0         00         A           0         00         A           0         00         A           0         00         A           0         00         A           0         00         A           0         00         A           0         00         A           2         00         A                                                                                                    | Status<br>A<br>A<br>Pay<br>Seq<br>2<br>2<br>2<br>2<br>2<br>2<br>2<br>2<br>2<br>2<br>2<br>2<br>2<br>2<br>2<br>2<br>2<br>2<br>2                                                                                                    | Payroll Expense b<br>IYear: 2018 Pay Year<br>Principal Investigate<br>FTE PayPeriod<br>Code<br>51 2017-4M-10<br>51 2017-4M-10<br>51 2017-4M-12<br>51 2017-4M-15<br>51 2017-4M-15<br>51 2017-4M-15<br>51 2018-4M-4<br>51 2018-4M-4<br>51 2018-4M-5<br>51 2018-4M-4<br>51 2018-4M-5<br>51 2018-4M-4<br>51 2018-4M-5<br>51 2018-4M-5<br>51 2018-4 | PayPeriod<br>Begin Dt<br>9/16/2017<br>10/16/2017<br>11/16/2017<br>8/16/2018<br>2/16/2018<br>3/16/2018<br>4/16/2018<br>11/16/2018<br>11/16/2018                                                                                                    | vy Period<br>ID: BW Pay N<br>Gran<br>Finar<br>PayPeriod<br>End Dt<br>1015/2017<br>11/15/2017<br>12/15/2018<br>2/15/2018<br>3/15/2018<br>6/15/2018<br>6/15/2018                                                                                                    | Code<br>Start Date<br>istart Date<br>istart Date<br>istart Date<br>Rate<br>88.40<br>88.40<br>80.40<br>80.40<br>80                                                                                                    |                                          | mount<br>7,990,00<br>7,990,00<br>2,750,11<br>7,990,00<br>7,990,00<br>7,990,00<br>7,990,00<br>7,990,00<br>7,990,00<br>7,990,00<br>7,990,00                                                                                                    | Doc Num<br>6 F0379531<br>8 F0379532<br>9 F0379532<br>9 F0379542<br>8 F0379542<br>8 F0379544<br>8 F0379544<br>8 F0379544<br>9 F0379544<br>0 F0379545<br>0 F0379545<br>0 F037955<br>0 F037955<br>0 F037955<br>0 F037955<br>0 F037955<br>0 F037955<br>0 F037955<br>0 F037955<br>0 F037955<br>0 F037955<br>0 F037955<br>0 F037955<br>0 F037955<br>0 F037955<br>0 F037955<br>0 F037955<br>0 F037955<br>0 F037955<br>0 F037955<br>0 F037955<br>0 F037955<br>0 F037955<br>0 F037955<br>0 F03755<br>0 F03755<br>0 F03755<br>0                                                                                                    | Activity<br>Activity                                                                                                    | ed: 06/2<br>2018-BV               |
| HR Standard Report<br>Veniors 30-MARCH-2010<br>Chart 2<br>Organization 650000<br>Fund 100018<br>Program 650001<br>Account Name<br>211100<br>211100<br>211100<br>211100<br>211100<br>211100<br>211100<br>211100<br>211100                                                                                                    | University of Illinois<br>Urology<br>103 FY18 GRF/EAF/IF<br>Urology | State Funds           EC         Posn           AL         C0912           AL         C0912           AL         C0721           AL         C7721           AL         C7721                                                                                                    | Posn         Paysuff           0         00         A           0         00         A           0         00         A           0         00         A           0         00         A           0         00         A           0         00         A           0         00         A           0         00         A           0         00         A           0         00         A           0         00         A           2         00         A           2         00         A                                                                                                    | Status<br>A<br>A<br>Pay<br>Seq<br>2<br>2<br>2<br>2<br>2<br>2<br>2<br>2<br>2<br>2<br>2<br>2<br>2<br>2<br>2<br>2<br>2<br>2<br>2                                                                                                    | Payroll Experse by<br>Iver: 2018 Pay Year<br>Principal Investigate<br>Code<br>51 2017-4MN-10<br>51 2017-4MN-10<br>51 2017-4MN-12<br>51 2017-4MN-12<br>51 2017-4MN-12<br>51 2017-4MN-13<br>51 2017-4MN-13<br>51 2017-4MN-14<br>51 2017-4MN-14<br>51 2017-4MN-14<br>51 2017-4MN-14<br>51 2017-4MN-12<br>51 2017-4MN-14<br>51 2017-4MN-14<br>51 2018-4MN-4<br>51 2018-4MN-4<br>51 2018-4MN-4<br>51 2018-4MN-4<br>51 2018-4MN-4<br>51 2018-4MN-4<br>51 2018-4MN-4<br>51 2018-4MN-4<br>51 2018-4MN-4<br>51 2018-4MN-4<br>51 2018-4MN-4<br>51 2017-4MN-14<br>51 2018-4MN-4<br>51 2017-4MN-14<br>51 2018-4MN-4<br>51 2017-4MN-14<br>51 2017-4MN-14<br>51 20                                 | PayPeriod<br>Begin Dt<br>9/16/2017<br>10/16/2017<br>10/16/2017<br>11/16/2017<br>12/16/2017<br>3/16/2018<br>3/16/2018<br>3/16/2018<br>4/16/2018<br>5/16/2018<br>1/16/2018                                                                                                    | vy Period<br>ID: BW Pay H<br>Gran<br>Finar<br>PayPeriod<br>End Dt<br>10/15/2017<br>11/15/2017<br>0/15/2017<br>0/15/2018<br>2/15/2018<br>3/15/2018<br>5/15/2018<br>5/15/2018<br>5/15/2018<br>5/15/2018                                                                                                    | Code<br>Start Date<br>cicial Manager<br>Hours Frin<br>Rate<br>88.40<br>88.40<br>88.40<br>88.40<br>88.40<br>88.40<br>88.40<br>88.40<br>88.40<br>88.40<br>88.40<br>88.40<br>88.40<br>- 11.06<br>- 11.06                                                                                                    |                                          | 7,990,00<br>7,990,00<br>7,990,00<br>7,990,00<br>7,990,00<br>7,990,00<br>7,990,00<br>7,990,00<br>7,990,00<br>7,990,00<br>7,990,00<br>7,990,00<br>7,990,00<br>7,990,00<br>7,990,00<br>1,990,00<br>1,990,00<br>1,900,00<br>1,990,00<br>1,990,000<br>1,990,000<br>1,990,000<br>1,990,0000000000                                                                                                    | Doc Num           6         F0370633           6         F0370633           6         F0370632           2         F0370632           6         F0370644           6         F0370644           7         F0370648           6         F0370644           7         F0370648           6         F0370644           7         F0370648           7         F0370648           8         F0370644           8         F0370648           9         F0370648           9         F0370648           9         F0370648           9         F0370648                                                                                                    | Activity<br>Activity                                                                                                    | Page<br>teed: 06/2<br>2018-BV     |
| HR Standard Report<br>Venior: 30-MARCH-2010<br>Chart 2<br>Organization 650000<br>Program 650001<br>Account Name<br>211100<br>211100<br>211100<br>211100<br>211100<br>211100<br>211100<br>211100<br>211100<br>211100                                                                                                    | University of Illinois<br>Urology<br>103 FY18 GRF/EAF/IF<br>Urology | State Funds           EC         Posn           AL         C0912           AL         C0912                                                                                                    | Posn         Posn           Suff         Cat           0         00         A           0         00         A           0         00         A           0         00         A           0         00         A           0         00         A           0         00         A           0         00         A           0         00         A           0         00         A           0         00         A           0         00         A           2         00         A           2         00         A                                                                                                    | Status<br>A<br>A<br>Pay<br>Seq<br>2<br>2<br>2<br>2<br>2<br>2<br>2<br>2<br>2<br>2<br>2<br>2<br>2<br>2<br>2<br>2<br>2<br>2<br>2                                                                                                    | Payroll Expense b<br>IYear: 2018 Pay Year<br>Principal Investigate<br>FTE PayPeriod<br>Code<br>51 2017-4M-10<br>51 2017-4M-10<br>51 2017-4M-12<br>51 2017-4M-15<br>51 2017-4M-15<br>51 2017-4M-15<br>51 2018-4M-4<br>51 2018-4M-4<br>51 2018-4M-5<br>51 2018-4M-4<br>51 2018-4M-5<br>51 2018-4M-4<br>51 2018-4M-5<br>51 2018-4M-5<br>51 2018-4 | PayPeriod<br>Begin Dt<br>9/16/2017<br>10/16/2017<br>11/16/2017<br>12/16/2018<br>2/16/2018<br>3/16/2018<br>5/16/2018<br>11/16/2018<br>11/16/2018                                                                                                    | vy Period<br>ID: BW Pay P<br>Gran<br>Finar<br>PayPeriod<br>End Dt<br>1015/2017<br>11/15/2017<br>11/15/2017<br>11/15/2018<br>2/15/2018<br>5/15/2018<br>5/15/2018<br>12/15/2018<br>12/15/2018                                                                                                    | Code<br>Start Date<br>istart Date<br>istart Date<br>istart Date<br>Rate<br>88.40<br>88.40<br>80.40<br>80.40<br>80                                                                                                    |                                          | mount<br>7,990,00<br>7,990,00<br>2,750,11<br>7,990,00<br>7,990,00<br>7,990,00<br>7,990,00<br>7,990,00<br>7,990,00<br>7,990,00<br>7,990,00                                                                                                    | Doc Num<br>6 F0370633<br>6 F0370638<br>2 F0370638<br>6 F0370646<br>6 F0370646<br>6 F0370647<br>6 F0370647<br>6 F0370647<br>6 F0370647<br>6 F0370647<br>0 F0370647<br>0 F037067<br>0 F037067<br>0 F03700<br>0 F03700<br>0 F03700<br>0 F037000<br>0 F037000<br>0 F037000<br>0 F037000 | Activity<br>Activity                                                                                                    | ed: 06/2<br>2018-BV               |
| HR Standard Report<br>Venior: 30-MARCH-2010<br>Chart 2<br>Organization 650000<br>Fund 100018<br>Program 650001<br>Account Name<br>211100<br>211100<br>211100<br>211100<br>211100<br>211100<br>211100<br>211100<br>211100<br>211100<br>211100                                                                                                    | University of Illinois<br>Urology<br>103 FY18 GRF/EAF/IF<br>Urology | State Funds           EC         Posn           AL         C0012           AL         C0012           AL         C7721           AL         C7721           AL         C7721           AL         C7721                                                                                                    | Posn         Pays           Suff         Cat           0         00         A           0         00         A           0         00         A           0         00         A           0         00         A           0         00         A           0         00         A           0         00         A           0         00         A           0         00         A           2         00         A           2         00         A           2         00         A           2         00         A           2         00         A                                                                                                    | A         A           A         A           Pay         Seq           2         2           2         2           2         2           2         2           2         2           3         3           4         4                                                                                                    | Payroll Expense by<br>IVear: 2018 Pay Year<br>Principal Investigate<br>FTE PayPeriod<br>Code<br>12 2017-4MN-10<br>51 2017-4MN-10<br>51 2017-4MN-12<br>51 2017-4MN-12<br>51 2017-4MN-12<br>51 2018-4MN-1<br>51 2018-4MN-1<br>51 2018-4MN-1<br>51 2018-4MN-1<br>52 82 2018-4MN-3<br>58 2017-4MN-12<br>58 2018-4MN-3<br>58 2017-4MN-12<br>58 2018-4MN-3                                                                                                    | PayPeriod<br>Begin Dt<br>9/16/2017<br>11/16/2017<br>11/16/2018<br>2/16/2018<br>4/16/2018<br>4/16/2018<br>4/16/2018<br>5/16/2018<br>11/16/2018<br>11/16/2018<br>11/16/2018<br>11/16/2018                                                                                                    | vy Period<br>ID: BW Pay P<br>Gran<br>Gran<br>Finar<br>PayPeriod<br>End Dt<br>10/15/2017<br>11/15/2017<br>0/15/2017<br>0/15/2018<br>5/15/2018<br>5/15/2018<br>0/15/2018<br>0 | Code<br>Start Date<br>Start Date<br>Code<br>Hours Frin<br>Rate<br>88.40<br>88.40<br>88.40<br>88.40<br>88.40<br>88.40<br>88.40<br>88.40<br>88.40<br>88.40<br>88.40<br>-11.06<br>-11.06<br>-11.06                                                                                                    |                                          | mount<br>7,990,0<br>7,990,0<br>7,990,0<br>2,750,1<br>7,990,0<br>7,990,0<br>7,990,0<br>7,990,0<br>7,990,0<br>7,990,0<br>7,990,0<br>-926,3<br>-926,3<br>926,3<br>926,3                                                                                                    | Doc Num           6         F037053           6         F037053           6         F037053           2         F0370615           6         F037054           6         F037054           7         F037064           7         F037065           7         F037066           7         F037068           7         F037068           7         F037068           7         F037068           7         F037068           7         F037068           7         F037068           7         F03706                                                                                                    | Activity<br>Activity                                                                                                    | ed: 06/2<br>2018-BV               |
| HR Standard Report<br>Veniors 30-MARCH-2010<br>Chart 2<br>Organization 650000<br>Fund 100018<br>Program 650001<br>Account Name<br>211100<br>211100<br>211100<br>211100<br>211100<br>211100<br>211100<br>211100<br>211100<br>211100<br>211100                                                                                                    | University of Illinois<br>Urology<br>103 FY18 GRF/EAF/IF<br>Urology | State Funds           EC         Posn           AL         C0012           AL         C012           AL         C012                                                                                                    | Posn         Pay           Stuff         Call           0         00         A           0         00         A           0         00         A           0         00         A           0         00         A           0         00         A           0         00         A           0         00         A           0         00         A           2         00         A           2         00         A           2         00         A           2         00         A           2         00         A           2         00         A                                                                                                    | Status         A           A         A           Pay         Seq           2         2           2         2           2         2           2         2           2         2           3         3           4         4                                                                                                    | Payroll Experse by<br>Ivear: 2018 Pay Year<br>Principal Investigate<br>FTE PayPeriod<br>Code<br>51 2017-4MN-10<br>51 2017-4MN-10<br>51 2017-4MN-12<br>51 2017-4MN-12<br>51 2017-4MN-12<br>51 2017-4MN-12<br>51 2018-4NN-5<br>51 2018-4NN-5<br>52 2018-4NN-5<br>52 2018-5<br>52 2018-5<br>52 2018-5<br>52 2018-5<br>52 2018-5<br>52 2018-5<br>52 2018-5<br>52               | PayPeriod<br>Begin Dt<br>9/16/2017<br>10/16/2017<br>10/16/2017<br>12/16/2018<br>3/16/2018<br>3/16/2018<br>11/16/2018<br>11/16/2018<br>11/16/2018<br>11/16/2018<br>11/16/2018<br>11/16/2018<br>11/16/2018                                                                                                    | vy Period<br>ID: BW Pay P<br>Gran<br>Gran<br>End Dt<br>10/15/2017<br>12/15/2017<br>12/15/2018<br>3/15/2018<br>3/15/2018<br>12/15/2018<br>12/15/2018<br>12/15/2018<br>12/15/2018<br>12/15/2018<br>12/15/2018<br>12/15/2018                                                                                                    | Code<br>Start Date<br>cial Manager<br>Hours Frin<br>Rate<br>88.40<br>88.40<br>88.40<br>88.40<br>88.40<br>88.40<br>88.40<br>88.40<br>-11.06<br>-11.06<br>11.06                                                                                                    |                                          | mount<br>7,990,0<br>7,990,0<br>7,990,0<br>2,750,1<br>7,990,0<br>7,990,0<br>7,990,0<br>7,990,0<br>7,990,0<br>7,990,0<br>7,990,0<br>7,990,0<br>7,990,0<br>7,990,0<br>3,990,0<br>3,990,0<br>3,990,0<br>3,990,0<br>3,990,0<br>3,990,0<br>1,990,0<br>1,990,0                                                           | Doc Num           6         F0370633           6         F0370633           6         F0370643           6         F0370644           6         F0370644           6         F0370644           6         F0370644           6         F0370644           6         F0370644           6         F0370644           6         F0370644           6         F0370644           6         F0370644           6         F0370644           6         F0370645           0         F0370646           0         F0370646           0         F0370646           0         F0370646           0         F0370646           0         F0370646           0         F0370646           0         F0370646           0         F0370646           0         F0370646           0         F0370646           0         F0370646           0         F0370646           0         F0370646           0         F0370645           0         F0370663                                                                                                    | Activity<br>Activity<br>2<br>2<br>3<br>3<br>4<br>2<br>2<br>3<br>4<br>2<br>3<br>4<br>2<br>3                                                                                                    | ed: 06/2<br>2018-BV               |
| HR Standard Report<br>Venior: 30-MARCH-2010<br>Chart 2<br>Organization 650000<br>Fund 100018<br>Program 650001<br>Account Name<br>211100<br>211100<br>211100<br>211100<br>211100<br>211100<br>211100<br>211100<br>211100<br>211100<br>211100                                                                                                    | University of Illinois<br>Urology<br>103 FY18 GRF/EAF/IF<br>Urology | State Funds           EC         Posn           AL         C0012           AL         C0012           AL         C7721           AL         C7721           AL         C7721           AL         C7721                                                                                                    | Posn         Pass           Suff         Cal           0         00         A           0         00         A           0         00         A           0         00         A           0         00         A           0         00         A           0         00         A           0         00         A           0         00         A           0         00         A           0         00         A           2         00         A           2         00         A           2         00         A           2         00         A           2         00         A           2         00         A           2         00         A           2         00         A                                                                                                    | A         A           A         A           Pay         Seq           2         2           2         2           2         2           2         2           2         2           3         3           4         4                                                                                                    | Payroll Expense by<br>IVear: 2018 Pay Year<br>Principal Investigate<br>FTE PayPeriod<br>Code<br>12 2017-4MN-10<br>51 2017-4MN-10<br>51 2017-4MN-12<br>51 2017-4MN-12<br>51 2017-4MN-12<br>51 2018-4MN-1<br>51 2018-4MN-1<br>51 2018-4MN-1<br>51 2018-4MN-1<br>52 82 2018-4MN-3<br>58 2017-4MN-12<br>58 2018-4MN-3<br>58 2017-4MN-12<br>58 2018-4MN-3                                                                                                    | PayPeriod<br>Begin Dt<br>91/8/2017<br>10/16/2017<br>11/16/2017<br>12/16/2018<br>3/16/2018<br>3/16/2018<br>3/16/2018<br>3/16/2018<br>11/16/2018<br>2/16/2018<br>2/16/2018<br>11/16/2018<br>2/16/2018                                                                                                    | vy Period<br>ID: BW Pay P<br>Gran<br>Finar<br>PayPeriod<br>End bt<br>10/15/2017<br>11/15/2018<br>2/15/2018<br>0/15/2018<br>0/15/20   | Code<br>Start Date<br>cial Marger<br>Hours Frin<br>Rate<br>88.40<br>88.40<br>88.40<br>88.40<br>88.40<br>88.40<br>88.40<br>88.40<br>88.40<br>88.40<br>88.40<br>88.40<br>10.66<br>-11.06<br>-11.06<br>-11.06                                                                                                    |                                          | mount<br>7,990,0<br>7,990,0<br>7,990,0<br>2,750,1<br>7,990,0<br>7,990,0<br>7,990,0<br>7,990,0<br>7,990,0<br>7,990,0<br>7,990,0<br>-926,3<br>-926,3<br>926,3<br>926,3                                                                                                    | Doc Num           6         F0370633           6         F0370633           6         F0370633           6         F0370633           6         F0370643           6         F0370643           6         F0370644           6         F0370644           6         F0370644           6         F0370644           6         F0370644           6         F0370646           6         F0370646           6         F0370646           6         F0370646           6         F0370646           6         F0370646           6         F0370646           6         F0370646           6         F0370646           6         F0370646           6         F0370646           6         F0370646           6         F0370646           6         F0370645           6         F0370645           6         F0370645           6         F0370645           6         F0370645           6         F0370645           6         F0370645                                                                                                    | Activity<br>7<br>3<br>3<br>5<br>5<br>5<br>5<br>5<br>5<br>5<br>5<br>5<br>5<br>5<br>5<br>5<br>5<br>5<br>5<br>5                                                                                                    | ed: 06/2<br>2018-BV               |
| HR Standard Report<br>Venior: 30-MARCH-2010<br>Chart 2<br>Organization 650000<br>Fund 100018<br>Program 650001<br>Account Name<br>211100<br>211100<br>211100<br>211100<br>211100<br>211100<br>211100<br>211100<br>211100<br>211100<br>211100<br>211100<br>211100                                                                                                    | University of Illinois<br>Urology<br>103 FY18 GRF/EAF/IF<br>Urology | State Funds           EC         Posn           AL         C0012           AL         C0012           AL         C0012           AL         C0012           AL         C0012           AL         C0012           AL         C0012           AL         C0012           AL         C0012           AL         C0012           AL         C0012           AL         C0012           AL         C0012           AL         C012           AL         C7721           AL         C7721           AL         C7721           AL         C7721           AL         C7721           AL         C7721           AL         C7721           AL         C7721           AL         C7721           AL         C7721           AL         C7721                                                                                                    | Posn         Posn           Suff         Cal           0         00         A           0         00         A           0         00         A           0         00         A           0         00         A           0         00         A           0         00         A           0         00         A           0         00         A           2         00         A           2         00         A           2         00         A           2         00         A           2         00         A           2         00         A           2         00         A           2         00         A           2         00         A           2         00         A           2         00         A                                                                                                    | A         A           A         A           Pay         Seq           2         2           2         2           2         2           2         2           2         3           3         4           4         4                                                                                                    | Payroll Expense by<br>IVear: 2018 Pay Year<br>Principal Investigate<br>FTE PayPeriod<br>Code<br>11 2017-4M-10<br>51 2017-4M-10<br>51 2017-4M-12<br>51 2017-4M-12<br>51 2017-4M-12<br>51 2017-4M-15<br>51 2018-4M-2<br>51 2018-4M-2<br>51 2018-4M-2<br>51 2018-4M-2<br>52 2018-4M-3<br>52 2018-4M-3<br>52 2018-4M-3<br>52 2018-4M-3<br>52 2018-4M-3<br>52 2018-4M-3<br>52 2018-4M-3<br>52 2018-4M-3                                                                                                    | Person Parent Parent Pa                                                                                                    | vy Period<br>ID: BW Pay P<br>Gran<br>Finar<br>PayPeriod<br>1015/2017<br>11/15/2018<br>2/15/2018<br>2/15/2018<br>6/15/2018<br>6/15/2018<br>6/15/2018<br>6/15/2018<br>12/15/2018<br>12/15/2018<br>12/15/2018<br>12/15/2018<br>2/15/2018<br>2/15/2018                                                                                                    | Code<br>Start Date<br>cial Manager<br>Hours Frin<br>Rate<br>88.40<br>88.40<br>88.40<br>88.40<br>88.40<br>88.40<br>88.40<br>88.40<br>-11.06<br>-11.06<br>11.06                                                                                                    |                                          | mount<br>7,990,0<br>7,990,0<br>2,790,1<br>7,990,0<br>7,990,0<br>7,990,0<br>7,990,0<br>7,990,0<br>7,990,0<br>7,990,0<br>7,990,0<br>7,990,0<br>9,263,3<br>926,3<br>926,3<br>926,3<br>926,3                                                                                                    | Doc Num           6         F0370633           6         F0370533           6         F0370634           6         F0370644           6         F0370644           6         F0370644           6         F0370644           6         F0370644           6         F0370644           0         F0370681           0         F0370682           0         F0370682                                                                                                    | Activity<br>Activity                                                                                                    | ed: 06/2<br>2018-BV               |
| HR Standard Report<br>Veniors 30-MARCH-2010<br>Chart 2<br>Organization 650000<br>Fund 100018<br>Program 650000<br>Program 650000<br>Program 65000<br>Program 650000<br>Program 650000<br>Program 650000<br>Program 650000<br>Program 650000<br>Program 650000<br>Program 650000<br>Program 65000<br>Program 650000<br>Program 650000<br>Program 650000<br>Program 65000     | University of Illinois<br>Urology<br>103 FY18 GRF/EAF/IF<br>Urology | State Funds           EC         Posn           AL         C0012           AL         C0012           AL         C0012           AL         C0012           AL         C0012           AL         C0012           AL         C0012           AL         C0012           AL         C0012           AL         C0012           AL         C0012           AL         C0012           AL         C0012           AL         C012           AL         C7721           AL         C7721           AL         C7721           AL         C7721           AL         C7721           AL         C7721           AL         C7721           AL         C7721           AL         C7721           AL         C7721           AL         C7721                                                                                                    | Poor         Poor           Suff         Cat           Suff         Cat           0         00         A           0         00         A           0         00         A           0         00         A           0         00         A           0         00         A           0         00         A           0         00         A           2         00         A           2         00         A           2         00         A           2         00         A           2         00         A           2         00         A           2         00         A           2         00         A           2         00         A           2         00         A           2         00         A           2         00         A                                                                                                    | Status         A           A         A           A         2           2         2           2         2           2         2           2         2           2         2           2         2           3         3           4         4           5         7           7         7                                                                                                    | Payroll Expense by<br>Ivear: 2018 Pay Year<br>Principal Investigat:<br>FTE PayPeriod<br>Code<br>51 2017-4MN-10<br>51 2017-4MN-12<br>51 2017-4MN-12<br>51 2017-4MN-12<br>51 2017-4MN-12<br>51 2017-4MN-12<br>51 2018-4MN-3<br>52 2018-4MN-3<br>52 2018-4MN-12<br>52 2018-4MN-12<br>52 2018-4MN-13<br>52 2018-4MN-14<br>52 2018-4MN-14<br>52 2018-4M                                   | PayPeriod<br>Begin D1<br>Begin D1<br>9/16/2017<br>10/16/2017<br>11/16/2017<br>8/16/2017<br>8/16/2017<br>8/16/2018<br>9/16/2018<br>9/16/2018<br>5/16/2018<br>5/16/2018<br>11/16/2018<br>2/16/2018<br>11/16/2018<br>12/16/2018<br>12/16/2018<br>12/16/2018<br>12/16/2018                                                                                                    | vy Period<br>ID: BW Pay P<br>Gran<br>Finar<br>PayPeriod<br>1015/2017<br>11/15/2017<br>11/15/2017<br>11/15/2018<br>6/15/2018<br>6/15/2018<br>6/15/2018<br>6/15/2018<br>2/15/2018<br>2/15/2018<br>2/15/2018<br>2/15/2018<br>2/15/2018<br>2/15/2018<br>2/15/2018<br>2/15/2018<br>2/15/2018                                                                                                    | Code<br>Start Date<br>colal Manager<br>Hours Frin<br>88.40<br>88.40<br>88.40<br>88.40<br>88.40<br>88.40<br>88.40<br>88.40<br>88.40<br>88.40<br>11.06<br>11.06<br>11.06<br>11.06<br>11.06<br>11.06<br>11.06                                                                                                    |                                          | mount<br>7,990,0<br>7,990,0<br>7,990,0<br>7,990,0<br>7,990,0<br>7,990,0<br>7,990,0<br>7,990,0<br>7,990,0<br>7,990,0<br>7,990,0<br>7,990,0<br>7,990,0<br>7,990,0<br>7,990,0<br>7,990,0<br>7,990,0<br>7,990,0<br>7,990,0<br>7,990,0<br>7,990,0<br>7,990,0<br>7,990,0<br>7,990,0<br>1,990,0<br>1,990,0                                                           | Doc Num           6         F0370633           6         F0370633           6         F0370643           6         F0370644           6         F0370644           6         F0370644           6         F0370644           6         F0370644           6         F0370644           6         F0370646           7         F0370680           7         F0370680                                                                                                    | Activity<br>Activity                                                                                                    | ed: 06/2<br>2018-BV               |
| HR Standard Report<br>Veniors 30-MARCH-2010<br>Chart 2<br>Organization 650000<br>Fund 100018<br>Program 650001<br>211100<br>211100<br>211100<br>211100<br>211100<br>211100<br>211100<br>211100<br>211100<br>211100<br>211100<br>211100<br>211100<br>211100<br>211100<br>211100                                                                                                    | University of Illinois<br>Urology<br>103 FY18 GRF/EAF/IF<br>Urology | State Funds           EC         Posn           AL         C0012           AL         C0012           AL         C0012           AL         C0012           AL         C0012           AL         C0012           AL         C0012           AL         C0012           AL         C0012           AL         C0012           AL         C012           AL         C012                                                                                                    | Post         Post           Suff         Cat           0         00         A           0         00         A           0         00         A           0         00         A           0         00         A           0         00         A           0         00         A           0         00         A           0         00         A           2         00         A           2         00         A           2         00         A           2         00         A           2         00         A           2         00         A           2         00         A           2         00         A           2         00         A           2         00         A           2         00         A           2         00         A                                                                                                    | Status         A           A         A           A         Z           2         Z           2         Z           2         Z           2         Z           2         Z           2         Z           3         3           4         4           5         7                                                                                                    | Payroll Expense b<br>(Year: 2018 Pay Year<br>Principal Investigate<br>Code<br>51 2017-4MN-10<br>51 2017-4MN-10<br>51 2017-4MN-12<br>51 2017-4MN-12<br>51 2017-4MN-12<br>51 2018-4MN-3<br>51 2018-4MN-3<br>51 2018-4MN-3<br>51 2018-4MN-4<br>51 2018-4MN-4<br>52 2018-4MN-3<br>52 2018-4MN-3<br>52 2018-4MN-3<br>52 2018-4MN-3<br>52 2018-4MN-3<br>52 2018-4MN-3<br>52 2018-4MN-3<br>52 2018-4MN-3<br>52 2018-4MN-3<br>52 2018-4MN-3<br>52 2018-4MN-3<br>52 2018-4MN-3<br>52 2018-4MN-3<br>52 2018-4MN-3<br>52 2018-4MN-3<br>52 2018-4MN-3<br>52 2017-4MN-10<br>52 2017-4MN-10<br>52 2017-4MN-1                                 | Person Pay<br>Person Pay<br>PayPeriod<br>Begin Dt<br>9/18/2017<br>10/18/2017<br>10/18/2017<br>11/18/2017<br>8/18/2017<br>12/18/2018<br>2/16/2018<br>11/16/2018<br>11/16/2018                                                                                                    | vy Period<br>Dr: Bw Pey A<br>Gran<br>Fiaara<br>1015/2017<br>11/15/2017<br>11/15/2017<br>12/15/2018<br>3/15/2018<br>3/15/2018<br>3/15/2018<br>3/15/2018<br>3/15/2018<br>3/15/2018<br>3/15/2018<br>3/15/2018<br>3/15/2018<br>3/15/2018<br>3/15/2018<br>3/15/2018<br>3/15/2018<br>3/15/2018                                                                                                    | Code<br>Start Date<br>Istart Date<br>Istart Date                                                                                                    |                                          | nount           7,990,0           7,990,0           7,990,0           7,990,0           7,990,0           7,990,0           7,990,0           7,990,0           7,990,0           7,990,0           7,990,0           7,990,0           7,990,0           7,990,0           7,990,0           7,990,0           9,263,3           9263,3           9263,3           9263,3           9263,3           9263,3           9263,3           9263,3           9263,3           9263,3           9263,3           9263,3           9263,3           9263,3           9263,3           9263,3           9263,3           9263,3           9263,3           9263,3           9263,3           9263,3           9263,3           9263,3           9263,3           9263,3           9263,3           9263,3           9263,3           9263,3 <tr< td=""><td>Doc Num           6         F0370633           70770538         F0370633           70370631         F0370641           8         F0370643           8         F0370644           6         F0370644           6         F0370644           6         F0370644           6         F0370644           6         F0370644           7         F0370640           7         F03706400</td><td>Activity</td><td>ed: 06/2<br/>2018-BV</td></tr<>                                                                                                    | Doc Num           6         F0370633           70770538         F0370633           70370631         F0370641           8         F0370643           8         F0370644           6         F0370644           6         F0370644           6         F0370644           6         F0370644           6         F0370644           7         F0370640           7         F03706400                                                                                                    | Activity                                                                                                    | ed: 06/2<br>2018-BV               |
| HR Standard Report<br>Veniors 30-MARCH-2010<br>Chart 2<br>Organization 650000<br>Fund 100018<br>Program 650000<br>Program 650000<br>Program 65000<br>Program 65000<br>Program 65 | University of Illinois<br>Urology<br>103 FY18 GRF/EAF/IF<br>Urology | State Funds           EC         Posn           AL         C0012           AL         C0012           AL         C0012           AL         C0012           AL         C0012           AL         C0012           AL         C0012           AL         C0012           AL         C0012           AL         C0012           AL         C012           AL         C012                                                                                                    | Post         Post         C1           0         00         A           0         00         A           0         00         A           0         00         A           0         00         A           0         00         A           0         00         A           0         00         A           2         00         A           2         00         A           2         00         A           2         00         A           2         00         A           2         00         A           2         00         A           2         00         A           2         00         A           2         00         A           2         00         A           2         00         A           2         00         A           2         00         A                                                                                                    | Status         A           A         A           Pay         2           2         2           2         2           2         2           2         2           2         2           3         3           4         4           5         7           7         7                                                                                                    | Payroll Expense b<br>(Year: 2018 Pay Year<br>Principal Investigate<br>Code<br>51 2017-4MN-10<br>51 2017-4MN-10<br>51 2017-4MN-10<br>51 2017-4MN-10<br>51 2018-4MN-3<br>51 2018-4MN-3<br>51 2018-4MN-4<br>51 2018-4MN-4<br>51 2018-4MN-4<br>52 2018-4MN-4<br>52 2018-4MN-4<br>52 2018-4MN-4<br>52 2018-4MN-4<br>52 2018-4MN-4<br>52 2018-4MN-4<br>52 2018-4MN-4<br>52 2018-4MN-4<br>52 2018-4MN-4<br>52 2018-4MN-4<br>52 2018-4MN-4<br>52 2018-4MN-4<br>52 2018-4MN-4<br>52 2017-4MN-10<br>52 2017-4MN-10<br>52 2017-4M                                 | Person Pa<br>2018 Pay<br>r: 2018 Pay<br>Pr<br>PayPeriod<br>Begin Dt<br>0/16/2017<br>11/16/2017<br>12/16/2018<br>2/16/2018<br>2/16/2018<br>5/16/2018<br>11/16/2018<br>11/16/2018<br>11/16/2018<br>11/16/2018<br>11/16/2018<br>11/16/2018<br>11/16/2017<br>0/16/2017<br>0/16/2017<br>8/16/2017<br>8/16/2017                                                                                                    | vy Period<br>Dr: BvW Pay A<br>Gran<br>Gran<br>Fiaara<br>1015/2017<br>11/15/2018<br>2/15/2018<br>2/15/2018<br>2/15/2018<br>3/15/2018<br>5/15/2018<br>5/15/2018<br>3/15/2018<br>3/15/2018<br>3/15/2018<br>3/15/2018<br>3/15/2018<br>3/15/2018<br>3/15/2018<br>3/15/2018<br>3/15/2018<br>3/15/2018<br>3/15/2018<br>3/15/2018<br>3/15/2018<br>3/15/2018                                                                                                    | Code<br>Start Date<br>colal Manager<br>Hours Frin<br>88.40<br>88.40<br>88.40<br>88.40<br>88.40<br>88.40<br>88.40<br>88.40<br>88.40<br>88.40<br>11.06<br>11.06<br>11.06<br>11.06<br>11.06<br>11.06<br>11.06                                                                                                    |                                          | mount<br>7,990,0<br>7,990,0<br>7,990,0<br>7,990,0<br>7,990,0<br>7,990,0<br>7,990,0<br>7,990,0<br>7,990,0<br>7,990,0<br>7,990,0<br>7,990,0<br>7,990,0<br>7,990,0<br>7,990,0<br>7,990,0<br>7,990,0<br>7,990,0<br>7,990,0<br>7,990,0<br>7,990,0<br>7,990,0<br>7,990,0<br>7,990,0<br>1,990,0<br>1,990,0                                                           | Doc Num           6         F0370633           6         F0370633           7         F0370631           6         F0370643           6         F0370644           6         F0370644           6         F0370644           6         F0370644           6         F0370644           6         F0370644           6         F0370644           7         F0370642           6         F0370644           7         F0370642           7         F0370642                                                                                                    | Activity                                                                                                    | ed: 06/2<br>2018-BV               |
| HR Standard Report<br>Venior: 30-MARCH-2010<br>Chart 2<br>Organization 650001<br>Found 100018<br>211100 211100 21100 2110                                                                                                    | University of Illinois<br>Urology<br>103 FY18 GRF/EAF/IF<br>Urology | State Funds           EC         Posn           AL         C0911           AL         C0912           AL         C0912           AL         C0912           AL         C0912           AL         C0912           AL         C0912           AL         C0912           AL         C0912           AL         C0912           AL         C0912           AL         C0912           AL         C0912           AL         C0912           AL         C0721           AL         C7721           AL         C7721                                                                                                    | Post         Post         Cal           0         00         A         0         00         A           0         00         A         0         00         A           0         00         A         0         00         A           0         00         A         0         00         A           0         00         A         0         00         A           2         00         A         2         00         A           2         00         A         2         00         A           2         00         A         2         00         A           2         00         A         2         00         A           2         00         A         2         00         A           2         00         A         2         00         A           2         00         A         2         00         A           2         00         A         2         00         A           2         00         A         2         00         A                                     | Status         A           A         A           Pay         Seq           2         2           2         2           2         2           2         2           2         2           2         2           3         3           4         4           5         7           7         7           7         7                                                                                                    | Payroll Expense b<br>(Year: 2018 Pay Year<br>Principal Investigate<br>FTE PayPeriod<br>Code<br>12 2017-4MN-10<br>51 2017-4MN-10<br>51 2017-4MN-12<br>51 2017-4MN-12<br>51 2018-4MN-2<br>51 2018-4MN-2<br>51 2018-4MN-2<br>51 2018-4MN-2<br>52 2018-4MN-2<br>52 2018-4MN-3<br>52 2018-4MN-3<br>52 2018-4MN-3<br>52 2018-4MN-3<br>52 2018-4MN-3<br>52 2018-4MN-3<br>52 2018-4MN-3<br>52 2018-4MN-3<br>52 2018-4MN-3<br>52 2018-4MN-3<br>52 2018-4MN-3<br>52 2018-4MN-4<br>52 2018-4MN-4<br>52 2018                   | P Person P3<br>2 2016 Pay<br>M<br>P<br>P<br>P<br>P<br>P<br>P<br>P<br>P<br>P<br>P<br>P<br>P<br>P                                                                                                    | vy Period<br>Dr: BvW Pay A<br>Gran<br>Gran<br>Fiaara<br>1015/2017<br>11/15/2018<br>2/15/2018<br>2/15/2018<br>2/15/2018<br>3/15/2018<br>5/15/2018<br>5/15/2018<br>3/15/2018<br>3/15/2018<br>3/15/2018<br>3/15/2018<br>3/15/2018<br>3/15/2018<br>3/15/2018<br>3/15/2018<br>3/15/2018<br>3/15/2018<br>3/15/2018<br>3/15/2018<br>3/15/2018<br>3/15/2018                                                                                                    | Code<br>Start Date<br>cicial Manager<br>Hours Frin<br>Rate<br>88.40<br>88.40<br>88.40<br>88.40<br>88.40<br>88.40<br>88.40<br>88.40<br>88.40<br>88.40<br>88.40<br>88.40<br>88.40<br>88.40<br>88.40<br>88.40<br>88.40<br>11.06<br>-11.06<br>-11.06<br>-11.06<br>-11.06<br>-11.06<br>-11.06                                                                                                    |                                          | mount<br>7,990,0<br>7,990,0<br>7,990,0<br>7,990,0<br>7,990,0<br>7,990,0<br>7,990,0<br>7,990,0<br>7,990,0<br>7,990,0<br>7,990,0<br>7,990,0<br>7,990,0<br>7,990,0<br>7,990,0<br>7,990,0<br>7,990,0<br>7,990,0<br>7,990,0<br>1,990,0<br>1,990,0                                                           | Doc Num           6         F0370633           6         F0370633           6         F0370634           2         F0370616           6         F0370644           6         F0370644           6         F0370644           6         F0370644           6         F0370644           6         F0370644           6         F0370644           7         F0370684           0         F0370640           0         F0370684           0         F0370684           0         F0370684           0         F0370684           0         F0370685           0         F0370685           0         F0370685           0         F0370685           0         F0370685           0         F0370685           0         F0370685           0         F0370685           0         F0370685           0         F0370685           0         F0370685           0         F0370685           0         F0370685           0         F0370685                                                                                                    | Activity                                                                                                    | ed: 06/2<br>2018-BV               |
| HR Standard Report<br>Veniors 30-MARCH-2010<br>Chart 2<br>Organization 650000<br>Fund 100018<br>Program 650000<br>211100<br>211100 211100<br>211100 211100<br>211100 211100<br>211100 211100<br>211100 211100<br>211100 211100<br>211100 211100                                                                                                    | University of Illinois<br>Urology<br>103 FY18 GRF/EAF/IF<br>Urology | State Funds           EC         Posn           AL         C0912           AL         C0912           AL         C0912           AL         C0912           AL         C0912           AL         C0912           AL         C0912           AL         C0912           AL         C0912           AL         C0912           AL         C0912           AL         C0912           AL         C0912           AL         C0912           AL         C0721           AL         C7721           AL         C7721      AL </td <td>Post         Post           Suff         Cato           0         00         A           0         00         A           0         00         A           0         00         A           0         00         A           0         00         A           0         00         A           0         00         A           2         00         A           2         00         A</td> <td>Status         A           A         A           A         Pay           S         2           2         2           2         2           2         2           2         2           2         2           3         3           4         4           5         7           7         7           8         8</td> <td>Payroll Experse by<br/>Ivear: 2018 Pay Year<br/>Principal Investigate<br/>FTE PayPeriod<br/>Code<br/>51 2017-4MN-10<br/>51 2017-4MN-10<br/>51 2017-4MN-11<br/>51 2017-4MN-12<br/>51 2017-4MN-10<br/>51 2018-4MN-3<br/>51 2018-4MN-3<br/>51 2018-4MN-4<br/>52 2018-4MN-12<br/>52 2018-4MN-12<br/>52 2018-4MN-12<br/>52 2018-4MN-12<br/>52 2018-4MN-12<br/>52 2018-4MN-12<br/>52 2018-4MN-12<br/>52 2018-4MN-13<br/>52 2018-4MN-13<br/>52 2018-4MN-13<br/>52 2017-4MN-112<br/>52 2017-4MN-10<br/>52 2017-4MN-10<br/>52 2017-4M</td> <td>P Person PP 2015 Pay<br/>PayPeriod Begin Dt P PayPeriod Begin Dt P PayPeri</td> <td>vy Period<br/>Dr: BvW Pay A<br/>Gran<br/>Gran<br/>Fiada<br/>1015/2017<br/>11/15/2017<br/>11/15/2018<br/>2/15/2018<br/>2/15/2018<br/>6/15/2018<br/>6/15/2018<br/>6/15/2018<br/>6/15/2018<br/>3/15/2018<br/>6/15/2018<br/>3/15/2018<br/>3/15/2018<br/>12/15/2018<br/>3/15/2018<br/>12/15/2018<br/>12/15/2018<br/>12/15/2018<br/>12/15/2018<br/>1015/2017<br/>11/15/2017<br/>11/15/2017<br/>11/15/2017<br/>11/15/2017</td> <td>Code<br/>Start Date<br/>(cold Manager<br/>Rate<br/>88.40<br/>88.40<br/>88.40<br/>88.40<br/>88.40<br/>88.40<br/>88.40<br/>88.40<br/>88.40<br/>88.40<br/>88.40<br/>88.40<br/>88.40<br/>88.40<br/>11.06<br/>11.06<br/>11.06<br/>11.06<br/>11.06<br/>5.27<br/>11.06<br/>5.27</td> <td></td> <td>mount<br/>7,990,00<br/>7,990,00<br/>7,900,00<br/>7,900,000,000<br/>7,900,000<br/>7,900,000,000<br/>7,900,000<br/>7,900,000,000,000<br/>7,900,000,000,000,000,000,000,000,000,00</td> <td>Doc Num           6         F0370633           6         F0370633           6         F0370633           2         F0370633           2         F0370643           6         F0370644           6         F0370644           6         F0370644           6         F0370644           6         F0370644           6         F0370646           7         F0370646           7         F0370646           7         F0370646           7         F0370646           7         F0370646           7         F0370646           7         F0370646           7         F0370646           7         F0370646           7         F0370646           7         F0370656           7         F0370656           7         F0370656           7         F0370656           8         F0370656           9         F0370656           9         F0370656           9         F0370656           9         F0370656           9         F0370656</td> <td>Activity</td> <td>ed: 06/2<br/>2018-BV</td>                                                                                                    | Post         Post           Suff         Cato           0         00         A           0         00         A           0         00         A           0         00         A           0         00         A           0         00         A           0         00         A           0         00         A           2         00         A           2         00         A                                                                                            | Status         A           A         A           A         Pay           S         2           2         2           2         2           2         2           2         2           2         2           3         3           4         4           5         7           7         7           8         8                                                                                                    | Payroll Experse by<br>Ivear: 2018 Pay Year<br>Principal Investigate<br>FTE PayPeriod<br>Code<br>51 2017-4MN-10<br>51 2017-4MN-10<br>51 2017-4MN-11<br>51 2017-4MN-12<br>51 2017-4MN-10<br>51 2018-4MN-3<br>51 2018-4MN-3<br>51 2018-4MN-4<br>52 2018-4MN-12<br>52 2018-4MN-12<br>52 2018-4MN-12<br>52 2018-4MN-12<br>52 2018-4MN-12<br>52 2018-4MN-12<br>52 2018-4MN-12<br>52 2018-4MN-13<br>52 2018-4MN-13<br>52 2018-4MN-13<br>52 2017-4MN-112<br>52 2017-4MN-10<br>52 2017-4MN-10<br>52 2017-4M                                   | P Person PP 2015 Pay<br>PayPeriod Begin Dt P PayPeriod Begin Dt P PayPeri                                                                                                    | vy Period<br>Dr: BvW Pay A<br>Gran<br>Gran<br>Fiada<br>1015/2017<br>11/15/2017<br>11/15/2018<br>2/15/2018<br>2/15/2018<br>6/15/2018<br>6/15/2018<br>6/15/2018<br>6/15/2018<br>3/15/2018<br>6/15/2018<br>3/15/2018<br>3/15/2018<br>12/15/2018<br>3/15/2018<br>12/15/2018<br>12/15/2018<br>12/15/2018<br>12/15/2018<br>1015/2017<br>11/15/2017<br>11/15/2017<br>11/15/2017<br>11/15/2017                                                                                                    | Code<br>Start Date<br>(cold Manager<br>Rate<br>88.40<br>88.40<br>88.40<br>88.40<br>88.40<br>88.40<br>88.40<br>88.40<br>88.40<br>88.40<br>88.40<br>88.40<br>88.40<br>88.40<br>11.06<br>11.06<br>11.06<br>11.06<br>11.06<br>5.27<br>11.06<br>5.27                                                                                                    |                                          | mount<br>7,990,00<br>7,990,00<br>7,900,00<br>7,900,000,000<br>7,900,000<br>7,900,000,000<br>7,900,000<br>7,900,000,000,000<br>7,900,000,000,000,000,000,000,000,000,00                                                                                                    | Doc Num           6         F0370633           6         F0370633           6         F0370633           2         F0370633           2         F0370643           6         F0370644           6         F0370644           6         F0370644           6         F0370644           6         F0370644           6         F0370646           7         F0370646           7         F0370646           7         F0370646           7         F0370646           7         F0370646           7         F0370646           7         F0370646           7         F0370646           7         F0370646           7         F0370646           7         F0370656           7         F0370656           7         F0370656           7         F0370656           8         F0370656           9         F0370656           9         F0370656           9         F0370656           9         F0370656           9         F0370656                                                                                                    | Activity                                                                                                    | ed: 06/2<br>2018-BV               |
| HR Standard Report<br>Veniors 30-MARCH-2010<br>Chart 2<br>Organization 650000<br>Fund 100018<br>Program 650001<br>211100 211100 21100 21100 21100 21100 21100 21100 21100 21100 21100 21100 21100 21100 21100 21100 21100 21100 21100 21100 21100 21100 21100 21100 21100 21100 21100 21100 21100 21100 21100 21100 21100 21100 21100 2100000000                                                                                                    | University of Illinois<br>Urology<br>103 FY18 GRF/EAF/IF<br>Urology | State Funds           EC         Posn           AL         C0911           AL         C0912           AL         C0912           AL         C0912           AL         C0912           AL         C0912           AL         C0912           AL         C0912           AL         C0912           AL         C0912           AL         C0912           AL         C0912           AL         C0912           AL         C0912           AL         C0721           AL         C7721           AL         C7721                                                                                                    | Post         Post           0         00         A           0         00         A           0         00         A           0         00         A           0         00         A           0         00         A           0         00         A           0         00         A           0         00         A           2         00         A           2         00                                                                                                 | A         A           A         A           Pay         2           2         2           2         2           2         2           2         2           3         3           4         4           5         7           7         7           8         .                                                                                                    | Payroll Expense b<br>(Year: 2018 Pay Year<br>Principal Investigate<br>FTE PayPeriod<br>Code<br>12 2017-4MN-10<br>51 2017-4MN-10<br>51 2017-4MN-12<br>51 2017-4MN-12<br>51 2018-4MN-2<br>51 2018-4MN-2<br>51 2018-4MN-2<br>51 2018-4MN-2<br>52 2018-4MN-2<br>52 2018-4MN-3<br>52 2018-4MN-3<br>52 2018-4MN-3<br>52 2018-4MN-3<br>52 2018-4MN-3<br>52 2018-4MN-3<br>52 2018-4MN-3<br>52 2018-4MN-3<br>52 2018-4MN-3<br>52 2018-4MN-3<br>52 2018-4MN-3<br>52 2018-4MN-4<br>52 2018-4MN-4<br>52 2018                   | Presen Pay<br>PayPeriod<br>PayPeriod                                                                                                    | vy Period<br>ID: Bvy Peyto<br>Gran<br>Fiaar<br>1015/2017<br>11/15/2017<br>11/15/2017<br>11/15/2017<br>11/15/2018<br>31/15/2018<br>31/15/2017<br>31/15/2017<br>31/15/2017<br>31/15/2017                                                                                                    | Code<br>Start Date<br>Colal Manager<br>Rate<br>88.40<br>88.40<br>88.40<br>88.40<br>88.40<br>88.40<br>88.40<br>88.40<br>88.40<br>88.40<br>88.40<br>88.40<br>11.06<br>11.06<br>11.06<br>11.06<br>11.06<br>11.06<br>11.06                                                                                                    |                                          | mount<br>7,990,0<br>7,990,0<br>7,990,0<br>7,990,0<br>7,990,0<br>7,990,0<br>7,990,0<br>7,990,0<br>7,990,0<br>7,990,0<br>7,990,0<br>7,990,0<br>7,990,0<br>3,900,0<br>3,900,0<br>9,000,0<br>9,000,00,000,0                                                                                                    | Doc Num           6         F0370633           6         F0370633           6         F0370633           7         F0370643           6         F0370644           6         F0370644           6         F0370644           6         F0370644           6         F0370644           6         F0370644           7         F0370640           7         F0370640                                                                                                    | Activity  Activity                                                                                                    | ed: 06/2<br>2018-BV               |
| HR Standard Report<br>Veniors 30-MARCH-2010<br>Chart 2<br>Organization 650000<br>Fund 100018<br>211100 211100 21100 211100 21100 21100 21100 21100 21100 21100 21100 21100 21100 21100 21100 21100 21100 21100 21100 21100 21100 21100 21100 21100 21100 21100 21100 21100 21100 21100 21100 21100 200000000                                                                                                    | University of Illinois<br>Urology<br>103 FY18 GRF/EAF/IF<br>Urology | State Funds           EC         Posn           AL         C0911           AL         C0912           AL         C0912           AL         C0912           AL         C0912           AL         C0912           AL         C0912           AL         C0912           AL         C0912           AL         C0912           AL         C0912           AL         C0912           AL         C0912           AL         C0912           AL         C0721           AL         C7721           AL         C7721      AL </td <td>Port         Port           0         00         A           0         00         A           0         00         A           0         00         A           0         00         A           0         00         A           0         00         A           0         00         A           0         00         A           2         00         A           2         00</td> <td>Status         A           A         A           Pay         2           2         2           2         2           2         2           2         2           2         2           2         2           2         2           2         2           2         2           2         2           3         3           4         4           5         7           7         8           8         8           9         9</td> <td>Payroll Expense b<br/>(Year: 2018 Pay Year<br/>Principal Investigate<br/>Code<br/>12 2017-4MN-10<br/>51 2017-4MN-10<br/>51 2017-4MN-12<br/>51 2017-4MN-12<br/>51 2017-4MN-12<br/>51 2018-4MN-1<br/>51 2018-4MN-1<br/>51 2018-4MN-1<br/>51 2018-4MN-1<br/>51 2018-4MN-1<br/>51 2018-4MN-1<br/>52 2018-4MN-1<br/>52 2018-4MN-1<br/>52 2018-4MN-1<br/>52 2018-4MN-1<br/>52 2017-4MN-10<br/>52 2017-4MN-10<br/>52</td> <td>Presen Psychologia (1997)<br/>Psychologia (1997)<br/>Psychologia (1997)</td> <td>vy Period<br/>ID: BW Pay A<br/>Gran<br/>Gran<br/>Fiaar<br/>1015/2017<br/>11/15/2017<br/>11/15/2017<br/>21/5/2018<br/>21/5/2018<br/>21/5/2017<br/>11/15/2017<br/>11/15/2017<br/>11/15/2017<br/>11/15/2017<br/>11/15/2017<br/>11/15/2017</td> <td>Code<br/>Start Date<br/>Code<br/>Start Date<br/>Cola Manager<br/>88.40<br/>88.40<br/>88.40<br/>88.40<br/>88.40<br/>88.40<br/>88.40<br/>88.40<br/>88.40<br/>88.40<br/>88.40<br/>88.40<br/>88.40<br/>11.06<br/>11.06<br/>11.06<br/>11.06<br/>11.06<br/>11.06<br/>11.06<br/>11.06<br/>11.06<br/>11.06<br/>11.06<br/>11.06<br/>11.06<br/>11.06</td> <td></td> <td>mount<br/>7,960,0,7,960,0,7,960,0,2,760,10,7,960,0,0,2,760,10,7,960,0,0,2,760,10,7,960,0,0,7,960,0,0,7,960,0,0,7,960,0,0,7,960,0,0,7,960,0,0,7,960,0,0,7,960,0,0,7,960,0,0,2,3,3,9,2,3,3,2,2,3,3,2,2,3,2,2,3,2,2,3,2,2,3,2,2,3,2,2,3,2,2,3,2,2,3,2,2,3,2,2,3,2,2,3,2,2,3,2,2,3,2,2,3,2,2,3,2,2,3,2,2,3,2,2,3,2,2,3,2,2,3,2,2,3,2,2,3,2,2,3,2,2,3,2,2,3,2,2,3,2,2,3,2,2,3,2,2,3,2,2,3,2,2,2,3,2,2,2,3,2,2,2,3,2,2,2,2,2,2,2,2,2,2,2,2,2,2,2,2,2,2,2,2</td> <td>Doc Num           6         F037643           7037633         F0377633           6         F037643           7         F037643           7         F037644           7         F037644           7         F037644           6         F037644           6         F037644           6         F037644           6         F037644           7         F037664           7         F037665           7</td> <td>Activity  Activity</td> <td>ed: 06/2<br/>2018-BV</td>                                                                                                    | Port         Port           0         00         A           0         00         A           0         00         A           0         00         A           0         00         A           0         00         A           0         00         A           0         00         A           0         00         A           2         00         A           2         00                                                                                                 | Status         A           A         A           Pay         2           2         2           2         2           2         2           2         2           2         2           2         2           2         2           2         2           2         2           2         2           3         3           4         4           5         7           7         8           8         8           9         9                                                                      | Payroll Expense b<br>(Year: 2018 Pay Year<br>Principal Investigate<br>Code<br>12 2017-4MN-10<br>51 2017-4MN-10<br>51 2017-4MN-12<br>51 2017-4MN-12<br>51 2017-4MN-12<br>51 2018-4MN-1<br>51 2018-4MN-1<br>51 2018-4MN-1<br>51 2018-4MN-1<br>51 2018-4MN-1<br>51 2018-4MN-1<br>52 2018-4MN-1<br>52 2018-4MN-1<br>52 2018-4MN-1<br>52 2018-4MN-1<br>52 2017-4MN-10<br>52 2017-4MN-10<br>52                                 | Presen Psychologia (1997)<br>Psychologia (1997)<br>Psychologia (1997)                                                                                                    | vy Period<br>ID: BW Pay A<br>Gran<br>Gran<br>Fiaar<br>1015/2017<br>11/15/2017<br>11/15/2017<br>21/5/2018<br>21/5/2018<br>21/5/2017<br>11/15/2017<br>11/15/2017<br>11/15/2017<br>11/15/2017<br>11/15/2017<br>11/15/2017                                                                                                    | Code<br>Start Date<br>Code<br>Start Date<br>Cola Manager<br>88.40<br>88.40<br>88.40<br>88.40<br>88.40<br>88.40<br>88.40<br>88.40<br>88.40<br>88.40<br>88.40<br>88.40<br>88.40<br>11.06<br>11.06<br>11.06<br>11.06<br>11.06<br>11.06<br>11.06<br>11.06<br>11.06<br>11.06<br>11.06<br>11.06<br>11.06<br>11.06                                                                                                    |                                          | mount<br>7,960,0,7,960,0,7,960,0,2,760,10,7,960,0,0,2,760,10,7,960,0,0,2,760,10,7,960,0,0,7,960,0,0,7,960,0,0,7,960,0,0,7,960,0,0,7,960,0,0,7,960,0,0,7,960,0,0,7,960,0,0,2,3,3,9,2,3,3,2,2,3,3,2,2,3,2,2,3,2,2,3,2,2,3,2,2,3,2,2,3,2,2,3,2,2,3,2,2,3,2,2,3,2,2,3,2,2,3,2,2,3,2,2,3,2,2,3,2,2,3,2,2,3,2,2,3,2,2,3,2,2,3,2,2,3,2,2,3,2,2,3,2,2,3,2,2,3,2,2,3,2,2,3,2,2,3,2,2,3,2,2,3,2,2,2,3,2,2,2,3,2,2,2,3,2,2,2,2,2,2,2,2,2,2,2,2,2,2,2,2,2,2,2,2                                                                                                    | Doc Num           6         F037643           7037633         F0377633           6         F037643           7         F037643           7         F037644           7         F037644           7         F037644           6         F037644           6         F037644           6         F037644           6         F037644           7         F037664           7         F037665           7                                                                                                    | Activity  Activity                                                                                                    | ed: 06/2<br>2018-BV               |
| HR Standard Report<br>Veniors 30-MARCH-2010<br>Chart 2<br>Organization 650000<br>Fund 100018<br>201100 201100<br>201100 201100 201100<br>201100 201100 201100<br>201100 201100 201100<br>201100 201100 201100<br>201100 201100 200000000                                                                                                    | University of Illinois<br>Urology<br>103 FY18 GRF/EAF/IF<br>Urology | State Funds           EC         Posn           AL         C0912           AL         C0912           AL         C0912           AL         C0912           AL         C0912           AL         C0912           AL         C0912           AL         C0912           AL         C0912           AL         C0912           AL         C0912           AL         C0912           AL         C0912           AL         C7121           AL         C7722           AL         C7721           AL         C7721      AL </td <td>Poor         Poir           Suff         C1           Suff         C1           0         00         A           0         00         A           0         00         A           0         00         A           0         00         A           0         00         A           0         00         A           2         00         A           2         00         A</td> <td>Status         A           A         A           Pay         2           2         2           2         2           2         2           2         2           2         2           2         2           3         3           4         4           5         7           7         7           8         8           9         9</td> <td>Payroll Expense by<br/>Ivear: 2018 Pay Year<br/>Principal Investigat:<br/>Principal Investigat:<br/>Principal Investigat:<br/>Principal Investigat:<br/>1 2017-4MN-10<br/>1 2017-4MN-10<br/>1 2018-4MN-1<br/>1 2018-4MN-1<br/>1 2018-4MN-1<br/>2 2018-4MN-1<br/>2 2018-4MN-1<br/>2 2018-4MN-1<br/>2 2018-4MN-1<br/>2 2018-4MN-1<br/>2 2018-4MN-1<br/>2 2018-4MN-1<br/>2 2017-4MN-10<br/>2 2017-4MN-10<br/>2</td> <td>PaysPeriod<br/>Begin D1<br/>PaysPeriod<br/>Begin D1<br/>Infloatin<br/>Begin D1<br/>Infloatin<br/>Infloatin<br/>Begin D1<br/>Infloatin<br/>Begin D1<br/>Infloatin<br/>Infloatin<br/>Infloatin<br/>Infloatin<br/>Infloatin<br/>Infloati</td> <td>vy Period<br/>D:: BW Pay A<br/>Gran<br/>Gran<br/>FayPeriod<br/>End U<br/>1015/2017<br/>11/15/2018<br/>2/15/2018<br/>2/15/2018<br/>1/15/2018<br/>2/15/2018<br/>1/15/2018<br/>1/15/2017<br/>1/15/2017<br/>1/15/2018<br/>2/15/2018<br/>2/15/2017<br/>1/15/2017<br/>2/15/2017<br/>2/15/2017</td> <td>Code<br/>Start Date<br/>Code<br/>Start Date<br/>Cola Manager<br/>88.40<br/>88.40<br/>80.50<br/>80.50<br/>80.</td> <td></td> <td>mount<br/>7,960,0<br/>7,960,0<br/>2,760,10<br/>7,960,0<br/>7,960,0</td> <td>Doc Num           6         F037053           6         F037053           6         F037053           2         F037053           2         F037053           6         F037054           6         F037064           6         F037064           6         F037064           6         F037064           6         F037064           6         F037064           6         F037064           6         F037064           6         F037064           6         F037064           6         F037064           6         F037063           6         F037064           6         F037063           6         F037064           6         F037063           6         F037063           6         F037063           7         F037063           6         F037063           6         F037063           6         F037063           6         F037063           7         F037063           6         F037063           7         F037063</td> <td>Activity<br/>Activity<br/>2<br/>2<br/>3<br/>4<br/>5<br/>5<br/>5<br/>5<br/>5<br/>5<br/>5<br/>5<br/>5<br/>5<br/>5<br/>5<br/>5</td> <td>ed: 06/2<br/>2018-BV</td> | Poor         Poir           Suff         C1           Suff         C1           0         00         A           0         00         A           0         00         A           0         00         A           0         00         A           0         00         A           0         00         A           2         00         A           2         00         A                                                                                                    | Status         A           A         A           Pay         2           2         2           2         2           2         2           2         2           2         2           2         2           3         3           4         4           5         7           7         7           8         8           9         9                                                                                                    | Payroll Expense by<br>Ivear: 2018 Pay Year<br>Principal Investigat:<br>Principal Investigat:<br>Principal Investigat:<br>Principal Investigat:<br>1 2017-4MN-10<br>1 2017-4MN-10<br>1 2018-4MN-1<br>1 2018-4MN-1<br>1 2018-4MN-1<br>2 2018-4MN-1<br>2 2018-4MN-1<br>2 2018-4MN-1<br>2 2018-4MN-1<br>2 2018-4MN-1<br>2 2018-4MN-1<br>2 2018-4MN-1<br>2 2017-4MN-10<br>2 2017-4MN-10<br>2                      | PaysPeriod<br>Begin D1<br>PaysPeriod<br>Begin D1<br>Infloatin<br>Begin D1<br>Infloatin<br>Infloatin<br>Begin D1<br>Infloatin<br>Begin D1<br>Infloatin<br>Infloatin<br>Infloatin<br>Infloatin<br>Infloatin<br>Infloati                                  | vy Period<br>D:: BW Pay A<br>Gran<br>Gran<br>FayPeriod<br>End U<br>1015/2017<br>11/15/2018<br>2/15/2018<br>2/15/2018<br>1/15/2018<br>2/15/2018<br>1/15/2018<br>1/15/2017<br>1/15/2017<br>1/15/2018<br>2/15/2018<br>2/15/2017<br>1/15/2017<br>2/15/2017<br>2/15/2017    | Code<br>Start Date<br>Code<br>Start Date<br>Cola Manager<br>88.40<br>88.40<br>80.50<br>80.50<br>80. |                                          | mount<br>7,960,0<br>7,960,0<br>2,760,10<br>7,960,0<br>7,960,0                                                          | Doc Num           6         F037053           6         F037053           6         F037053           2         F037053           2         F037053           6         F037054           6         F037064           6         F037064           6         F037064           6         F037064           6         F037064           6         F037064           6         F037064           6         F037064           6         F037064           6         F037064           6         F037064           6         F037063           6         F037064           6         F037063           6         F037064           6         F037063           6         F037063           6         F037063           7         F037063           6         F037063           6         F037063           6         F037063           6         F037063           7         F037063           6         F037063           7         F037063                                                                                                    | Activity<br>Activity<br>2<br>2<br>3<br>4<br>5<br>5<br>5<br>5<br>5<br>5<br>5<br>5<br>5<br>5<br>5<br>5<br>5                                                                                                    | ed: 06/2<br>2018-BV               |
| IHR Standard Report           Veniors 30-MARCH-2010           Chart         2           Organization         650000           Frong         65001           Acscumt         100018           211100         2           211100         2           211100         2           211100         2           211100         2           211100         2           211100         2           211100         2           211100         2           211100         2           211100         2           211100         2           211100         2           211100         2           211100         2           211100         2           211100         2           211100         2           211100         2           211100         2           211100         2           211100         2           211100         2           211100         2           211100         2           211100         2           211100         2                                                                                                    | University of Illinois<br>Urology<br>103 FY18 GRF/EAF/IF<br>Urology | State Funds           EC         Posn           AL         C0911           AL         C0912           AL         C0912           AL         C0912           AL         C0912           AL         C0912           AL         C0912           AL         C0912           AL         C0912           AL         C0912           AL         C0912           AL         C0912           AL         C0912           AL         C0912           AL         C0721           AL         C7721           AL         C7721      AL </td <td>Post         Post           0         00         A           0         00         A           0         00         A           0         00         A           0         00         A           0         00         A           0         00         A           0         00         A           0         00         A           2         00         A           2         00</td> <td>Status         A           A         A           Pay         2           2         2           2         2           2         2           2         2           2         2           2         2           3         3           4         4           5         7           7         8           8         9           9         9</td> <td>Payroll Expense b<br/>(Year: 2018 Pay Year<br/>Principal Investigate<br/>Code<br/>12 2017-4MN-10<br/>51 2017-4MN-10<br/>51 2017-4MN-12<br/>51 2017-4MN-12<br/>51 2017-4MN-12<br/>51 2018-4MN-1<br/>51 2018-4MN-1<br/>51 2018-4MN-1<br/>51 2018-4MN-1<br/>51 2018-4MN-1<br/>51 2018-4MN-1<br/>52 2018-4MN-1<br/>52 2018-4MN-1<br/>52 2018-4MN-1<br/>52 2018-4MN-1<br/>52 2017-4MN-10<br/>52 2017-4MN-10<br/>52</td> <td>Presen P32<br/>2016 Pay<br/>PayPeriod<br/>Begin D1<br/>PayPeriod<br/>PayPeriod<br/>PayPe</td> <td>vy Period<br/>ID: BW Pay A<br/>Gran<br/>Gran<br/>Fianz<br/>PayPeriod<br/>End D:<br/>1015/2017<br/>11/15/2017<br/>11/15/2018<br/>2/15/2018<br/>3/15/2018<br/>3/15/2018<br/>1/15/2017<br/>1/15/2017</td> <td>Code<br/>Start Date<br/>Code<br/>Start Date<br/>Cola Manager<br/>Rate<br/>88.40<br/>88.40<br/>88.40<br/>88.40<br/>88.40<br/>88.40<br/>88.40<br/>88.40<br/>88.40<br/>88.40<br/>88.40<br/>88.40<br/>88.40<br/>88.40<br/>11.06<br/>11.06<br/>11.06<br/>11.06<br/>11.06<br/>11.06<br/>11.06<br/>11.06<br/>11.06<br/>11.06<br/>11.06<br/>11.06<br/>11.06<br/>11.06<br/>11.06<br/>11.06<br/>11.06<br/>11.06<br/>11.06</td> <td></td> <td>mount<br/>7,960,0<br/>7,960,0<br/>2,760,1,7,960,0<br/>2,760,1,7,960,0<br/>7,960,0<br/>8,90,0<br/>9,90,0<br/>9,90,00</td> <td>Doc Num           6         F037693           6         F037693           6         F037693           2         F037693           6         F037641           6         F037641           6         F037644           6         F037644           6         F037644           6         F037644           6         F037644           6         F037644           6         F037646           6         F037664           7         F037663           6         F037664           7         F037663           6         F037663           6         F037663           6         F037663           6         F037663           6         F037663           6         F037663           6         F037663           7<f037663< td="">         F037663           6         F037663           7<f037663< td="">         F037663           7<f037663< td="">         F037663           7<f037663< td="">         F037663           7<f037663< td="">         F037663           7<f037663< td="">         F037663</f037663<></f037663<></f037663<></f037663<></f037663<></f037663<></td> <td>Activity<br/>Activity<br/>2<br/>2<br/>4<br/>5<br/>5<br/>5<br/>5<br/>5<br/>5<br/>5<br/>5<br/>5<br/>5<br/>5<br/>5<br/>5</td> <td>ed: 06/2<br/>2018-BV</td>                                                                                                    | Post         Post           0         00         A           0         00         A           0         00         A           0         00         A           0         00         A           0         00         A           0         00         A           0         00         A           0         00         A           2         00         A           2         00                                                                                                 | Status         A           A         A           Pay         2           2         2           2         2           2         2           2         2           2         2           2         2           3         3           4         4           5         7           7         8           8         9           9         9                                                                                                    | Payroll Expense b<br>(Year: 2018 Pay Year<br>Principal Investigate<br>Code<br>12 2017-4MN-10<br>51 2017-4MN-10<br>51 2017-4MN-12<br>51 2017-4MN-12<br>51 2017-4MN-12<br>51 2018-4MN-1<br>51 2018-4MN-1<br>51 2018-4MN-1<br>51 2018-4MN-1<br>51 2018-4MN-1<br>51 2018-4MN-1<br>52 2018-4MN-1<br>52 2018-4MN-1<br>52 2018-4MN-1<br>52 2018-4MN-1<br>52 2017-4MN-10<br>52 2017-4MN-10<br>52                                 | Presen P32<br>2016 Pay<br>PayPeriod<br>Begin D1<br>PayPeriod<br>PayPeriod<br>PayPe                                                                  | vy Period<br>ID: BW Pay A<br>Gran<br>Gran<br>Fianz<br>PayPeriod<br>End D:<br>1015/2017<br>11/15/2017<br>11/15/2018<br>2/15/2018<br>3/15/2018<br>3/15/2018<br>1/15/2017<br>1/15/2017                                                                                                    | Code<br>Start Date<br>Code<br>Start Date<br>Cola Manager<br>Rate<br>88.40<br>88.40<br>88.40<br>88.40<br>88.40<br>88.40<br>88.40<br>88.40<br>88.40<br>88.40<br>88.40<br>88.40<br>88.40<br>88.40<br>11.06<br>11.06<br>11.06<br>11.06<br>11.06<br>11.06<br>11.06<br>11.06<br>11.06<br>11.06<br>11.06<br>11.06<br>11.06<br>11.06<br>11.06<br>11.06<br>11.06<br>11.06<br>11.06                                                                                                    |                                          | mount<br>7,960,0<br>7,960,0<br>2,760,1,7,960,0<br>2,760,1,7,960,0<br>7,960,0<br>8,90,0<br>9,90,0<br>9,90,00 | Doc Num           6         F037693           6         F037693           6         F037693           2         F037693           6         F037641           6         F037641           6         F037644           6         F037644           6         F037644           6         F037644           6         F037644           6         F037644           6         F037646           6         F037664           7         F037663           6         F037664           7         F037663           6         F037663           6         F037663           6         F037663           6         F037663           6         F037663           6         F037663           6         F037663           7 <f037663< td="">         F037663           6         F037663           7<f037663< td="">         F037663           7<f037663< td="">         F037663           7<f037663< td="">         F037663           7<f037663< td="">         F037663           7<f037663< td="">         F037663</f037663<></f037663<></f037663<></f037663<></f037663<></f037663<>                                                                                                    | Activity<br>Activity<br>2<br>2<br>4<br>5<br>5<br>5<br>5<br>5<br>5<br>5<br>5<br>5<br>5<br>5<br>5<br>5                                                                                                    | ed: 06/2<br>2018-BV               |
| RF Standard Report<br>Veniors 30-MARCH-2010<br>Chart 2<br>Organization 650000<br>Fund 100018<br>Program 650001<br>211100 211100 211100<br>211100 211100 211100<br>211100 211100 211100<br>211100 211100 211100<br>211100 211100 211100<br>211100 211100 2110                                                                                                    | University of Illinois<br>Urology<br>103 FY18 GRF/EAF/IF<br>Urology | State Funds           EC         Posn           AL         C0911           AL         C0912           AL         C0912           AL         C0912           AL         C0912           AL         C0912           AL         C0912           AL         C0912           AL         C0912           AL         C0912           AL         C0912           AL         C0912           AL         C0912           AL         C0912           AL         C0721           AL         C7721           AL         C7721      AL </td <td>Port         Port           0         00         A           0         00         A           0         00         A           0         00         A           0         00         A           0         00         A           0         00         A           0         00         A           0         00         A           2         00         A           2         00</td> <td>Status         A           A         A           Pay         2           2         2           2         2           2         2           2         2           2         2           2         2           2         2           2         2           2         2           2         2           2         2           3         3           4         4           5         7           7         8           8         9           9         9           9         10           10         10</td> <td>Payroll Expense b<br/>(Year: 2018 Pay Year<br/>Principal Investigate<br/>Code<br/>51 2017-4MN-10<br/>51 2017-4MN-10<br/>51 2017-4MN-10<br/>51 2017-4MN-10<br/>51 2019-4MN-3<br/>51 2019-4MN-3<br/>51 2019-4MN-3<br/>51 2019-4MN-3<br/>51 2019-4MN-3<br/>52 2019-4MN-3<br/>52 2019-4MN-4<br/>52 2019-4MN-4<br/>52 2019-4MN-4<br/>52 2019-4MN-4<br/>52 2019-4MN-4<br/>52 2017-4MN-10<br/>52 2017-4MN-10<br/>52 2017-4MN-11<br/>52 2017-4MN-10<br/>52 2017-4MN-10<br/>52</td> <td>Presson PS2<br/>2016 Pay<br/>PayPeriod<br/>Begin D1<br/>9162017<br/>101102017<br/>9162017<br/>101102017<br/>9162017<br/>101102017<br/>9162016<br/>9162016<br/>9162016<br/>9162016<br/>9162016<br/>9162016<br/>9162017<br/>101102017<br/>101102017<br/>10100017<br/>10110000<br/>10000000000</td> <td>vy Period<br/>Dr: Bw Pey A<br/>Gran<br/>Gran<br/>Fiaza<br/>1015/2017<br/>11/15/2017<br/>11/15/2018<br/>2/15/2018<br/>2/15/2018<br/>1/15/2017<br/>1/15/2017<br/>1/15/2017<br/>1/15/2017<br/>1/15/2017<br/>1/15/2017<br/>1/15/2017<br/>1/15/2017<br/>1/15/2017</td> <td>Code<br/>Start Date<br/>Code<br/>Start Date<br/>Cold Manager<br/>Rate<br/>88.40<br/>88.40<br/>88.40<br/>88.40<br/>88.40<br/>88.40<br/>88.40<br/>88.40<br/>88.40<br/>88.40<br/>88.40<br/>88.40<br/>88.40<br/>88.40<br/>11.06<br/>11.06<br/>11.06<br/>11.06<br/>11.06<br/>11.06<br/>11.06<br/>11.06<br/>11.06<br/>11.06<br/>11.06<br/>11.06<br/>11.06</td> <td></td> <td>mount<br/>7,000,0<br/>7,000,0<br/>2,760,1,7,000,0<br/>2,760,1,7,000,0<br/>7,000,0<br/>8,000,0<br/>9,000,0<br/>9,000,00,000,0</td> <td>Doc Num           6         F0370633           6         F0370633           6         F0370633           6         F0370633           6         F0370643           6         F0370644           6         F0370644           6         F0370644           6         F0370644           6         F0370644           6         F0370646           6         F0370646           6         F0370646           6         F0370646           6         F0370646           6         F0370646           6         F0370646           6         F0370646           6         F0370646           7         F0370663           6         F0370646           6         F0370663           6         F0370663           6         F0370663           6         F0370663           6         F0370663           6         F0370663           6         F0370663           6         F0370663           6         F0370663           6         F0370663</td> <td>Activity<br/>Activity<br/>Activi</td> <td>ed: 06/2<br/>2018-BV</td>                                                                                                    | Port         Port           0         00         A           0         00         A           0         00         A           0         00         A           0         00         A           0         00         A           0         00         A           0         00         A           0         00         A           2         00         A           2         00                                                                                                 | Status         A           A         A           Pay         2           2         2           2         2           2         2           2         2           2         2           2         2           2         2           2         2           2         2           2         2           2         2           3         3           4         4           5         7           7         8           8         9           9         9           9         10           10         10 | Payroll Expense b<br>(Year: 2018 Pay Year<br>Principal Investigate<br>Code<br>51 2017-4MN-10<br>51 2017-4MN-10<br>51 2017-4MN-10<br>51 2017-4MN-10<br>51 2019-4MN-3<br>51 2019-4MN-3<br>51 2019-4MN-3<br>51 2019-4MN-3<br>51 2019-4MN-3<br>52 2019-4MN-3<br>52 2019-4MN-3<br>52 2019-4MN-3<br>52 2019-4MN-3<br>52 2019-4MN-3<br>52 2019-4MN-3<br>52 2019-4MN-3<br>52 2019-4MN-3<br>52 2019-4MN-3<br>52 2019-4MN-3<br>52 2019-4MN-3<br>52 2019-4MN-3<br>52 2019-4MN-3<br>52 2019-4MN-3<br>52 2019-4MN-3<br>52 2019-4MN-3<br>52 2019-4MN-4<br>52 2019-4MN-4<br>52 2019-4MN-4<br>52 2019-4MN-4<br>52 2019-4MN-4<br>52 2017-4MN-10<br>52 2017-4MN-10<br>52 2017-4MN-11<br>52 2017-4MN-10<br>52 2017-4MN-10<br>52                               | Presson PS2<br>2016 Pay<br>PayPeriod<br>Begin D1<br>9162017<br>101102017<br>9162017<br>101102017<br>9162017<br>101102017<br>9162016<br>9162016<br>9162016<br>9162016<br>9162016<br>9162016<br>9162017<br>101102017<br>101102017<br>10100017<br>10110000<br>10000000000                                                                                                    | vy Period<br>Dr: Bw Pey A<br>Gran<br>Gran<br>Fiaza<br>1015/2017<br>11/15/2017<br>11/15/2018<br>2/15/2018<br>2/15/2018<br>1/15/2017<br>1/15/2017<br>1/15/2017<br>1/15/2017<br>1/15/2017<br>1/15/2017<br>1/15/2017<br>1/15/2017<br>1/15/2017                                                                                                    | Code<br>Start Date<br>Code<br>Start Date<br>Cold Manager<br>Rate<br>88.40<br>88.40<br>88.40<br>88.40<br>88.40<br>88.40<br>88.40<br>88.40<br>88.40<br>88.40<br>88.40<br>88.40<br>88.40<br>88.40<br>11.06<br>11.06<br>11.06<br>11.06<br>11.06<br>11.06<br>11.06<br>11.06<br>11.06<br>11.06<br>11.06<br>11.06<br>11.06                                                                                                    |                                          | mount<br>7,000,0<br>7,000,0<br>2,760,1,7,000,0<br>2,760,1,7,000,0<br>7,000,0<br>8,000,0<br>9,000,0<br>9,000,00,000,0                                                                                                    | Doc Num           6         F0370633           6         F0370633           6         F0370633           6         F0370633           6         F0370643           6         F0370644           6         F0370644           6         F0370644           6         F0370644           6         F0370644           6         F0370646           6         F0370646           6         F0370646           6         F0370646           6         F0370646           6         F0370646           6         F0370646           6         F0370646           6         F0370646           7         F0370663           6         F0370646           6         F0370663           6         F0370663           6         F0370663           6         F0370663           6         F0370663           6         F0370663           6         F0370663           6         F0370663           6         F0370663           6         F0370663                                                                                                    | Activity<br>Activity<br>Activi | ed: 06/2<br>2018-BV               |
| HR Sundard Report<br>Veniors 30-MARCH-2010<br>Chart 2<br>Organization 650000<br>Fund 100018<br>Program 650001<br>Account Name<br>211100<br>211100                                                                                                    | University of Illinois<br>Urology<br>103 FY18 GRF/EAF/IF<br>Urology | State Funds           EC         Posn           AL         C0012           AL         C0012           AL         C0012           AL         C0012           AL         C0012           AL         C0012           AL         C0012           AL         C0012           AL         C0012           AL         C0012           AL         C0012           AL         C0012           AL         C0012           AL         C0012           AL         C0721           AL         C7721           AL         C7721      AL </td <td>Post         Post         Circle           0         00         A         0         00         A           0         00         A         0         00         A           0         00         A         0         00         A           0         00         A         0         00         A           0         00         A         0         00         A           2         00         A         2         00         A           2         00         A         2         00         A           2         00         A         2         00         A           2         00         A         2         00         A           2         00         A         2         00         A           2         00         A         2         00         A           2         00         A         2         00         A           2         00         A         2         00         A           2         00         A         2         00         A           2         00         A</td> <td>Status         A           A         A           2         2           2         2           2         2           2         2           2         2           2         2           2         2           2         2           2         2           2         2           2         2           2         2           3         3           4         4           4         5           7         7           8         8           9         9           100         10</td> <td>Payroll Expense by<br/>Ivear: 2018 Pay Year<br/>Principal Investigat:<br/>Principal Investigat:<br/>Principal Investigat:<br/>Principal Investigat:<br/>1 2017-4MN-10<br/>1 2017-4MN-10<br/>1 2018-4MN-1<br/>1 2018-4MN-1<br/>1 2018-4MN-2<br/>1 2018-4MN-2<br/>1 2018-4MN-1<br/>1 2 2017-4MN-10<br/>2 2017-4MN-10<br/>2 2017-4MN-10</td> <td>PaysPeriod<br/>Begin DI<br/>PayPeriod<br/>Begin DI<br/>Infector<br/>Infector<br/>Infect</td> <td>vy Period<br/>ID: BW Pay Caran<br/>Gran<br/>FayPeriod<br/>End U:<br/>1015/2017<br/>11/15/2017<br/>12/15/2018<br/>2/15/2018<br/>2/15/2018<br/>2/15/2018<br/>3/15/2018<br/>3/15/2017<br/>1/15/2017<br/>1/15/2017</td> <td>Code<br/>Start Date<br/>Code<br/>Start Date<br/>Cola Manager<br/>Rate<br/>88.40<br/>88.40<br/>80.40<br/>80.50<br/>80.50<br/>11.00<br/>11.00</td> <td></td> <td>mount 7,960,0 7,960,0 2,276,1,7 9,960,0 2,276,1,7 9,960,0 2,276,1,7 9,960,0 2,276,1,7 9,960,0 2,276,1,7 9,960,0 2,276,1,7 9,960,0 2,276,1,7 9,960,0 2,276,1,7 9,960,0 2,276,1,7 9,960,0 2,276,1,7 9,960,0 2,276,1,7 9,960,0 2,276,1,7 9,960,0 2,276,1,7 9,960,0 2,276,1,7 9,960,0 2,276,1,7 9,960,0 2,276,1,7 9,960,0 2,276,1,7 1,960,0 2,276,1,7 1,960,0 2,276,1 2,276,1</td> <td>Doc Num           F037053           F037053           F037053           F037053           F037053           F037063           F037063           F0370643           F0370643           F0370644           F0370644           F0370644           F0370644           F0370640           F0370640           F0370640           F0370640           F0370640           F0370640           F0370640           F0370640           F0370640           F0370643           F0370643           F03706</td> <td>Activity<br/>Activity</td> <td>ed: 06/2<br/>2018-BV</td>                                                                                                    | Post         Post         Circle           0         00         A         0         00         A           0         00         A         0         00         A           0         00         A         0         00         A           0         00         A         0         00         A           0         00         A         0         00         A           2         00         A         2         00         A           2         00         A         2         00         A           2         00         A         2         00         A           2         00         A         2         00         A           2         00         A         2         00         A           2         00         A         2         00         A           2         00         A         2         00         A           2         00         A         2         00         A           2         00         A         2         00         A           2         00         A | Status         A           A         A           2         2           2         2           2         2           2         2           2         2           2         2           2         2           2         2           2         2           2         2           2         2           2         2           3         3           4         4           4         5           7         7           8         8           9         9           100         10                         | Payroll Expense by<br>Ivear: 2018 Pay Year<br>Principal Investigat:<br>Principal Investigat:<br>Principal Investigat:<br>Principal Investigat:<br>1 2017-4MN-10<br>1 2017-4MN-10<br>1 2018-4MN-1<br>1 2018-4MN-1<br>1 2018-4MN-2<br>1 2018-4MN-2<br>1 2018-4MN-1<br>1 2 2017-4MN-10<br>2 2017-4MN-10<br>2 2017-4MN-10                       | PaysPeriod<br>Begin DI<br>PayPeriod<br>Begin DI<br>Infector<br>Infector<br>Infect | vy Period<br>ID: BW Pay Caran<br>Gran<br>FayPeriod<br>End U:<br>1015/2017<br>11/15/2017<br>12/15/2018<br>2/15/2018<br>2/15/2018<br>2/15/2018<br>3/15/2018<br>3/15/2017<br>1/15/2017<br>1/15/2017      | Code<br>Start Date<br>Code<br>Start Date<br>Cola Manager<br>Rate<br>88.40<br>88.40<br>80.40<br>80.50<br>80.50<br>11.00<br>11.00                                                                                                    |                                          | mount 7,960,0 7,960,0 2,276,1,7 9,960,0 2,276,1,7 9,960,0 2,276,1,7 9,960,0 2,276,1,7 9,960,0 2,276,1,7 9,960,0 2,276,1,7 9,960,0 2,276,1,7 9,960,0 2,276,1,7 9,960,0 2,276,1,7 9,960,0 2,276,1,7 9,960,0 2,276,1,7 9,960,0 2,276,1,7 9,960,0 2,276,1,7 9,960,0 2,276,1,7 9,960,0 2,276,1,7 9,960,0 2,276,1,7 9,960,0 2,276,1,7 1,960,0 2,276,1,7 1,960,0 2,276,1 2,276,1                                                                                                    | Doc Num           F037053           F037053           F037053           F037053           F037053           F037063           F037063           F0370643           F0370643           F0370644           F0370644           F0370644           F0370644           F0370640           F0370640           F0370640           F0370640           F0370640           F0370640           F0370640           F0370640           F0370640           F0370643           F0370643           F03706                                                                                                    | Activity<br>Activity                                                                                                    | ed: 06/2<br>2018-BV               |
| RF Standard Report<br>Veniors 30-MARCH-2010<br>Chart 2<br>Organication 650000<br>Fund 100018<br>Program 650000<br>211100<br>211100 211100<br>211100 211100<br>211100 211100<br>211100 211100<br>211100 211100<br>211100 211100<br>211100 211100<br>211100 211100<br>211100 211100<br>211100 211100<br>211100 211100                                                                                                    | University of Illinois<br>Urology<br>103 FY18 GRF/EAF/IF<br>Urology | State Funds           EC         Posn           AL         C0912           AL         C0912           AL         C7721           AL         C7722           AL         C7722           AL         C7722           AL         C7722           AL         C7722           AL         C7722           AL         C7722           AL         C7722           AL         C7722           AL         C7722      AL </td <td>Port         Port           Suff         Cat           0         00         A           0         00         A           0         00         A           0         00         A           0         00         A           0         00         A           0         00         A           0         00         A           2         00         A           2         00         A</td> <td>Status         A           A         A           A         2           2         2           2         2           2         2           2         2           2         2           2         2           2         2           2         2           2         2           2         2           3         3           4         4           5         7           7         8           8         8           9         9           9         9           9         10           100         10</td> <td>Payroll Experse by<br/>Iver: 2018 Pay Year<br/>Principal Investigate<br/>Code<br/>51 2017-4MN-10<br/>51 2017-4MN-10<br/>51 2017-4MN-10<br/>51 2017-4MN-10<br/>51 2018-4MN-4<br/>51 2018-4MN-4<br/>51 2018-4MN-4<br/>51 2018-4MN-4<br/>51 2018-4MN-4<br/>52 2018-4MN-4<br/>52 2017-4MN-10<br/>52 2017-4MN-10<br/>52 2017-4MN-10</td> <td>Presen P32<br/>2016 Pay<br/>PayPeriod<br/>Begin D1<br/>94(2017)<br/>101(2017)<br/>101(2017</td> <td>vy Period<br/>Dr: BvW Pay Caran<br/>Gran<br/>Fiaza<br/>1015/2017<br/>11/15/2017<br/>11/15/2017<br/>21/5/2018<br/>21/5/2018<br/>21/5/2017<br/>21/5/2017<br/>21/5/2017<br/>21/5/2017<br/>21/5/2017<br/>21/5/2017<br/>21/5/2017</td> <td>Code<br/>Start Date<br/>Code<br/>Start Date<br/>Cola Manager<br/>88.40<br/>88.40<br/>81.00<br/>81.00<br/>81.</td> <td></td> <td>mount<br/>7,960,0<br/>7,960,0<br/>2,760,1,7,960,0<br/>2,760,1,7,960,0<br/>7,960,0<br/>7,960,0<br/>4,273,7,960,0<br/>4,273,7,960,0<br/>4,293,3<br/>4,293,7,960,0<br/>4,293,3<br/>4,293,7,960,0<br/>4,293,3<br/>4,293,7,960,0<br/>4,293,3<br/>4,293,7,960,0<br/>4,293,3<br/>4,293,7,960,0<br/>4,293,3<br/>4,293,7,960,0<br/>4,293,3<br/>4,293,7,960,0<br/>4,293,3<br/>4,293,7,960,0<br/>4,293,3<br/>4,293,7,960,0<br/>4,293,3<br/>4,293,7,960,0<br/>4,293,3<br/>4,293,7,960,0<br/>4,293,4<br/>4,293,4<br/>4,</td> <td>Doc Num           6         F0370633           6         F0370633           6         F0370633           6         F0370633           6         F0370643           6         F0370643           6         F0370644           6         F0370644           6         F0370644           6         F0370644           6         F0370643           6         F0370643           0         F0370634           0         F0370634           0         F0370643           0         F0370643           0         F0370643           0         F0370630           0         F0370630           0         F0370630           0         F0370630           0         F0370630           0         F0370630           0         F0370630           0         F0370630           0         F0370630           0         F0370630           0         F0390000           0         F03900000           0         F03900000000000000000000000000000000000</td> <td>Activity           7         3           5         3           5         3           6         3           7         3           8         4           1         3           2         3           3         3           4         2           5         3           6         3           7         3           8         7           1         2           2         3           7         3           2         3           7         3           2         3           7         3           2         3           7         3           2         3           7         3           2         3           7         1</td> <td>ed: 06/2<br/>2018-BV</td>                                                                                                    | Port         Port           Suff         Cat           0         00         A           0         00         A           0         00         A           0         00         A           0         00         A           0         00         A           0         00         A           0         00         A           2         00         A           2         00         A                                                                                             | Status         A           A         A           A         2           2         2           2         2           2         2           2         2           2         2           2         2           2         2           2         2           2         2           2         2           3         3           4         4           5         7           7         8           8         8           9         9           9         9           9         10           100         10  | Payroll Experse by<br>Iver: 2018 Pay Year<br>Principal Investigate<br>Code<br>51 2017-4MN-10<br>51 2017-4MN-10<br>51 2017-4MN-10<br>51 2017-4MN-10<br>51 2018-4MN-4<br>51 2018-4MN-4<br>51 2018-4MN-4<br>51 2018-4MN-4<br>51 2018-4MN-4<br>52 2018-4MN-4<br>52 2017-4MN-10<br>52 2017-4MN-10<br>52 2017-4MN-10                                 | Presen P32<br>2016 Pay<br>PayPeriod<br>Begin D1<br>94(2017)<br>101(2017)<br>101(2017                                                                | vy Period<br>Dr: BvW Pay Caran<br>Gran<br>Fiaza<br>1015/2017<br>11/15/2017<br>11/15/2017<br>21/5/2018<br>21/5/2018<br>21/5/2017<br>21/5/2017<br>21/5/2017<br>21/5/2017<br>21/5/2017<br>21/5/2017<br>21/5/2017                                                                                                    | Code<br>Start Date<br>Code<br>Start Date<br>Cola Manager<br>88.40<br>88.40<br>81.00<br>81.00<br>81. |                                          | mount<br>7,960,0<br>7,960,0<br>2,760,1,7,960,0<br>2,760,1,7,960,0<br>7,960,0<br>7,960,0<br>4,273,7,960,0<br>4,273,7,960,0<br>4,293,3<br>4,293,7,960,0<br>4,293,3<br>4,293,7,960,0<br>4,293,3<br>4,293,7,960,0<br>4,293,3<br>4,293,7,960,0<br>4,293,3<br>4,293,7,960,0<br>4,293,3<br>4,293,7,960,0<br>4,293,3<br>4,293,7,960,0<br>4,293,3<br>4,293,7,960,0<br>4,293,3<br>4,293,7,960,0<br>4,293,3<br>4,293,7,960,0<br>4,293,3<br>4,293,7,960,0<br>4,293,4<br>4,293,4<br>4,                                                                                           | Doc Num           6         F0370633           6         F0370633           6         F0370633           6         F0370633           6         F0370643           6         F0370643           6         F0370644           6         F0370644           6         F0370644           6         F0370644           6         F0370643           6         F0370643           0         F0370634           0         F0370634           0         F0370643           0         F0370643           0         F0370643           0         F0370630           0         F0370630           0         F0370630           0         F0370630           0         F0370630           0         F0370630           0         F0370630           0         F0370630           0         F0370630           0         F0370630           0         F0390000           0         F03900000           0         F03900000000000000000000000000000000000                                                                                                    | Activity           7         3           5         3           5         3           6         3           7         3           8         4           1         3           2         3           3         3           4         2           5         3           6         3           7         3           8         7           1         2           2         3           7         3           2         3           7         3           2         3           7         3           2         3           7         3           2         3           7         3           2         3           7         1                                                                                                    | ed: 06/2<br>2018-BV               |
| HR Sundard Report<br>Veniors 30-MARCH-2010<br>Chart 2<br>Organization 650000<br>Fund 100018<br>Program 650001<br>Account Name<br>211100<br>211100                                                                                                    | University of Illinois<br>Urology<br>103 FY18 GRF/EAF/IF<br>Urology | State Funds           EC         Posn           AL         C0012           AL         C0012           AL         C0012           AL         C0012           AL         C0012           AL         C0012           AL         C0012           AL         C0012           AL         C0012           AL         C0012           AL         C0012           AL         C0012           AL         C0012           AL         C0012           AL         C0721           AL         C7721           AL         C7721      AL </td <td>Post         Post         Circle           0         00         A         0         00         A           0         00         A         0         00         A           0         00         A         0         00         A           0         00         A         0         00         A           0         00         A         0         0         A           2         00         A         2         00         A           2         00         A         2         00         A           2         00         A         2         00         A           2         00         A         2         00         A           2         00         A         2         00         A           2         00         A         2         00         A           2         00         A         2         00         A           2         00         A         2         00         A           2         00         A         2         00         A           2         00         A</td> <td>Status         A           A         A           2         2           2         2           2         2           2         2           2         2           2         2           2         2           2         2           2         2           2         2           2         2           2         2           3         3           4         4           4         5           7         7           8         8           9         9           100         10</td> <td>Payroll Expense by<br/>Ivear: 2018 Pay Year<br/>Principal Investigat:<br/>Principal Investigat:<br/>Principal Investigat:<br/>Principal Investigat:<br/>1 2017-4MN-10<br/>1 2017-4MN-10<br/>1 2018-4MN-1<br/>1 2018-4MN-1<br/>1 2018-4MN-2<br/>1 2018-4MN-2<br/>1 2018-4MN-1<br/>1 2 2017-4MN-10<br/>2 2017-4MN-10<br/>2 2017-4MN-10</td> <td>Presen PS 2015 Pay<br/>PayPeriod Being 2015 Pay<br/>PayPeriod Being 2017 101/2021 Pay<br/>Being 2017 101/2021 Pay<br/>Being 2017 101/2021 Pay<br/>Being 2017 101/2021 Pay<br/>Being 2017 101/2021 Pay<br/>Being 2017 Pay<br/>Being 2017 Pay<br/>Being</td> <td>vy Period<br/>ID: Swy Pey A<br/>Gran<br/>Gran<br/>Fian<br/>PayPeriod<br/>End D:<br/>1015/2017<br/>1015/2017</td> <td>Code<br/>Start Date<br/>Code<br/>Start Date<br/>Cola Manager<br/>Rate<br/>88.40<br/>88.40<br/>80.40<br/>80.50<br/>80.50<br/>11.00<br/>11.00</td> <td></td> <td>mount 7,960,0 7,960,0 2,276,1,7 9,960,0 2,276,1,7 9,960,0 2,276,1,7 9,960,0 2,276,1,7 9,960,0 2,276,1,7 9,960,0 2,276,1,7 9,960,0 2,276,1,7 9,960,0 2,276,1,7 9,960,0 2,276,1,7 9,960,0 2,276,1,7 9,960,0 2,276,1,7 9,960,0 2,276,1,7 9,960,0 2,276,1,7 9,960,0 2,276,1,7 9,960,0 2,276,1,7 9,960,0 2,276,1,7 9,960,0 2,276,1,7 1,960,0 2,276,1,7 1,960,0 2,276,1 2,276,1</td> <td>Dec Num<br/>F0370633<br/>F0370633<br/>F0370635<br/>F0370635<br/>F0370645<br/>F0370645<br/>F0370645<br/>F0370644<br/>F0370644<br/>F0370644<br/>F0370640<br/>F0370640<br/>F0370660<br/>F0370660<br/>F039000<br/>F039000<br/>F03900</td> <td>Activity<br/>Activity</td> <td>ed: 06/2<br/>2018-BV</td>                                                                                                    | Post         Post         Circle           0         00         A         0         00         A           0         00         A         0         00         A           0         00         A         0         00         A           0         00         A         0         00         A           0         00         A         0         0         A           2         00         A         2         00         A           2         00         A         2         00         A           2         00         A         2         00         A           2         00         A         2         00         A           2         00         A         2         00         A           2         00         A         2         00         A           2         00         A         2         00         A           2         00         A         2         00         A           2         00         A         2         00         A           2         00         A  | Status         A           A         A           2         2           2         2           2         2           2         2           2         2           2         2           2         2           2         2           2         2           2         2           2         2           2         2           3         3           4         4           4         5           7         7           8         8           9         9           100         10                         | Payroll Expense by<br>Ivear: 2018 Pay Year<br>Principal Investigat:<br>Principal Investigat:<br>Principal Investigat:<br>Principal Investigat:<br>1 2017-4MN-10<br>1 2017-4MN-10<br>1 2018-4MN-1<br>1 2018-4MN-1<br>1 2018-4MN-2<br>1 2018-4MN-2<br>1 2018-4MN-1<br>1 2 2017-4MN-10<br>2 2017-4MN-10<br>2 2017-4MN-10                       | Presen PS 2015 Pay<br>PayPeriod Being 2015 Pay<br>PayPeriod Being 2017 101/2021 Pay<br>Being 2017 101/2021 Pay<br>Being 2017 101/2021 Pay<br>Being 2017 101/2021 Pay<br>Being 2017 101/2021 Pay<br>Being 2017 Pay<br>Being 2017 Pay<br>Being                                                                                                    | vy Period<br>ID: Swy Pey A<br>Gran<br>Gran<br>Fian<br>PayPeriod<br>End D:<br>1015/2017<br>1015/2017                                                                                                    | Code<br>Start Date<br>Code<br>Start Date<br>Cola Manager<br>Rate<br>88.40<br>88.40<br>80.40<br>80.50<br>80.50<br>11.00<br>11.00                                                                                                    |                                          | mount 7,960,0 7,960,0 2,276,1,7 9,960,0 2,276,1,7 9,960,0 2,276,1,7 9,960,0 2,276,1,7 9,960,0 2,276,1,7 9,960,0 2,276,1,7 9,960,0 2,276,1,7 9,960,0 2,276,1,7 9,960,0 2,276,1,7 9,960,0 2,276,1,7 9,960,0 2,276,1,7 9,960,0 2,276,1,7 9,960,0 2,276,1,7 9,960,0 2,276,1,7 9,960,0 2,276,1,7 9,960,0 2,276,1,7 9,960,0 2,276,1,7 1,960,0 2,276,1,7 1,960,0 2,276,1 2,276,1                                                                                                    | Dec Num<br>F0370633<br>F0370633<br>F0370635<br>F0370635<br>F0370645<br>F0370645<br>F0370645<br>F0370644<br>F0370644<br>F0370644<br>F0370640<br>F0370640<br>F0370660<br>F0370660<br>F039000<br>F039000<br>F03900                                                                                                    | Activity<br>Activity                                                                                                    | ed: 06/2<br>2018-BV               |

Fig. 6.4.13: Payroll Expense by Person (Pay Period)

OBFS

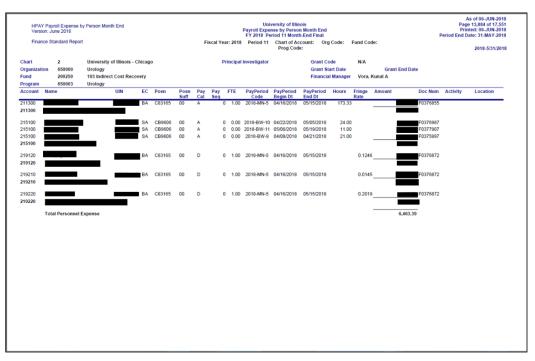

Fig. 6.4.14: Payroll Expense by Person (Month End)

### Step-by-Step Procedure to Log Off Mobius View

When you're done with Mobius View, be sure to log off by clicking the **Logoff** icon on the right side of the Mobius View toolbar. The server that controls Mobius View runs more smoothly when you use this button to exit Mobius View because it terminates the session immediately. Closing out of the application without clicking this button will not efficiently end your computer's connection with the Mobius View server.

### **Timing Out**

As a means of allowing Mobius View to function more smoothly and effectively for all its users, the system has been programmed to time out after one hour of inactivity. This means that if no requests (such as accessing a new report section or printing a report) are sent to the Mobius View server, it will be necessary to log in to Mobius View again.

You will know when your Mobius View session has timed out when you receive the following message:

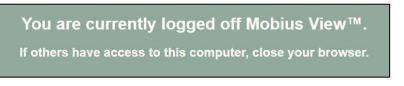

Fig. 6.4.15: Mobius View– Session Timed Out Message

### Lesson Summary

In this lesson, you learned how to access Mobius View to view, download, and print financial reports. You also learned about **Termination Reports** and **Overdraft Reports**.

### **Lesson Review**

- 1. The Notice of Terminating Projects report takes place 90 days prior to a project's scheduled end date. True or False.
- 2. The reports available in Mobius View are constantly being updated. True or False.

OBFS

# Course Summary

You should now have a broad understanding of how to use Banner to access and research grant information. This information will help you to effectively and efficiently manage grant activity.

In this course, you have learned how to:

- Describe grants and Funds in relation to sponsored projects.
- Recognize the forms and data used to set up grants in the Banner system.
- Recognize the forms and data used to create Funds in the Banner system.
- Identify the indirect cost basis, rate, charge, and distribution information for sponsored project funds.
- Describe the usage of index codes within grants and contracts.
- Access and query sponsored project inception-to-date (ITD) financial data, including source transactions and subaward and indirect cost encumbrances.
- Use various forms and queries to access sponsored project information.
- Access and query grant transaction approval queues.
- Review cost sharing and expenditure confirmations.
- Review Termination, Overdraft, and ITD reports.

# Glossary

| Term                                            | Definition                                                                                                    |  |
|-------------------------------------------------|----------------------------------------------------------------------------------------------------|--|
| Activity Date                                   | The actual date a record was entered into Banner.                                                                                                    |  |
| Anticipation Grant                              | A grant established prior to formal award notification for the purpose of incurring necessary expenses in expectation that the award will be received.                                                                                                    |  |
| Basis Code                                      | A code that indicates the way in which indirect cost or cost share will be calculated.                                                                                                    |  |
| Cost Sharing                                    | The portion of project costs not borne by the sponsor that are<br>incurred during the period of performance. These costs are not<br>recorded in the sponsored project account, so the documentation<br>requirements for them are different.                                                                                                    |  |
| Direct Costs                                    | Those costs that are incurred specifically for the purpose of carrying out a sponsored project, such as salary and fringe benefits, travel expenditures, or the purchase of supplies or equipment.                                                                                                    |  |
| Effective Dating                                | The date Banner recognizes as the first date an item can be used.<br>Funds must be effective dated and the effective date can be<br>backdated at initial creation. Once the effective date of the Fund is<br>set, it can only be changed to a current or future date. It is not<br>possible to link anything to a Fund prior to the Fund's effective<br>date. |  |
| Facilities and<br>Administrative Costs<br>(F&A) | Indirect costs. See the indirect costs definition.                                                                                                    |  |
| Federal Pass Through                            | Monies awarded to the university by a state agency or private agency that were originally provided to the agency by the federal government.                                                                                                    |  |
| C-FOAPAL                                        | Chart, Fund, Organization, Account, Program, Activity, and<br>Location are the seven components that represent the Chart of<br>Account (COA) structure.                                                                                                    |  |
| Fund Expenditure End<br>Date                    | The date transactions can no longer be processed. It prevents<br>approved administration personnel from processing transactions.<br>When the termination date is used, the expenditure end date<br>should always be greater than the University's current fiscal year<br>end date.                                                                            |  |
| Fund Termination Date                           | After this date, non-approved administration personnel can no<br>longer process transactions. Approved administration personnel<br>can still process transactions.                                                                                                    |  |
| GC81 form                                       | A supporting document used to explain the reason for a non-<br>current transfer.                                                                                                    |  |
| GCO                                             | The Grants and Contracts Office                                                                                                    |  |
| Grant Budget Begin and<br>End Dates             | The start and end dates of the grant budget. The budget beg<br>date is the starting date of the budget and cannot be changed<br>the budget has been processed. The budget end date is the<br>of the budget and cannot be changed after the budget has be<br>processed.                                                                                        |  |
| Grant Code                                      | User-defined or system-assigned grant identification code.                                                                                                    |  |

| Term                               | Definition                                                                                                    |
|------------------------------------|----------------------------------------------------------------------------------------------------|
| Grant Ledger                       | A ledger in the General Ledgers system that records inception-to-<br>date revenue, expense and transfer transactions on a grant year<br>basis. The transaction date in conjunction with the grant project<br>start date determines the appropriate grant year and grant period<br>bucket. It stores grant period transaction data in a cumulative<br>fashion (year-to-date).                                                                                                    |
| Grant Project Period<br>Dates      | The begin and stop dates of the grant project. The project start<br>date cannot be changed after grant transactions are posted. The<br>grant project end date can be changed at any time, but it cannot be<br>changed past the termination date.                                                                                                    |
| Hard Match                         | Any expenses other than the contributed effort of academic personnel that are considered in calculating cost sharing.                                                                                                    |
| Inception-To-Date                  | A period range starting with the date of creation of a Fund or grant to a specified as of date.                                                                                                    |
| Indirect Cost                      | Those costs related to institutional infrastructure, both physical and<br>administrative, that are necessary for research to be conducted.<br>Examples are space, utilities, custodial services, security, library<br>services, animal facilities, information systems, shared research<br>facilities, institutional review board, institutional animal care and<br>use committee, bio-safety, payroll, purchasing, and grant<br>management. These costs are not itemized in grant<br>applications. Typically, indirect costs are calculated as a<br>percentage of all or part of the direct costs. |
| Indirect Cost<br>Basis Code        | A code that represents a list of Accounts used in indirect cost calculations. This code is validated against the <b>Basis Definition Code Maintenance Form (FZMBASI)</b> .                                                                                                    |
| Indirect Cost<br>Charge Code       | A code that represents the Account to which you want to charge indirect costs.                                                                                                    |
| Indirect Cost<br>Code              | A combination of four components that work together to calculate<br>the indirect costs for a grant. Assessment of indirect costs requires<br>four codes be assigned to each Fund: indirect cost basis code,<br>indirect cost rate code, indirect cost charge Account code, and<br>indirect cost distribute to code.                                                                                                    |
| Indirect Cost<br>Distribution Code | The indirect cost distribution code represents the credit side of indirect cost calculations; the offset Account code.                                                                                                    |
| Indirect Cost<br>Rate Code         | A code that represents the percentage rate the sponsoring agency<br>must contribute towards the expense. This code is validated<br>against the <b>Indirect Cost Rate Code Maintenance Form</b><br>( <i>FZMINDR</i> ).                                                                                                    |
| Indirect Costs Basis               | The direct costs on a sponsored award account that are subject to the indirect cost rate.                                                                                                    |
| Index Code                         | A unique code that represents user-defined segments of a C-FOAPAL. The Grants Office sets up an index code for each Fund.                                                                                                    |
| Investment/Interest<br>Income      | Additional funding for sponsored projects that is generated when<br>sponsors require that funds paid in advance be held in interest<br>bearing accounts.                                                                                                    |
| Journal Voucher                    | Journal vouchers record either original accounting entries or<br>adjustments and corrections to previously recorded transactions.<br>Cost transfer requests for grants are prepared with journal<br>vouchers.                                                                                                    |

| Term                   | Definition                                                                                                    |
|------------------------|----------------------------------------------------------------------------------------------------|
| Labor Redistribution   | The process in Banner for transferring salary and fringe benefits costs.                                                                                                    |
| Operating Ledger       | The Operating Ledger stores cumulative totals of revenue,<br>expense and transfer transactions on a fiscal year basis and is<br>updated as transactions are posted so it has real-time totals.                                                                                                    |
| PMS Code               | A code that enables linking together of multiple grants from the same sponsoring agency that have the same reimbursement requirements.                                                                                                    |
| Predecessor Agency     | The agency assigned to level immediately preceding another agency's level                                                                                                    |
| Rate                   | The percentage rate at which indirect cost should be calculated.                                                                                                    |
| "Rogue" C-FOAPAL       | A C-FOAPAL created that uses any combination of improper<br>C-FOP segment codes; e.g., a Fund code from one department<br>with an Organization and Program code from another department.                                                                                                    |
| Soft Match             | The contributed effort of academic personnel considered in calculating cost sharing.                                                                                                    |
| Sponsored Project      | Agreements that are solicited and/or accepted for purposes which<br>are consistent with and enhance the teaching, research, and publ<br>service mission of the University. Sponsored activities are<br>undertaken by the University with support from outside sponsors<br>that expect an outcome that either directly benefits the sponsor or<br>serves a public purpose the sponsor wants to promote. At a<br>minimum, the sponsor requires the University to report on how the<br>funds are spent and what progress has been made in<br>accomplishing the goals of the activity. |
| Subaward               | Sub-grants, sub-cooperative agreements, or sub-contracts<br>generally of the same type as the original award to the University<br>that are awarded by the University to other organizations who will<br>perform a part of the scope of work for a project.                                                                                                    |
| Termination Reports    | Reports generated by the Grants and Contracts Office that formal notify the Unit Business/Grant Manager when a project end date is approaching.                                                                                                    |
| Trail-In Date          | The period of time between the Fund code first being effective (or available for transactions to be posted against it) and the grant project start date. All transactions posted in that period are summarized into the trail-in period (period 00) in the grant ledger.                                                                                                    |
| Trail-Out Date         | The period of time between the official grant project end date and the completion of all expenditures relating to the grant project.                                                                                                    |
| Tuition Remission      | A rate-based benefit that reimburses eligible Research and<br>Graduate Assistants for tuition costs. The reimbursement is<br>calculated as a percentage of salary earned.                                                                                                    |
| Tuition Remission Rate | The rate used to calculate tuition remission costs. This rate can b set annually by each campus.                                                                                                    |

82

# Answer Key

Following is the answer key for each lesson review.

#### Lesson 1: Sponsored Project Administration, page 30

1. Index codes are created using the Account Index Code Validation Form (*FTVACCI*). True or False.

False. Index codes are created on the Account Index Code Maintenance Form (*FTMACCI*). *FTVACCI* can be used to query for index codes.

- 2. To access federal pass through funds tracking, what should a user select from the **Options** menu on the **Grant Maintenance Form** (*FZAGRNT*)?
  - a. Personnel Information
  - b. User Defined Data
  - c. Pass Through Agcy Distribution Info
  - d. Agency Information

Answer: c.

**3.** The **Effective Date** field on the **Fund Code Maintenance Form** *(FZMFUND)* can be changed after the initial posting of the Fund. True or False.

**False**. The **Effective Date** field on *FZMFUND* cannot be changed after the Fund is posted.

4. Match the indirect cost code form with its description.

|   | Definition                                                                                                    | Code                                                                 |
|---|----------------------------------------------------------------------------------------------------|----------------------------------------------------------------------|
| D | The code on this form is responsible for determining what grant costs will be employed when calculating indirect costs for a grant.                                                                        | A. Indirect Cost Charge Code<br>Maintenance Form <i>(FTMINDA)</i>    |
| A | The code on this form represents the Account to which indirect costs will be assessed.                                                                                                    | B. Indirect Cost Distribution<br>Maintenance Form ( <i>FTMINDD</i> ) |
| C | The code on this form represents the percentage rate that a sponsoring agency must contribute towards indirect costs.                                                                                      | C. Indirect Cost Rate Code<br>Maintenance Form ( <i>FZMINDR</i> )    |
| B | At the time that the indirect cost is<br>charged to the grant, the code on this<br>form establishes precisely what areas of<br>the University should receive money and<br>what amount they should receive. | D. Basis Definition Code<br>Maintenance Form <i>(FZMBASI)</i>        |
|   |                                                                                                    |                                                                      |

### Lesson 2: Viewing Financial Data, page 45

- Indirect costs are assessed on the first \$25,000 of a subaward. True or False.
   True.
- 2. Which form would you use to look up a grant's collection data?
  - a. Grant Billing Query Form (FZIBILL)
  - b. Grant Payments Entry Form (FZAAREV)
  - c. Grant Budget Codes Inquiry Form (FRIBUDG)
  - d. Grant Transaction Detail Form (FZIGTRD)

Answer: b.

- **3.** Which field would you query on the **Grant Transaction Detail Form** *(FZIGTRD)* to only view YTD charges?
  - a. Description
  - b. Type
  - c. Field
  - d. All of the above

Answer: c.

- 4. What is the **Detail Encumbrance Activity Form** *(FGIENCD)* used for in Banner?
  - a. Search for grant budget information
  - b. Look up a grant's billing data
  - c. Track activities as they are posted against an encumbrance
  - d. Review indirect costs

Answer: c.

### Lesson 3: Approving Transactions, page 54

1. Approving a non-current journal voucher requires a GC81 document. True or False.

Answer: True

- 2. Which button on the User Approval Form (FOAUAPP) is used to access accounting information?
  - a. Detail
  - **b.** Approve
  - c. Queue
  - d. Disapprove

Answer: a.

- 3. Which of the following expenditures need to be pre-audited?
  - a. Leases
  - **b.** Honorarium payments
  - c. Sub-award payments
  - d. All of the above

Answer: d.

### Lesson 4: Cost Sharing and Expenditure Confirmation, page 57

1. If a Fund code indicates cost sharing, then that Fund is the hard match cost share fund for a grant. True or False.

True.

2. Soft match cost sharing is handled via Banner. True or False.

**False**. A system outside of Banner handles the soft match cost sharing processes.

### Lesson 5: Miscellaneous Query Forms, page 65

1. A user may find the **Grant Agency Inquiry Form** (*FRIASTG*) useful because it allows you to see what areas of research a particular agency is interested in pursuing. True or False.

True.

 From the Grant Personnel Inquiry Form (FRIPSTG), you can view a grant's information on the Grant Maintenance Form (FZAGRNT) or the Grant Inception To Date Form (FZIGITD). True or False.

True.

### Lesson 6: Reports, page 80

1. The Notice of Terminating Projects report takes place 90 days prior to a project's scheduled end date. True or False.

True.

2. The reports available in Mobius View are constantly being updated. True or False.

**False**. The standard finance inception-to-date reports available in Mobius View are static month-end reports.

# Appendix A: OBFS Resources

## **OBFS Training Center**

The OBFS Training Center aims to meet campus units' needs for training, knowledge, and understanding of the OBFS systems, policies, and processes. From their Web site, you may access information on types and availability of courses, register for classes, access online training, and download training materials. Visit the OBFS Training Center at <a href="http://www.obfs.uillinois.edu">http://www.obfs.uillinois.edu</a> and click the **Training Center** link. Then check out these helpful links:

- Click the Course Registration link to register for an OBFS training course.
- Click the **Curriculum Guide** link to help identify OBFS courses and prerequisites you should take.

## **OBFS News Center**

If you wish to receive announcements from the OBFS functional unit sponsoring the content of this course, subscribe to the Grants and Sponsored Projects announcements at the OBFS News Center as outlined below:

- 1. Go to the OBFS home page at http://www.obfs.uillinois.edu.
- 2. Click **Sign up for email updates!** (See the link on the lower right side of the page.)
- 3. Select the following topic: Grants & Sponsored Projects

### **Grants & Sponsored Projects Training Materials**

Information for OBFS Grants & Sponsored Projects courses, presentations and reports are available from the OBFS Training Center Web site when you go to: <u>http://www.obfs.uillinois.edu</u> and click the **Training Center** link. Then click the **Job Aids** & **Training Materials** link to see these sections:

- General Grants & Sponsored Projects
- Grants & Contracts for Professional and Administrative Personnel

# Appendix B: Support and Resources Summary

OBFS Request for Anticipation form (Grants & Sponsored Projects Forms page): <u>http://www.obfs.uillinois.edu/forms/grants-sponsored-projects/</u>

The current fringe benefit rates and negotiated indirect cost rate agreement can be found on the OBFS Web site:

- Urbana-Champaign: <u>https://www.obfs.uillinois.edu/grants/urbana-champaign-campus/links-resources/indirect-cost-rates/</u>
- Chicago: <u>https://research.uic.edu/post-award/indirect-cost-rates-fa-fringe-benefits-tuition</u>
- https://research.uic.edu/post-award/indirect-cost-rates-fa-fringe-benefits-tuition
- Springfield: <u>https://www.obfs.uillinois.edu/grants/springfield-campus/indirect-cost-rates/</u>

For UIUC, supporting documentation not available in Banner may be transmitted using the forms available on the OBFS Web site at <u>http://www.obfs.uillinois.edu/forms/grants-sponsored-projects/</u> to facilitate timely approvals.

See the OBFS Web site for the policy on processing cost transfers for sponsored research projects <u>https://www.obfs.uillinois.edu/bfpp/section-16-grants-research-contracts/cost-transfers</u>.

You can also search for "Processing Cost Transfers for Sponsored Research Projects" at <u>http://apps.obfs.uillinois.edu/news/dsp\_NewsCenter.cfm</u>.

For technical problems, contact the AITS Help Desk at 217-333-3102 or 312-996-4806, or send a message to <u>servicedeskaits@uillinois.edu</u>.

# Appendix C: Field Definitions

| Field Name                 | Input Data                                       | Usage                                                                                                    |
|----------------------------|--------------------------------------------------|----------------------------------------------------------------------------------------------------|
| Account                    | Default,<br>Display,<br>Text Entry,<br>Validated | A code representing revenue, expenditures, asset, liability, equity, and transfers.                                                        |
| Account Code From          | Validated                                        | An Account code or the beginning of a range of Accounts used to calculate indirect costs or cost sharing.                                  |
| Account Code To            | Validated                                        | If a range of Accounts is intended, the last Account in the range.                                                                         |
| Account Index              | Display                                          | A unique alphanumeric code representing any combination of user-defined C-FOAPAL elements.                                                 |
| Account Index Title        | Display                                          | The corresponding descriptive title of the Account Index.                                                                                  |
| Account Title              | Display                                          | Title of Account to charge indirect cost recovery.                                                                                         |
| Acct                       | Display                                          | A code representing revenue, expenditures, asset, liability, equity, and transfers. Required.                                              |
| Action                     | Display                                          | An indicator used to show the effect of the journal voucher: Partial or Total (Liquidation), Adjustment.                                   |
| Active Status              | Check box,<br>Display                            | The current status of the associated validation table record. Check box indicator that shows if a code is active or inactive.              |
| Activity                   | Default,<br>Text Entry                           | An optional C-FOAPAL segment for use in tracking<br>non-budget control financial activities. The activity<br>is usually short in duration. |
| Activity Date              | Display                                          | The date the associated transaction took place.                                                                                            |
| Actv                       | Display                                          | An optional C-FOAPAL segment for use in tracking<br>non-budget control financial activities. The activity<br>is usually short in duration. |
| Addr Seqno                 | Validated                                        | Address sequence number to retrieve address.                                                                                               |
| Addr Type                  | Validated                                        | Address type to retrieve address.                                                                                                    |
| Adjusted Budget            | Default                                          | The budget amount after adjustments are applied to budget.                                                                                 |
| Adjustment Number          | Display                                          | A unique number identifying the document being updated.                                                                                    |
| Agency<br>(or Agency Code) | Display,<br>List of Values,<br>Validated         | The code and name of the sponsoring agency associated with the grant.                                                                      |
| Agency Balance             | Display                                          | Summary balance of all charges to and payments from the sponsoring agency.                                                                 |
| Alternate Description      | Text Entry                                       | This field describes the alternate status code; it is user-defined.                                                                        |
| Amount                     | Display                                          | The associated transaction amount.                                                                                                    |
| Approved Date              | Display                                          | Date when document was approved.                                                                                                    |
| Approver's ID              | Display                                          | ID of person who approved the document.                                                                                                    |

Following is a list of field names referred to in this course:

| Field Name                       | Input Data     | Usage                                                                                                    |
|----------------------------------|----------------|----------------------------------------------------------------------------------------------------|
| Approver's Name                  | Display        | Name of person who approved the document.                                                                                                    |
| Available Balance                | Default        | The total amount available in budget considering year to date activity and committed amount.                                                                                |
| Balance<br>(encumbrance amount)  | Display        | The cumulative balance of the encumbrance after all activity is calculated.                                                                                                 |
| Balance<br>(sequence amount)     | Display        | The overall balance of the encumbrance associated with the sequence number C-FOAPAL segments.                                                                               |
| Balance                          | Display        | Summary balance of the charges and payments for the associated transaction.                                                                                                 |
| Bank                             | Validated      | Used for identification purposes on all cash transactions.                                                                                                    |
| Basis Definition Code            | Validated      | A code that represents a list of Accounts used in indirect cost calculations.                                                                                               |
| Basis Type                       | List of Values | Defines the Base code as either an Indirect Cost o Cost Share code.                                                                                                    |
| Bill Amount                      | Default        | Amount of specific invoice for grant activity.                                                                                                    |
| Billed AR Account<br>Code        | Validated      | A code representing the billed Accounts<br>Receivable account for this Fund.                                                                                                |
| Budget                           | Display        | The unique user-defined budget code for the grant<br>to identify a budget. Multiple budgets may be<br>developed for a grant by assigning each budget to<br>a separate code. |
| Budget Code                      | Validated      | The unique user-defined budget code and description for the grant to identify a budget.                                                                                     |
| Budget Period                    | Text Entry     | The start date of the budget period for this Fund.                                                                                                    |
| Capitalization Fund<br>Indicator | List of Values | Indicates whether the capitalization fund is the same as or different from the source fund.                                                                                 |
| Cash Receipt Bank<br>Code        | Validated      | Used for identification purposes on all cash transactions in grant billing.                                                                                                 |
| Category                         | Validated      | A category code for the grant representing the grant reimbursement code option.                                                                                             |
| CFDA Number                      | Validated      | Number indicated on federal award from the<br>Catalog of Federal Domestic Assistance (CFDA)<br>for tracking purposes.                                                       |
| Change Sequence                  | Default        | Sequence number assigned to document if document is serving to adjust another document amount.                                                                              |
| Charge                           | Text Entry     | The charge amount associated with this transaction.                                                                                                    |
| Charge Account                   | Validated      | The Account code(s) to charge indirect cost recovery.                                                                                                    |
| Chart of Accounts<br>(or COA)    | Text Entry     | A one-digit code for a campus or major accounting entity used to facilitate financial reporting.                                                                            |
| Commit                           | Display        | Indicates if encumbrance amount is (U)<br>Uncommitted or (C) Committed.                                                                                                    |
| Commitments                      | Default        | The amount of the budget associated with Account code committed (encumbered) to certain activities.                                                                         |

| Field Name                     | Input Data             | Usage                                                                                                    |
|--------------------------------|------------------------|----------------------------------------------------------------------------------------------------|
| Cost Sharing                   | Display                | The cost sharing amount for this Account.                                                                                                  |
| Cumulative Amount              | Text Entry             | The cumulative funding amount of the grant, committed by the agency.                                                                       |
| Current Amount                 | Text Entry             | Current funding amount for the grant, used for anticipation grant amount.                                                                  |
| Data Entry                     | Check box              | Indicates if the Fund code is to be used for data entry ( $Y$ ) or if the field is used for reporting ( $N$ ). Defaults to $Y$ .           |
| Date                           | Display                | The creation date of the grant.                                                                                                    |
| Date Established               | Display                | The date the original encumbrance was established.                                                                                         |
| Date From (MM/YY)              | Text Entry             | The start date of time period user wants to query.                                                                                         |
| Date To (MM/YY)                | Text Entry             | The end date of time period user wants to query.                                                                                           |
| Description                    | Default,               | -Description of the grant (grant title).                                                                                                   |
|                                | Display,<br>Text Entry | -Description or title of the encumbrance.                                                                                                  |
|                                |                        | -Description of the budget for this grant.                                                                                                 |
|                                |                        | -Description of the purpose of the journal voucher record being created.                                                                   |
|                                |                        | -Description or title appropriate for the rate code.                                                                                       |
|                                |                        | -Description or title appropriate for the detail Account charge code.                                                                      |
| Description<br>(Organization)  | Display                | The Organization name or description.                                                                                                    |
| Detail Code                    | Validated              | Identifies the detail code associated with the transaction.                                                                                |
| Document<br>(or Document Code) | Display,<br>Text Entry | The unique number identifying the document.                                                                                                |
| Document Type                  | Text Entry             | Type of document, such as invoice or purchase order.                                                                                       |
| Effective                      | Text Entry             | The effective date of the code.                                                                                                    |
| Effective Date                 | Display                | The effective (official start) date of the index code.                                                                                     |
| Effective Date                 | Text Entry             | The date when expenditures are allowed against<br>the grant Fund. This date cannot be backdated<br>after the initial creation of the Fund. |
| Encumbrance<br>(amount)        | Display                | The amount of the encumbrance associated with the sequence number C-FOAPAL segments after adjustments.                                     |
| Encumbrance<br>(number)        | Validated              | A system generated number to identify the encumbrance.                                                                                     |
| Exclude                        | Check box              | Select to exclude an Account type, Account or<br>Account range from the calculation of indirect costs<br>or cost sharing.                  |
| Exclude Indirect Costs         | Check box              | Select to exclude all accounts with indirect costs from the query results.                                                                 |

| Field Name                         | Input Data | Usage                                                                                                    |
|------------------------------------|------------|----------------------------------------------------------------------------------------------------|
| Expenditure End Date               | Text Entry | The ending period date for expenditure activity.<br>This date may be later than the date shown in the<br><b>Termination Date</b> field. Posting activity occurs up<br>to this date only for users with the requisite<br>authorization.                                                                |
| Field                              | Display    | Field description.                                                                                                    |
| Fiscal Year                        | Display    | The fiscal year in which the activity occurred.                                                                                                    |
| Fund<br>(or Fund Code)             | Validated  | A Fund maintains a Fund balance and a cumulative record of the sources and uses of monies.                                                                                                    |
| Fund Summary                       | Check Box  | Indicator used to return query results displaying all of a grant Funds' activities.                                                                                                    |
| Fund Type                          | Validated  | Fund Code types used to classify and aggregate Fund Code Data.                                                                                                    |
| Grant                              | Display    | A user-defined or system-assigned grant identification code.                                                                                                    |
| Grant Balance                      | Display    | Summary balance of all charges and payments for<br>the grant code specified. It is only calculated if a<br>single grant is entered in the <b>Grant</b> field.                                                                                                    |
| Grant Code                         | Display    | User-defined code identifying an accounting or reporting entity.                                                                                                    |
| Grant Type                         | Validated  | The code to reflect if this is a grant, contract, cooperative agreement, etc. as defined on <i>FTVSDAT</i> .                                                                                                    |
| Grant Year                         | Text Entry | The year of the grant to query on. Leave this field<br>blank to retrieve information about a grant from its<br>start date to the current date.                                                                                                    |
| ID                                 | Validated  | University ID number of associated fund personnel.                                                                                                    |
| Increase (+) or<br>Decrease (-)    | Display    | Indicator that shows if journal voucher transaction is a debit or credit using + /                                                                                                    |
| Index                              | Validated  | A unique code that represents user-defined segments of a C-FOAPAL.                                                                                                    |
| Indirect Cost<br>Basis Code        | Validated  | A code that represents a list of Accounts used in<br>indirect cost calculations. Banner automatically<br>calculates indirect cost when you charge an<br>expense to an Account on this list. This code is<br>validated against the <b>Basis Definition Code</b><br><b>Maintenance Form (FZMBASI)</b> . |
| Indirect Cost<br>Charge Code       | Validated  | A code that represents the Account to which you<br>want to charge indirect costs. This code is<br>validated against the <b>Indirect Cost Charge Code</b><br><b>Maintenance Form (FTMINDA)</b> .                                                                                                    |
| Indirect Cost<br>Distribution Code | Validated  | A user-defined code that represents the credit side<br>of indirect cost calculations. This code is validated<br>against the <b>Indirect Cost Distribution</b><br><b>Maintenance Form</b> ( <i>FTMINDD</i> ).                                                                                          |

| Field Name                         | Input Data                           | Usage                                                                                                    |
|------------------------------------|--------------------------------------|----------------------------------------------------------------------------------------------------|
| Indirect Cost<br>Rate Code         | Validated                            | A code that represents the percentage rate the sponsoring agency must contribute towards the expense. This code is validated against the <b>Indirect Cost Rate Code Maintenance Form</b> <i>(FZMINDR)</i> . |
| Invoice Number                     | Display                              | The invoice number of a specific application of payment.                                                                                                    |
| Item                               | Display                              | This number relates to encumbrances affecting<br>purchase orders. All other encumbrances will use<br>a standard item number in this field.                                                                  |
| Last Activity Date                 | Display                              | The date that information for this Fund code was entered or last updated.                                                                                                    |
| Liquidation                        | Display                              | The amount of the encumbrance associated with the sequence number C-FOAPAL elements that have been liquidated.                                                                                              |
| Location<br>(or Locn)              | Text Entry                           | An optional segment of the C-FOAPAL string<br>primarily used with, but not limited to, the Fixed<br>Asset module to designate physical places or sites,<br>such as building and room number.                |
| Long Title                         | Text Entry                           | The title of the grant; contains up to 256 characters.                                                                                                    |
| Maximum Amount                     | Display,<br>Text Entry               | The maximum amount of expense. This amount is<br>the maximum for the duration of the award. The<br>total of all indirect charges or for the life of the<br>award is compared to this amount.                |
| Multiple Fund Balance<br>Indicator | List of Values                       | Designates multiple fund balance Accounts at the Fund Type, Fund or Account level.                                                                                                    |
| Name                               | Display,<br>Validated                | Name of person responsible for document.                                                                                                    |
| Net Total                          | Default                              | These fields display the cumulative total for<br>Adjusted Budget, Activity, Commitment and<br>Available Balance.                                                                                            |
| Organization<br>(or Orgn)          | Display,<br>Text Entry,<br>Validated | A segment of the C-FOAPAL accounting string<br>used to identify a functional reporting unit (such as<br>a school, college, or department) with discrete<br>financial activities.                            |
| Originating User                   | Display                              | ID of person responsible for document.                                                                                                    |
| Outstanding                        | Default                              | Amount of specific invoice unpaid.                                                                                                    |
| Paid                               | Display                              | Amount of specific invoice paid.                                                                                                    |
| Payment                            | Text Entry                           | The payment amount associated with this transaction.                                                                                                    |
| Payment ID                         | Text Entry                           | User-defined field where a credit card number,<br>check number, or wire number can be entered<br>when a payment is received.                                                                                |
| Percent                            | Text Entry                           | The percentage of the credit to be charged to the associated Account distributions.                                                                                                    |
| Personnel ID                       | Validated                            | The name and ID of the Principal Investigator (PI) or Co-PI.                                                                                                    |
| PMS Code                           | Validated                            | Payment Management System code.                                                                                                    |

| Field Name                             | Input Data                           | Usage                                                                                                    |
|----------------------------------------|--------------------------------------|----------------------------------------------------------------------------------------------------|
| Predecessor (or<br>Predecessor Agency) | Validated,<br>Display                | The user-defined value of the other-than level 1 predecessor agency code.                                                                                                    |
| Predecessor Fund                       | Validated                            | The user-defined value of the other-than level 1 predecessor Fund code.                                                                                                    |
| Principal Investigator<br>ID           | Validated                            | Identification code, first and last name of the principal investigator.                                                                                                    |
| Program<br>(or Prog)                   | Display,<br>Text Entry,<br>Validated | A segment of the C-FOAPAL accounting string tha determines the use of monies at the expenditure level. Program designates NACUBO functional classifications, e.g., instruction, research, public service, institutional support and sub-classifications. |
| Project End Date                       | Text Entry                           | End date for the project period of the grant.                                                                                                    |
| Project Start Date                     | Display,<br>Text Entry               | The start date for the project period of the grant.<br>This value cannot be changed once transactions<br>have been posted to the grant ledger.                                                                                                    |
| Project Value                          | Display                              | The total of the proposed budget and cost sharing for this Account.                                                                                                    |
| Proposed Budget                        | Display                              | The proposed budget amount for this Account.                                                                                                    |
| Query Balance                          | Display                              | Summary balance of all charges and payments for the grant code(s) specified.                                                                                                    |
| Queue ID                               | Display                              | ID of approval queue.                                                                                                    |
| Queue Level                            | Display                              | Level of approval queue existing in hierarchy of queues.                                                                                                    |
| Rate                                   | Text Entry                           | The percentage to be used to calculate the recovery amount. This rate will be applied to the basis for an award.                                                                                                    |
| Remaining Balance                      | Display                              | The remaining balance of the encumbrance<br>amount associated with the sequence number C-<br>FOAPAL elements after the transaction detail line<br>item was posted.                                                                                       |
| Responsible<br>Organization            | Validated                            | Code, description, and Chart of Accounts<br>associated with the administrative office<br>responsible for this grant.                                                                                                    |
| Restriction Indicator                  | List of Values                       | Determines the restriction (Restricted,<br>Unrestricted, or Temporary) for FASB117.                                                                                                    |
| Retainage AR Account<br>Code           | Validated                            | Code representing the retainage Accounts<br>Receivable Account for this Fund.                                                                                                    |
| Revenue Account                        | Validated                            | Specifies the revenue Account code to be<br>automatically credited as the result of the<br>incurrence of expenditures in a contract or grant<br>Account.                                                                                                 |
| Role                                   | Validated                            | Indicates role or reason for the association of this person to the Fund code.                                                                                                    |
| Role Desc                              | Validated                            | Description of the fund personnel role.                                                                                                    |
| Search Value                           | Text Entry                           | The grant title keyword(s) for which to search.                                                                                                    |

| Field Name                      | Input Data             | Usage                                                                                                    |
|---------------------------------|------------------------|----------------------------------------------------------------------------------------------------|
| Sequence                        | Display                | For encumbrances with one accounting<br>distribution, one (1) is used as the standard. For<br>Purchasing encumbrances, this is the appropriate<br>accounting distribution sequence number.                         |
| Sponsor ID                      | Text Entry             | Grant identification code assigned by the sponsoring agency. This value is used for bills and reports.                                                                                                    |
| Start Date                      | Text Entry             | Indicates the starting date of the association of the fund personnel to the Fund code.                                                                                                    |
| Status                          | Display                | -The status code of the grant. Examples are ( <i>N</i> )<br>New and ( <i>A</i> ) Anticipation. Codes are defined on<br><i>FTVSDAT</i> . If the code is not on the table, an<br>appropriate error message displays. |
|                                 |                        | -An indicator that displays the encumbrance status as O (Open) or C (Closed).                                                                                                    |
| Status Date                     | Display,               | -The creation date of the grant.                                                                                                    |
|                                 | Text Entry             | -The date when the defined status is achieved.<br>The grant always shows the latest status date. If<br>this is changed, it creates a new status history<br>record.                                                 |
| Sub Category                    | Validated              | A category code for the grant representing the grant project activity.                                                                                                    |
| Submission Number               | Default                | Submission number associated with journal vouchers and invoices.                                                                                                    |
| Termination Date                | Display,<br>Text Entry | -The date when this particular index code is no longer in effect.                                                                                                    |
|                                 |                        | -The date when this Fund code is no longer in effect. The last date for activity on the grant by departmental users.                                                                                               |
| Title                           | Display,<br>Text Entry | <ul> <li>-The title of the grant, Account or Fund.</li> <li>-A field representing the shortened version of a longer title field.</li> </ul>                                                                        |
| То                              | Text Entry             | The end date of the budget period for this Fund.                                                                                                    |
| Total                           | Display                | The total amount of the proposed budget, cost sharing, and project value for listed Accounts.                                                                                                    |
| Total Billed                    | Default,<br>Display    | Cumulative amount of billings to date.                                                                                                    |
| Total Expenditures              | Display                | Sum of all expenditures associated with this grant to date.                                                                                                    |
| Total On-Hold                   | Default,<br>Display    | Cumulative amount of billings on hold.                                                                                                    |
| Total Payment<br>Withholding    | Display                | Total amount of withheld payments associated with this grant.                                                                                                    |
| Total Payments and<br>Transfers | Display                | Sum of all payments associated with this grant to date.                                                                                                    |
| Total Percent                   | Display                | -The total percentage of the recovery rate to be charged.                                                                                                    |
|                                 |                        | -The total percentage of the credit to be charged to the Account distributions.                                                                                                    |

| Field Name                     | Input Data                         | Usage                                                                                                    |  |
|--------------------------------|------------------------------------|----------------------------------------------------------------------------------------------------|--|
| Total Retainage<br>Withholding | Display                            | Total amount of withheld retainage associated with this grant.                                                                                                    |  |
| Total Unbilled                 | Default,<br>Display                | Sum of all activities that have not been billed to date for this grant.                                                                                                    |  |
| Transaction Amount             | Display                            | The amount of the associated transaction detail line item.                                                                                                    |  |
| Transaction Date               | Default,<br>Display,<br>Text Entry | -The date the associated transaction took place.<br>-Specifies the date the transaction becomes<br>effective. As of this date, the transaction will be<br>calculated into the amount due and will be eligible<br>to be fed to accounting.                                                                                                    |  |
| Transaction Number             | Default                            | Identifies the transaction number associated with each detail transaction on the Account.                                                                                                    |  |
| Туре                           | Default,<br>Display                | <ul> <li>-The Account type code to categorize Accounts.</li> <li>-The transaction journal type; for example, 501 – Original Encumbrance.</li> <li>-Defines the status of the budget. (<i>W</i>)orking is the default. Updated to (<i>A</i>)ctive when the budget is rolled to the ledgers. At that time the status for the budget code can no longer be changed.</li> </ul> |  |
| Type (document)                | Display                            | An indicator that displays the type of document - (E) Encumbrance.                                                                                                    |  |
| Type (journal rule<br>code)    | Default                            | The journal type rule code used in the associated transaction detail line item.                                                                                                    |  |
| Unbilled Accrual<br>Account    | Validated                          | The user-defined Account code specifying the accrual Account to be used as a result of the fiscal year and closing process.                                                                                                    |  |
| User                           | Display                            | ID of person accessing form.                                                                                                    |  |
| Vendor                         | Display                            | The identification number and name of the vendor associated with the encumbrance.                                                                                                    |  |
| Year                           | Display                            | The year of the grant on which to query; if form is accessed via <i>FZIGITD</i> , then this field will default.                                                                                                    |  |

# Appendix D: Grants Status and Billing Summary Report

This report provides a comprehensive financial summary of a grant, including budget and expense information, general ledger balances for a specific accounting period, current accounts receivable balances and individual sponsored project billings. The report is updated daily and can be accessed in *ViewDirect* or in EDDIE.

**Important**: If you need to set up EDDIE, follow the instructions on the job aid titled EDDIE **Setup**. This job aid can be found at the following Web site: <u>OBFS > Job Aids &</u> <u>Training Materials > Accounting & Financial Reporting > Retrieving General Ledger</u> <u>Reports</u>

### **Step-by-Step Procedures**

| Step | Action                                                                           | Results/Decisions                                                        |
|------|----------------------------------------------------------------------------------|--------------------------------------------------------------------------|
| 1.   | Access EDDIE at:<br>https://eddie.ds.uillinois.edu                               |                                                                          |
| 2.   | Click Log In to EDDIE.                                                           |                                                                          |
| 3.   | Type your <b>User name</b> .                                                     |                                                                          |
| 4.   | Type your <b>Password</b> .                                                      |                                                                          |
| 5.   | Click the Log On button.                                                         |                                                                          |
| 6.   | Click the <b>Documents</b> tab.                                                  |                                                                          |
| 7.   | Click the <b>Categories</b> section on the left side.                            |                                                                          |
| 8.   | Click the plus sign next to <b>Corporate</b><br><b>Categories</b> to expand it.  |                                                                          |
| 9.   | Click the plus sign next to <b>Finance</b> to expand it.                         |                                                                          |
| 10.  | Click Grants.                                                                    |                                                                          |
| 11.  | Double-click FIGR_Grants_Status_and_<br>Billing_Summary_Report.                  |                                                                          |
| 12.  | Click the <b>Refresh</b> button at the top to select or enter report parameters. | <b>NOTE</b> : It may take a few minutes for the parameter box to appear. |

| Step | Action                                                                                                    | Results/Decisions                                                                                                  |
|------|----------------------------------------------------------------------------------------------------|----------------------------------------------------------------------------------------------------|
| 13.  | Select or enter ALL parameters before executing the query.                                                                                                    | The first prompt is already selected.                                                                              |
|      | a. Select the appropriate <b>Chart of Account</b> (for example, <i>1</i> for Urbana) and click the <b>Add</b> (right arrow) button.                                 |                                                                                                    |
|      | b. Click <b>Fiscal Year</b> . Select it from the list of values or enter the appropriate value in the blank field and click the <b>Add</b> (right arrow) button.    |                                                                                                    |
|      | c. Click <b>Grant Code</b> . Select it from the list of values or enter the appropriate value and click the <b>Add</b> (right arrow) button.                        | Use an asterisk (*) to search for all grants belonging to a Principal Investigator or Organization code.           |
|      | <ul> <li>Click <b>Period</b>. Select it from the list of<br/>values and click the <b>Add</b> (right arrow)<br/>button.</li> </ul>                                   |                                                                                                    |
|      | e. Click <b>Principal Investigator</b> . Select it from the list of values or enter the appropriate value and click the <b>Add</b> (right arrow) button.            | Use an asterisk (*) if you entered a specific grant code in (c) or to see al grants that belong to an organization |
|      | f. Click <b>Responsible Organization</b> . Select<br>it from the list of values or enter the<br>appropriate value and click the <b>Add</b> (right<br>arrow) button. | Use an asterisk (*) if you entered a specific grant code in (c) or a specific PI in (e).                           |
|      | g. Leave the VDR Date field blank.                                                                                                    |                                                                                                    |
| 14.  | Click the <b>OK</b> button.                                                                                                    | <b>NOTE</b> : It may take several minutes to run the report.                                                       |
| 15.  | To print the report, follow these steps.                                                                                                    |                                                                                                    |
| -    | <ul> <li>Click the <b>Print</b> button on the toolbar (not<br/>the browser's <b>Print</b> button).</li> </ul>                                                       |                                                                                                    |
|      | b. Select the <b>Open with Adobe Acrobat</b> option on the pop-up window.                                                                                           |                                                                                                    |
|      | c. Click the <b>OK</b> button. This opens the report as a PDF.                                                                                                    |                                                                                                    |
|      | <ul> <li>Print the PDF by selecting <b>Print</b> from the<br/>File menu.</li> </ul>                                                                                 |                                                                                                    |
|      | e. Click the <b>Print</b> button.                                                                                                    |                                                                                                    |
| 16.  | To save the report, follow these steps.                                                                                                    |                                                                                                    |
|      | a. Click the <b>Export</b> button on the toolbar.                                                                                                    |                                                                                                    |
|      | b. Select Export Document As.                                                                                                    |                                                                                                    |
|      | c. Choose <b>Excel</b> .                                                                                                    |                                                                                                    |
|      | <ul> <li>A pop-up window asks if you want to open<br/>or save the file. Select <b>Open with</b><br/>Microsoft Excel.</li> </ul>                                     |                                                                                                    |
|      | e. Click the <b>OK</b> button. This opens the report as an <i>Excel</i> file.                                                                                       |                                                                                                    |
|      | f. Click the <b>Save</b> button.                                                                                                    |                                                                                                    |